## FREE POSTER INSIDE!

**HACKER HEAVEN: PROGRAMS FOR ADAM.** PROGRAMS FOR A REPORT OF A REPORT OF A POSSIBLE CONTROL COMPANY OF A REPORT OF A REPORT OF A REPORT OF A REPORT OF A REPORT OF A REPORT OF A REPORT OF A REPORT OF A REPORT OF A REPORT OF A REPORT OF A REPORT OF A REPORT OF APPLE, ATARI, **COMMODORE 64 AND** COMMODORE 64 AND 20 AND 20 AND 20 AND 20 AND 20 AND 20 AND 20 AND 20 AND 20 AND 20 AND 20 AND 20 AND 20 AND 20 VIC-20, IBM, Tl, TIMEX, **AND TRS-80** 

PUBLISHED BY A SCHOLASTIC INC.

\$1.95 **APRIL 1984** 

**TEST RUN: ADAM** 

**SPELLBINDING ADVENTURE GAMES** ADVENTURE GAMES OF THE GAMES OF THE CONTRACT OF THE CONTRACT OF THE GAMES OF THE CONTRACT OF THE CONTRACT OF THE CONTRACT OF THE CONTRACT OF THE CONTRACT OF THE CONTRACT OF THE CONTRACT OF THE CONTRACT OF THE CONTRACT OF T

ur. 26

生息品

sΒ

55

تعفظ

THE MAGAZINE FOR THE COMPUTER GENERATION

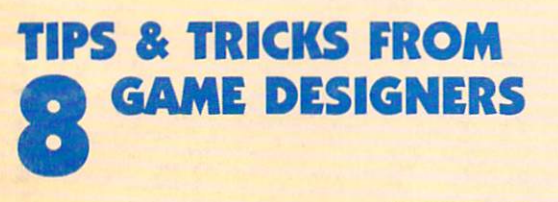

 $\Theta$ 

**Tara** 

# **ANNUAL GAME-DESIGN CONTEST!**

**REVIEWS:** Reviews: And And And And And And And And And An ONE-ON-ONE, **STAR LEAGUE** STAR LEAGUE COMMUNICATION COMMUNICATION BASEBALL, DINO EGGS, **PLANETFALL** 

 $-$ 

, **. . . .** . . . . . .

mu Inpression th of the Robners. 1. A> nfcicJi looks ide is feme fieldstone doorway leads in the into into its interest and into its interest and into its interest and its interest and i turn of Kr\*, January 2008, January 2008, January 2008, January 2008, January 2008, January 2008, January 2008, firma contains rather- tonal seating for at of chairs and couches. Tables and ca ogany and walnut, contract the furniture of the furaism and material material and material material and and a ephone.

known is sitting on the sofa herman sofa herman sofa herman sofa herman sofa herman sofa herman sofa herman so s c  $\sim$  robiner is sitting fere, knitting fere, knitting fere, knitting. The sitting fere, and the sitting fer .Baxter is sitting to the control of the control of the control of the control of the control of the control of

:"har of murder

•mt Mrs. Rotae? sith the suicide rJ see any suicide note fere.

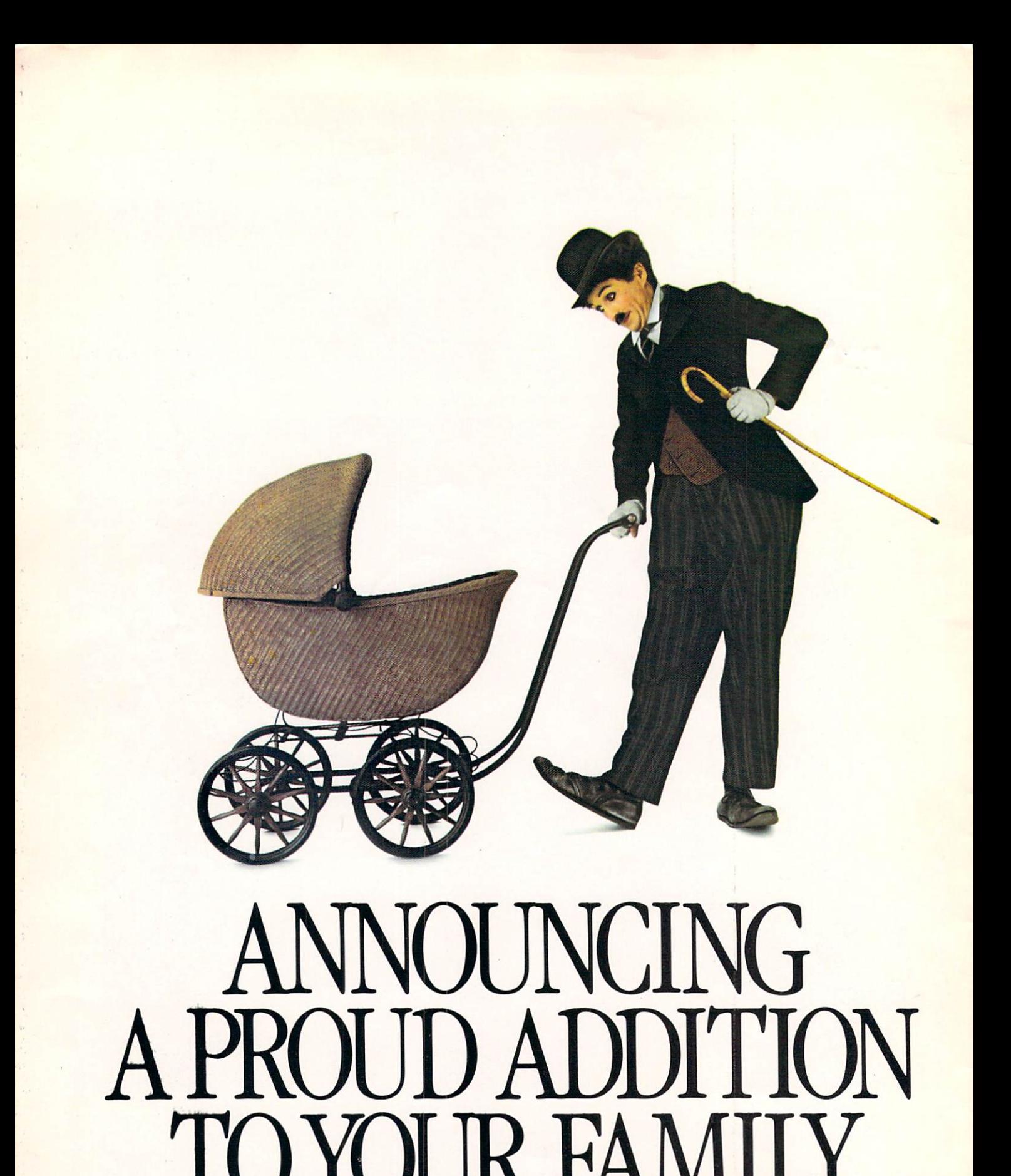

TOTOR FAMILY REPORTED THE RESIDENCE OF REAL PROPERTY OF REAL PROPERTY AND RELEASED FROM A REPORTED A REPORT OF REAL PROPERTY AND RELEASED FROM A REPORT OF REAL PROPERTY AND RELEASED FROM A REPORT OF RELEASED FROM A REPORT

The next addition to your family could be the bright little newcomer in the growing family of IBM® personal computers.

Name: PCjr. Weight: 12 pounds. Heritage: more than <sup>30</sup> years of computer experience and the period of the control of the control of the control of

"Junior" is a powerful tool for modern times. Yet it's simple enough for a child to enjoy.

# **BRINGING HOME BABY**

It's a big day when PC<sub>i</sub> comes home.

The surprises begin the moment you open the carton.

Surprise  $#1$  is

the IBM "Freeboard"a keyboard that doesn't need a connecting cord.

The Freeboard frees you to move around and relax.

Then there's the Keyboard Advertisers and Advertisers and an instructional exercise

for first-time users. It's built into the computer and explained step-by-step in the Guide to Operations. It will help anyone begin learning as soon as PCjr is hooked up to a TV set.

In systems equipped with a diskette drive, there's a program that lets you explore computer fundamentals at your own pace, with PCjr as your teacher.

And to get you off and running from the very first day, a sample diskette with eleven useful mini-programs (ranging from a spreadsheet for monthly expenses to a word game and a recipe file) is also included.

But there are still more surprises.

# **FAMILY COMPUTING MADE EASY**

Many IBM software programs written for other IBM personal computers will run on PCjr. And inexpensive new ones written especially for PC<sub>j</sub>r are being released.

An easy-to-use diskette word processing program, for example, uses pictures as well as words to guide you along. A comprehensive

IBM home budget program makes keeping track of money easier. There's also a selection of educational programs for children at home and at school.

And when the work is finished (or And when the work is finished (or perhaps before, the function of the function of the function of the function of the function of the function of the function of the function of the function of the function of the function of the function of the function o a game cartridge and stand back.

# GROWING UP WITH JUNIOR

Add a printer. A diskette drive. An internal modem for telecommunications. Increase user memory from 64KB to 128KB. With these and other add-it-yourself options, even the lowest-priced PC*jr* can grow up *real* fast.

 $PCir$  is a powerful tool for home, school or college. With its optional carrying case, it's a powerful tool anywhere you care to take it.

# SEE JUNIOR RUN

Junior's starting model includes <sup>a</sup> 64KB cassette/cartridge unit and Freeboard for about \$700. A 128KB model with diskette drive is about S1300. (Prices apply at IBM Product Centers. Prices may vary at other stores.)

Your local authorized IBM PCir dealer proudly invites you to see this bright little addition to the family. For the store nearest you, just call 1-800-IBM-PCJR. In Alaska and Hawaii, 1-800-447-0890.

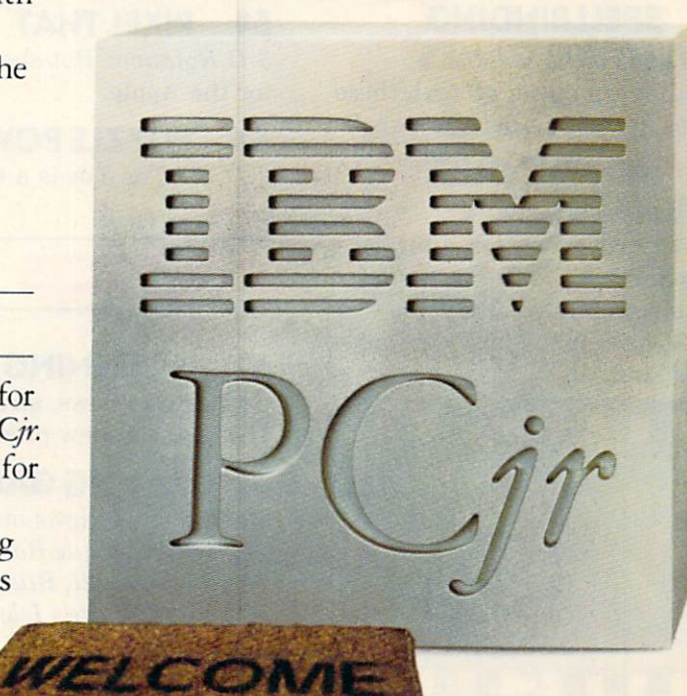

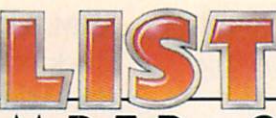

#### VOLUME NUMBER APRIL 1984 1 3

# FEATURES

#### **24 TRICKS & TIPS** PRINTED TO PRINT OF **FROM 8 DESIGNERS**

K-POWER's panel of game-design pros tells how they do it. Plus, how you can turn your programs into profits.

#### <sup>30</sup> STAR REACH: **AN APPLE HOW-TO** AN APPLE HOW-TO

Steve Horowitz gives a point-bypoint account of how he created this arcade-style game.

#### **K-POWER's ANNUAL** 33 33 KP R W R R W R R R R R POWER **GAME-DESIGN CONTEST** GAME-DESIGN CONTEST

Send us your best game program and win a computer or a modem. We'll publish the winners!

#### <sup>34</sup> COLECO'SADAM **GETS A TEST RUN** --------------

Everything you always wanted to know about ADAM. Plus, in  $s = 1$ ers Only.

#### **36 SPELLBINDING** <sup>36</sup> SPELLBINDING ADVENTURE GAMES

Whether graphic or all text, these games put you under their spell.

#### **NEW PRODUCT** 39 39 NEW PRODUCT 2012 EXTRAVAGANZA

K-POWER reporters tell a tale of hype and hoopla after scanning this electronics-industry show in Las Vegas for the best new com puter stuff.

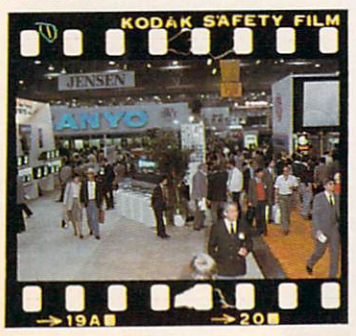

#### <sup>42</sup> VISIT THE CUSTOM **COMPUTER SHOW!** COMPUTER SHOW!

You won't believe this annual You was a reason to a second the company of the second the second terms of the second terms of the second terms of the second terms of the second terms of the second terms of the second terms of the second terms of the sec event in Fur Hat. Minnesota. event in Furnishment in Furnishment in Furnishment in Furnishment in Furnishment in Furnishment in Furnishment in Furnishment in Furnishment in Furnishment in Furnishment in Furnishment in Furnishment in Furnishment in Fur where computer lovers go custom crazy.

# PROGRAMMING

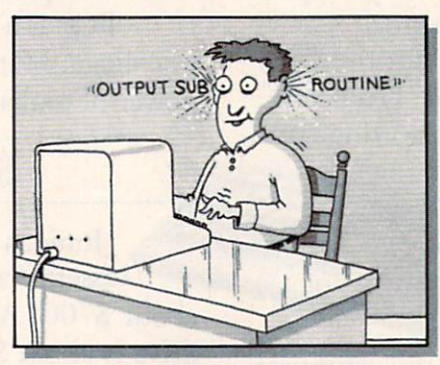

**HACKER HEAVEN** 45 Where you'll find a program for every computer.

**46 PROGRAMS** <sup>46</sup> PROGRAMS Check out Output Subroutine and Dueling Cannons.

54 **PIXEL THAT** <sup>54</sup> PIXEL THAT 3-D Rotation: Hot-shot graphics for the Apple.

**55 PUZZLE POWER** <sup>55</sup> PUZZLE POWER  $3-D$  Tic-Tac-Toe is a real puzzle.

#### **PRODUCTS** PRODUCTS

# <sup>57</sup> SCREENING ROOM

Software reviews, strategy, and the latest in new products.

#### 57 **RATING GAME** <sup>57</sup> RATING GAME

Reviews and views on One-on-One, Star League Baseball, Dino Eggs, Planetfall, Blue Max, and Return to Pirate's Isle.

**64 STRATEGY** <sup>64</sup> STRATEGY Take the helm in Broadsides.

#### 68 **RISING STARS**  $\bullet$  . The stars is the stars of the stars of the stars of the stars of the stars of the stars of the stars of the stars of the stars of the stars of the stars of the stars of the stars of the stars of the stars of the st

Computer hardware and novelties. Computer hardware and novel in the computer of the computer and novel in the computer of the computer of the computer of the computer of the computer of the computer of the computer of the computer of the computer of the c

#### **DEPARTMENTS** \_\_\_\_\_\_\_\_\_\_\_\_\_\_\_\_\_\_\_\_

#### **EDITOR'S NOTE** Δ. EDITORS NOTE

#### 6 **COMPUZINE** COMPUZINE

K-POWER's mini computer-news mag.

**SILICON ALLEY** 8 SILICON ALLEY Ready for the hottest scoops from the Valley?

#### 12 **SCROLLING IN DOUGH**

Kris Austin Andrews hit the Kris Australia Andrews Andrews Andrews Andrews publishing scene with his TIMEpublished and scheduled the scheduled with the scheduled scheduled and scheduled and scheduled and scheduled and LOST computer book.

**DR. KURSOR'S KLINIC** 16 **16 DRY KLINIC CONTROLLED** 

How computers can control household appliances; how the The second works of the second contract of the second contract of the second contract of the second contract of

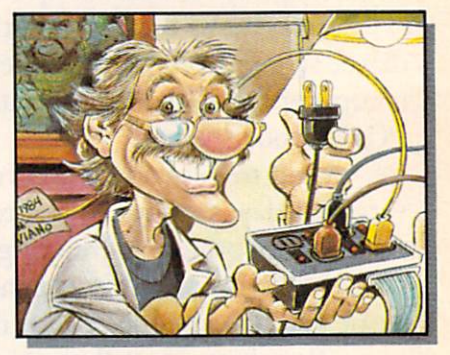

18 **K-NET** ------K-POWER's network talks about their "ideal game." Plus, some far-out BBSs.

**72 CONTEST** <sup>72</sup> CONTEST

Send us your best computer joke. If we laugh, you win!

# FREE POSTER!

Check out our centerfold for a free computer-generated GRAPHICS GALLERY poster. This month's art is "Hello Plugs" by Joe Pasquale.

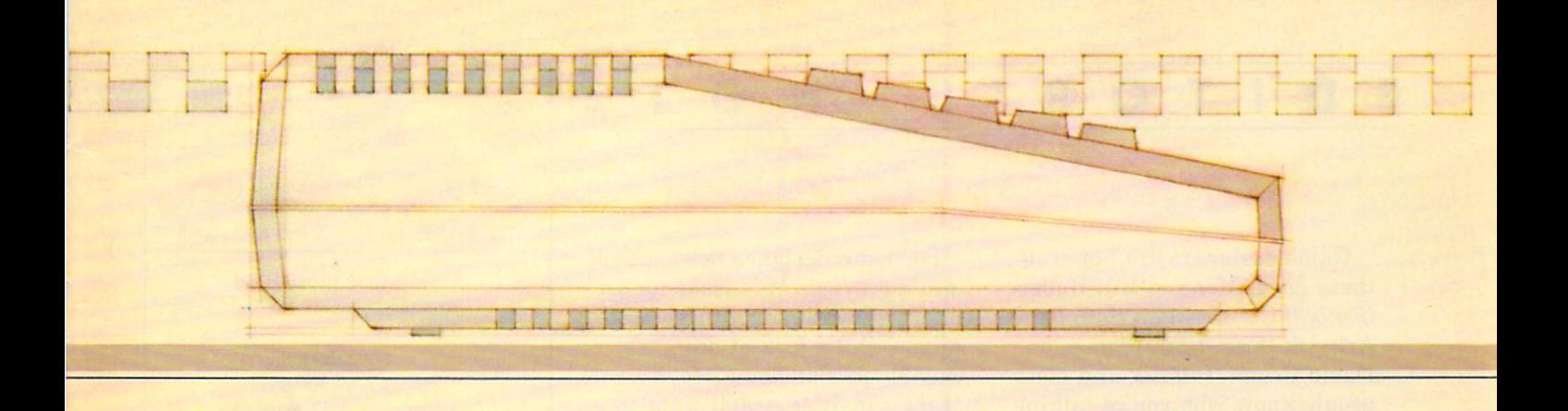

72 O

 $c$ itu.

when windmi

the energy<br>is possible

farms only to

was not possible

Source of Energy

Today windmills are bein

tē

achievement

fifty years ago, when win<br>Were used on Western fark<br>SEARCH FOR:ellectricity<br>REPLACE WITH:electricity

choday windowith as real sources<br>inergy. It is hoped that<br>sufficient ellectricity will be

light a

.<br>Iocated far from where the ener<br>will actually be used, is possi<br>because of recent advances.D

1942

Prints with built-in format or lets you create your own: center, underline. Boldface, elongated, proportional and condensed print.

Inserts and deletes characters, lines or blocks of text.

Duplicates and moves

Searches for and/or Searches for an and or an and or an and or an and or an analysis of the searches of the search of the search of replaces words or phrases, one at a time or all at once.

columns, form letters, multiple copies of a page or document, at the touch of a key. touch of a key of a key of a key. The second control of a key of a key. The second control of a key of a key. The second control of a key of a key of a key of a key of a key of a key of a key of a key of a key of a key of

Numbers pages and the pages and the pages and the pages and the pages and the pages and the pages of the pages of automatically.

energy.<br>suffici

generated

Corrects spelling (with extra software). Chains and merges files.

10 T

Changes line spacing, margins, print type, paragraph indents anywhere in the

Instantly reformats.

Enters text easily, Enters the text easy of the control of the control of the control of the control of the control of the control of the control of the control of the control of the control of the control of the control of the control of the with word wrap, one main menu and helpful prompts.

Creates multi-line headers and football control to the control of the control of the control of the control of the control of the

Has "print preview": you can check your copy before it's printed.

# You can't find a friendlier, more powerful word processor at twice the price. **New AtariWriter" Under \*100.** New Atlantic Communication of the Communication of the Communication of the Communication of the Communication

Now you can do multi-featured word pro cessing at home, simply. At a family budget price.

Our ROM-based cartridge technology means you can use new AtariWriter on any ATARI® Home Computer (even 16K) for personal and business correspondence, term papers, commit tee reports, mailings, etc.

It also lets you choose between cassette and disk storage systems.

One very special AtariWriter feature: you can correct as you write, without switching back and forth between Create and Edit modes.

And our memory buffer offers an "undo" command to let you change your mind, and re store text you've just deleted.

Check into our remarkable AtariWriter, and our choice of letter quality and dot matrix print ers, also reasonably priced, at Atari dealers. Call 800-538-8543 for dealer nearest you. In Califor nia, call 800-672-1404.

You'll do more with Atari Home Computers.

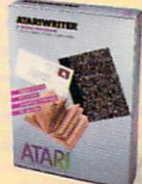

#### E г T  $\mathbf{o}$  $\pmb{\imath}$  $\mathbf S$ D R N  $\mathbf O$ T Ε

#### **ATTENTION GAME DESIGNERS!** ATTENTION GAME DESIGNERS! AT TENTION GAME DESIGNERS! A CONTINUES OF DESIGNERS! A CONTINUES OF DESIGNERS!

Game designers are hot stuff these days. Mention Bill Budge {Pinball Construction Set), Bruce Artwick (Flight Simulator), or David Crane (Pitfall), and most people know who you're talking about. To the computer genera tion, designers are the Mick Jaggers and Bruce Springsteens of the '80s. **the filter is the filter of the second terms** 

If you're interested in becom ing the next one, K-POWER wants to help. We sent reporter Ken Coach to find out how eight game designers got started, and whether they had any suggestions for you. They did. Their tips begin on page 24.

And now for some credit for all you closet computer-game de signers out there! Each month K-POWER invites you (begs you!) to send your homemade programs to us. Our technical department looks over them, and we publish as many as we can (at \$100 a shot for you!). Well, now we're doing even better.

This month, K-POWER announces its very first Annual Game-Design Contest. There are big prizes (see page 33!) and rec ognition, because winners' pho tos and programs will be pub lished in future issues of K-POWER. So put on your gamedesign hat and let us hear from you—before August 31.

For more designer news, check into K-POWER's May issue for an interview with adventurer Scott Adams and a look at designer Guy Nouri's amazing Movie Maker. In June, you'll want to read "A Day with Designer Bill Budge"—by loyal fan Steve Ho rowitz. And coming soon is an interview with Roberta and Ken Williams (Sierra On-Line). So, stay tuned ... and WRITE!

Anne Keurgen

Anne Krueger Editor Editor

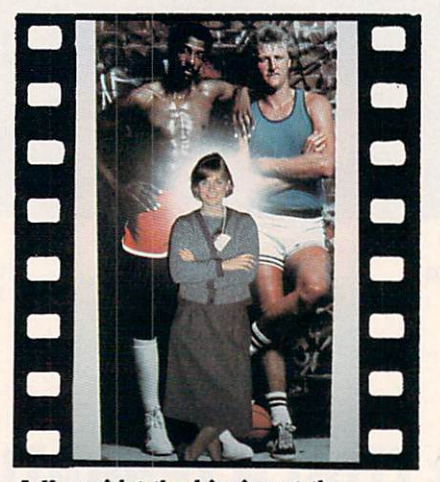

A.K. amidst the biggies at the Consumer Electronics Show. Story, page 39.

#### SCHOLASTIC INC. CORPORATE

PRESIDENT, CHIEF EXECUTIVE OFFICER AND CHAIRMAN OF THE BOARD: Richard Robinson<br>VICE-CHAIRMAN OF THE BOARD EMERITUS: Jack K. Lippert

#### NATIONAL ADVISORY COUNCIL

Dr. Sidney P. Marland, Jr., Chairman, former Superintendent of Schools and U.S. Commissioner of Education . Elementary School Principals • Brother James Kearney, F.M.S., Superintendent of Schools, New York Archdioce-<br>san School System • Dr. Lola Jane May, Mathematics Consultant, Winnetka, Illinois, Public Schools • Dr. Wilson<br>Ri Department of Education, Pennsylvania . Mrs. Elaine Steinkemeyer, President, The National PTA .

possessions, 12 issues for \$15.97; outside the U.S., add \$6 (surface mail) and \$24 (airmail). Office of publication: Box 2700, Monroe, OH, 6050-2700. Application to Mail at Second Class Postage Rates is pending at Monroe,

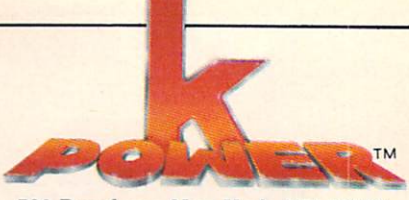

<sup>730</sup> Broadway, New York, NY <sup>10003</sup>

EDITOR-IN-CHIEF: Claudia Cohl editor-in-chief: Claudia Cohlected Cohlected Cohlected Cohlected Cohlected Cohlected Cohlected Cohlected Cohlected DESIGN DIRECTOR: Vincent Ceci

#### EDITORIAL

EDITOR: Anne Krueger **ART DIRECTOR: Peter Aguanno** managing editor; June Rogoznica associate editor: John Hoimstrom reviews editor: John D. Wallace, Jr. ASSISTANT EDITOR: Michael B. Tuomey EDITORIAL ASSISTANT: Bernadette Grey TECHNICAL DIRECTOR: Lance Paavola TECHNICAL EDITOR: John Jainschigg COMPUTER LABORATORY SUPERVISOR: Christopher Niles

COPY AND RESEARCH ASSISTANTS Kathryn Bonn, Linda Williams

design associate: Anne Zuckerman

TECHNICAL ASSISTANTS: Donald Chin, Al Drayton, Gary Lee, Kwong Lee,<br>Ruth Nebbia, Mark Prenty

administrative coohdinatok: Karen Cohen

administrative assistants. Taz Cook, Suzette Alexander Whitaker

**CONTRIBUTING EDITOR: Pam Horowitz** 

TECHNICAL AND EDUCATION CONSULTANT-Walter Koetke

#### **PUBLISHING** PUBLISHING

PUBLISHER-**Shirrel Rhoades** 

ASSOCIATE PUBLISHER<br>CIRCULATION AND MARKETING: Vince Dema

Harold Shain

Lisa Cucinello, Mark Mitton

BUSINESS MANAGER Steven Abromowitz

David J. Lange

BUSINESS PRODUCTION COORDINATOR. Virginia Ferrara

#### Advertising Sales Offices

GROUP ADVERTISING DIRECTOR: Harold L. Leddy (212) 505-3585

Charlene D. LeGrand (212) 505-3586

MARKETING DIRECTOR. Michael H. Tchong (212) 505-3589 ASSOCIATE ADVERTISING DIRECTOR AND NORTHEAST MANAGER: Steve Rosenfield (212) 505-3587

MIDWEST/SOUTHWEST MANAGER: Bruce Gardner (212) 505-3580

> WESTERN MANAGER:<br>Deborah Currier 1901 Ave. of the Stars<br>Los Angeles, CA 90067<br>(213) 277-6536

# JUMPHAN, AND A REPORT OF THE REAL PROPERTY OF THE REAL PROPERTY OF THE REAL PROPERTY OF THE REAL PROPERTY OF THE REAL PROPERTY OF THE REAL PROPERTY OF THE REAL PROPERTY OF THE REAL PROPERTY OF THE REAL PROPERTY OF THE REAL BUT YOU WATCH YOU GOT TO WATCH YOU GOT TO WATCH YOU GOT TO WATCH YOU GOT TO WATCH YOU GOT TO WATCH YOU GOT TO WATCH YOU GOT TO WARRANT OF SHOPLY WATCH YOU GOT TO WARRANT OF SHOPLY WAT AN INCOME.

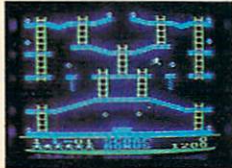

met the Alienators. The Alienators of the Alienators. The Alienators of the Alienators of the Alienators of the Alienators of the Alienators of the Alienators of the Alienators of the Alienators of the Alienators of the Al ish bunch who who has been a bombs of the company of throughout your Jupiter Command  $H = H = H$ 

Your job? Use your lightning speed to see the second that the second is across girders, climb ropes and race

through <sup>30</sup> levels to defuse the bombs before they go off.

The state that is the stop and actional weeks the stop actions of the stop and the stop and the stop and the stop and packed into the award-winning-winning-winning-winning-winning-winning-winning-winning-winning-winning-winning-winning-winning-winning-winning-winning-winning-winning-winning-winning-winning-winning-winning-winning-winningand into Jumph Jumph and July 19, 2002, 2003, 2004, 2005, 2006, 2006, 2006, 2007, 2008, 2007, 2008, 2009, 200 <sup>12</sup> all-new, different and exciting screens.

Both games force you to make tough choices. Should you avoid that Alienator, climb to the top ■1983 C.E-S. award winner.

and the function and the search and the search and the search and the search of the search and the search of the search of the search of the search of the search of the search of the search of the search of the search of t him and defuse the bombs closest to you before they go off?

If you ask you about you as well as water of as I was But if you re not will be an it it is long way to complete way to have

So jump to it. And find out why Jumpman and Jumpman Jr. are on a level all their own.

One to four players; 8 speeds; joystick control. Jumpman has <sup>30</sup> screens. Jumpman Jr. has <sup>12</sup> screens.

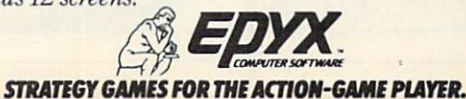

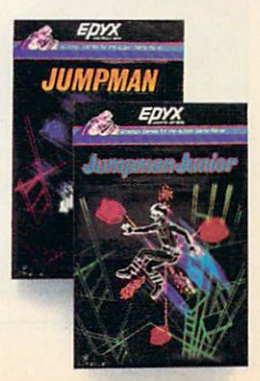

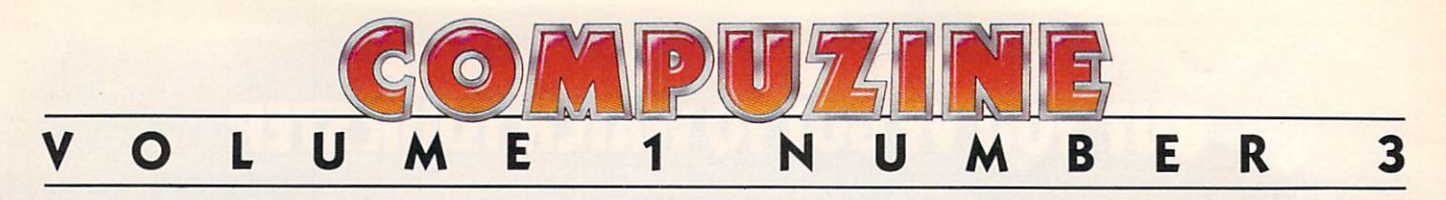

#### Edited by John Holmstrom

#### **Lots and Lots** of Robots of Robots and Robots and Robots and Robots and Robots and Robots and Robots and Robots and Robots and Robots and Robots and Robots and Robots and Robots and Robots and Robots and Robots and Robots and Robots and Robots and

There are a whole lot of robot shows going on, so listen up!

There's the first annual Inter national Personal Robot Congress. This takes place in Albu querque, New Mexico, of all places. About 4,000 robot fans will gather from April <sup>13</sup> to <sup>15</sup> to swap information, check out the latest components, and show off their electronic creations.

For more information, contact  $F_{\rm eff}$  , contact information, contact information, contact information, contact information, contact information,  $F_{\rm eff}$ the International Personal Robot Congress, <sup>1547</sup> S. Owens St. #46, Lakewood, CO 80226; (303) 278-0662. ------

Robot lovers also will want to see The Robot Exhibit: History, Fantasy, and Reality, This show promises to be the biggest robot exhibit ever, with robots from the past and present, and pre-

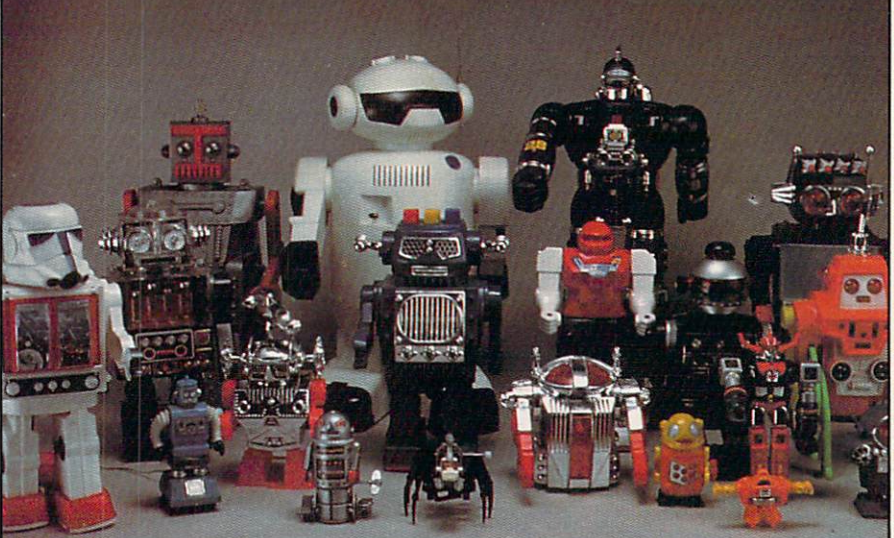

Robots from The Robot Exhibit: History, Fantasy, and Reality.

views of things to come. You'll see many of them "in action," as they walk, talk, teach program ming, or speak in foreign lan guages.

There's a robot to a robot to the there are a Shogun Warriors) and personal robots (those invaluable addi

tions to the home).

The Robot Exhibit can be seen The Robot Exhibit can be seen to be seen to be seen to be seen the second second second second second second second at the American Craft Museum II in New York City until May 11. After that, it travels all over the country for two and <sup>a</sup> half years. Look for it at museum near you! —PAM HOROWITZ

Complaint Department

"Help! My garbage hasn't been picked up in two weeks, and the smell is killing me!"

Every day, the City of New York receives hundreds of com plaints like this one—about everything from potholes to fire protection. Recently, <sup>36</sup> of New York's <sup>59</sup> community boards in stalled a computerized system for handling complaints.

Now when they get <sup>a</sup> gripe from somebody, it's entered in the computer under the correct category. Then the computer sends letters to the complainer and to the agency that's in charge of handling the problem. The computer also keeps track of all the complaints so the city can figure out how to spend its mon ey better.

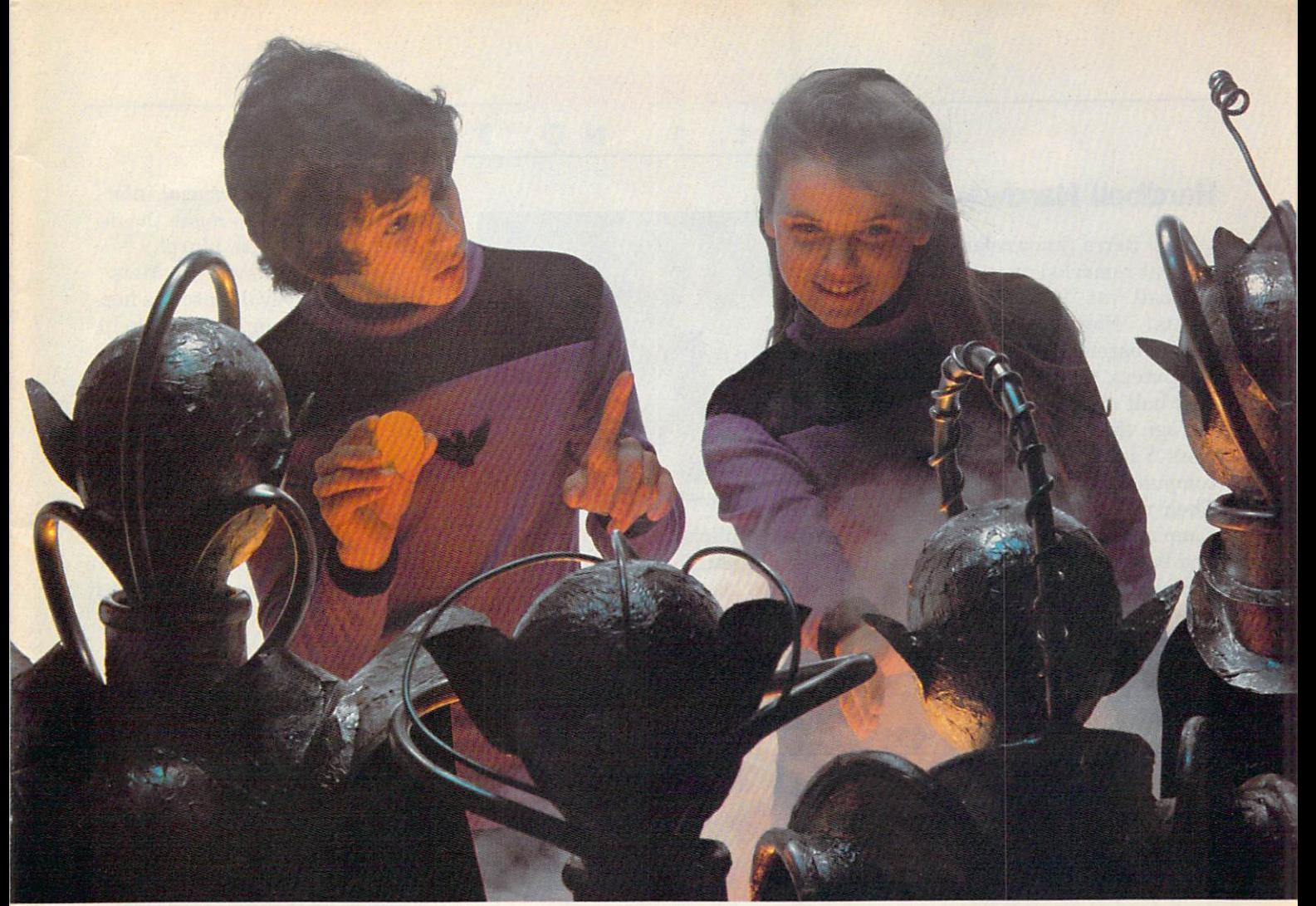

# When you just the search of the search of the search of the search of the search of the search of the search of the search of the search of the search of the search of the search of the search of the search of the search o The Most Amazon Amazon Amazon Amazon Amazon Amazon Amazon Amazon Amazon Amazon Amazon Amazon Amazon Amazon Amazon Amazon Amazon Amazon Amazon Amazon Amazon Amazon Amazon Amazon Amazon Amazon Amazon Amazon Amazon Amazon Ama  $\bullet$  final time. The figure  $\bullet$  final time. The figure  $\bullet$  final time  $\bullet$  to  $\bullet$

Finding The Most Amazing Thing in the Whole Wide Galaxy isn't something you can do quickly.

In fact, you'll get so wrapped up in this computer game that you may have trouble coming back down to earth.

For starters, you get to fly, drive, bargain, eat, sleep, compose music, drill for oil, and speak <sup>25</sup> different languages.

Sound tough? Relax. You'll have the help of your old Uncle 5moke Bailey, he'll give you be given you be given you be given you be given you be given you be given you cross between a hot-air balloon and a dune buggy) to use on your journey. And he'll teach you about the Mire People and the strange languages they speak.

You'll visit the Metallican Auction, where you'll trade with

tricky aliens. You'll shop for gadgets and gizmos to outfit the B-liner.

And you're off—in search of The Most Amazing Thing! It will take time to find It.

3' \*•■"

WYAKE

But it'll be the best time you ever had. Ill 5EARCH OF THE MO5T AMAZIMG

 $T$  can be played on  $T$  and  $T$  can be played on  $T$  . The played on  $T$ IBM Atari, and the second control of the second control of the second control of the second control of the second control of the second control of the second control of the second control of the second control of the secon **Commodore** 

64™ computers. To get started, see your local software retailer.

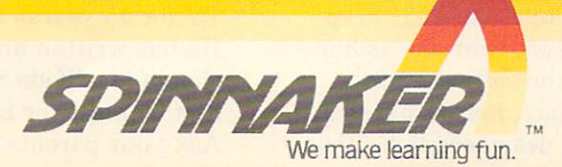

#### **COMPUZINE** VOL.  $\blacktriangleleft$ NO.  $\overline{\mathbf{3}}$  $\sim$   $\sim$   $\sim$   $\sim$   $\sim$   $\sim$ O.

#### **Hardball Hardware** Hardball Hardware, and the state of the state of the state of the state of the state of the state of the state of the state of the state of the state of the state of the state of the state of the state of the state of the

Yogi Berra (known for his off-beat remarks) once said that baseball was "90 percent half was "90 percent half was "90 percent half was "90 percent half was "90 percent half was "90 percent half was "90 percent half was "90 percent was "90 percent was "90 percent was "90 percent wa mental." Now that many major league baseball teams are using computers, the game is <sup>100</sup> per cent half mental.

Yogi, the manager of the New York Yankees, doesn't use a York Yankees, doesn't use the second control of the second control of the second control of the second control of the second control of the second control of the second control of the second control of the second control o computer, but the Yanks do. Their minor league system uses computers to compile statistics and help judge talent.

Steve Boros, the manager of the Oakland Athletics, uses his computer for pregame planning. Last year, in a game against the Detroit Tigers, he put Dwayne Murphy in to hit cleanup

**HARDWARE HOT STUFF!... Ru-**HARDWARE HOT STUFF! ... Ru mors are flying about new hard ware intros. We've seen the new Commodore 264 and 364; we've 264; we've 264; we've 264; we've 264; we've 264; we've 364; we've 364; we've 364; we've 364; we've 364; we've 364; we've 364; we've 364; we've 364; we've 364; we've 364; we've 364; we've 364; w seen Apple's Macintosh com puter, which looks like a winner. (Have you seen its far-out advertisements on TV?); there's talk of a snazzy-looking Elan computer (which will be hitting England first); and last but not least—Amiga! The people who've brought us various controllers and the JoyBoard are hard at work on "Lorraine." In fact, the whole reason the company was founded was to create this micro. founded was to create this micro. (The other stuff they sell is just a sideline to help them fund this new biggie.) The "Lorraine" (we've heard Flight Simulator creator Bruce Artwick is in volved in this project) will be a 16-bit machine with 128K and a single floppy disk drive, accord ing to Amiga prez David Morse. ... ACTIVISION RENEGADES . . . Look for software from a new company called Trapeze in San Francisco. Andrea Benjamin, who formed the company along with some other Activision rene-

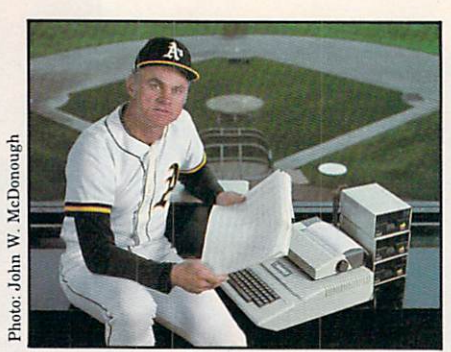

Steve Boros with his Apple II.

against pitcher Dan Petry, even though Murphy was in a terrible slump. The computer showed that Murphy handled Petry pret ty well. In the fifth inning, with the bases full, Murphy hit grand slam, breaking open a 4–4 tie. Steve Boros says, "The com-

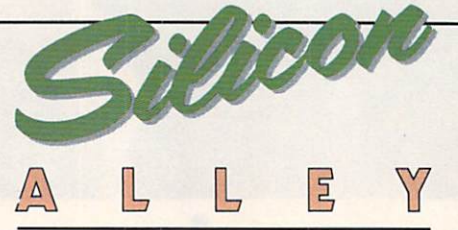

Ready for the hottest scoops from the Valley?

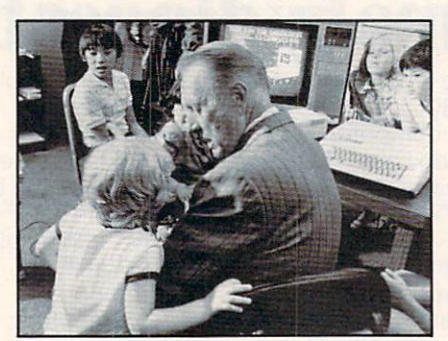

Kids Say The Darndcst Things!

gades, says the company will showcase some software in June. The software might surpass what's out there in visuals and sound, she told us. We'll keep you posted on what else is hap pening in the software fasttrack—in fact, it's . . BYE-BYE IMAGIC for designers Rob "Deputer gave me the crucial infor mation I needed to make the demation needed to make the design of the design of the design of the design of the design of the design of the design of the design of the design of the design of the design of the design of the design of the design of the cision to stick with Murphy." cision to stick with Murphy. The stick with Murphy. The stick with Murphy. The stick with Murphy. The state of the state of the state of the state of the state of the state of the state of the state of the state of the sta

Meanwhile, New York Mets Manager Davey Johnson is hop ing his IBM computer will help drag his team out of last place. Although major-league manag ers aren't allowed to use comput ers in the dugout or on the field, the IBM Johnson keeps in his of fice has helped change the Mets' infield and batting lineup. infield and batting lineup. The control of the control of the control of the control of the control of the control of the control of the control of the control of the control of the control of the control of the control of

Not that baseball traditional ists should worry. Computers are changing the game, not taking it over. As Chicago White Sox Manager Tony Landscape and the Company Landscape and the Company Landscape and the Company Landscape and the Company Landscape and the Company Landscape and the Company Landscape and the Company Landscape and the Company L "The day computers do the managing is the day machines will be playing the game."

mon Attack" Fulop and Dennis Koble. These ex-Imagic people have broken off on their own and started a new software company. **ELECTRONIC HISTORY LESSON?!** ELECTRONIC HISTORY LESSON?! You can bone up on historical facts when you play Electronic Arts' new Seven Cities of Gold game. Named for the legend that in part spurred Columbus and other explorers on to their conquests, the game is set in the age of exploration: <sup>1492</sup> through 1550. Seven Cities was designed by the zany Ozark Softscape group that also did M.U.L.E. for E.A. The game will be released first for Atari and will cost you around \$40 ... ANIMATION STA TION . . . The new state of the new state of the new state of the new state of the new state of the new state of the new state of the new state of the new state of the new state of the new state of the new state of the new graphics tablet called the Ani mation Station from Suncom, the controller people. Looks good and is priced right . . . KIDS SAY THE  $\#$ % $*$  @!! THINGS! . . . Art Linkletter, who has been controlled to the controller of the controller and the controller of the controller of the control of the controller of the control of the controller of the control of the controller of the control Party" (which ran on radio and TV for 45 years), is at it again. TV for 45 years), is at it against the interest of the interest of the interest of the interest of the interest of the interest of the interest of the interest of the interest of the interest of the interest of the interes He has written an electronic ver sion of his "Kids Say the Darndest Things" for home computers. Ask your parents about old Art.

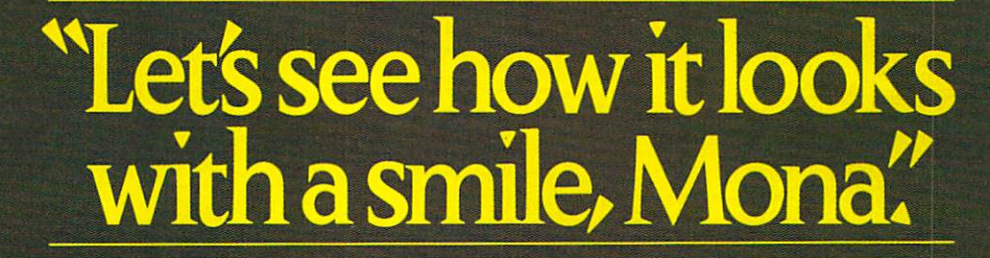

Leonardo would have loved PowerPad™ from Chalk Board™ One square foot of touch-sensitive technology to put you in creative touch with your computer.

PowerPad's multiple contact point surface makes your Commodore, Atari, Apple or IBM easier to use than it's ever been before.<br>And Chalk Board's complete software library, <u>Leonardo's Library</u>™

puts line, color, graphics, music, math, science and language at your fingertips.

For the name of your nearest Chalk Board dealer, call 800-241-3989. In Georgia, 404-496-0101.

PowerPad. A touch of genius.

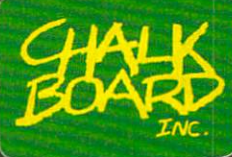

MM■:■

SYNAPSE EXCITEMENT

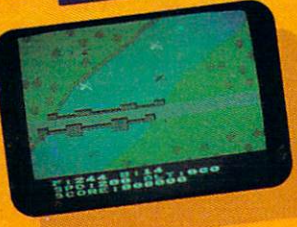

# On patrol

早

Out of the sun comes your RAF biplane, loaded down with a deadly cargo of bombs and bullets. But watch out for the antiaircraft guns and the enemy fighters-a hit could mean a tricky landing for repairs and ammo. **BLUE MAX:** 

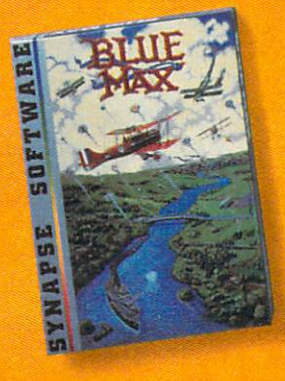

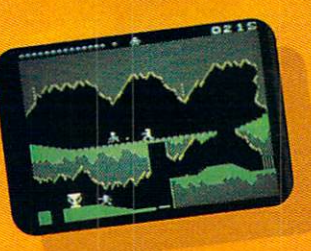

**Ancient treasure** A fortune is yours for the taking. But can you avoid the ghost of Rama and the evil mummy? Are you nimble enough to leap the chasms and outsmart the booby traps between you and freedom? The **PHARAOH'S CURSE!** 

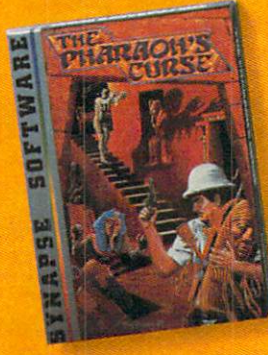

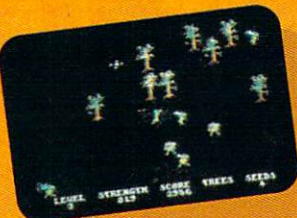

Spellbinding Only you can restore the forest through ancient spells. Then you must march your army of enchanted trees into battle against the Troglodytes and the evil Necromancer. Who will emerge triumphant from the final conflict? NECROMANCER.

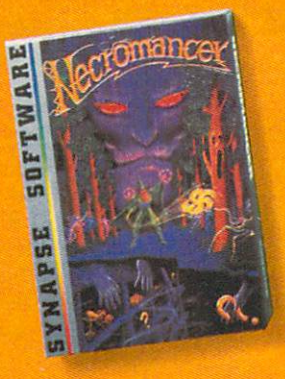

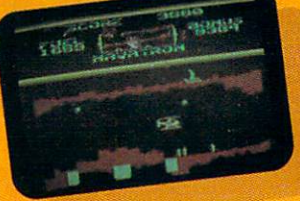

**Take the controls** Your helicopter missioncapture vital fuel and weapons, free the enslaved masses, and finally destroy the fortress itself. Will you triumph or be crushed by the fiendish Kraalthan lords? FORT APOCALYPSE.

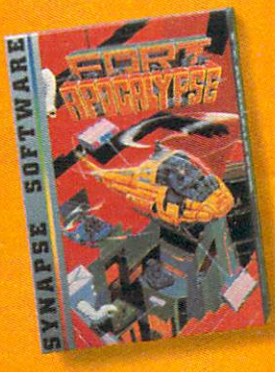

\*Trademarks of Synapse Software.<br>Commodore 64 is a registered trademark of Commodore Inc. © 1983 Synapse Software

THE TOUR G64  $-5.21$ 

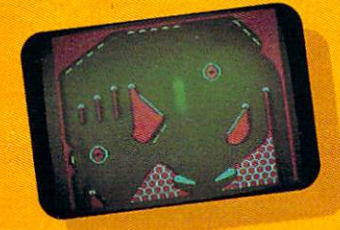

Awesome action<br>Maybe you've played pin-Maybe you've played like<br>ball before, but not like ball before, but not the<br>this! No time to think, no<br>this! No time to even one this! No time to think, he<br>room to make even one room to make even on<br>mistake. Just quick remistake, Just quick re-<br>flexes, light body armor flexes, light body armore<br>and a whole lot of luck and a whole lot or luck<br>between you and the end of the game. **SLAM BALL:** 

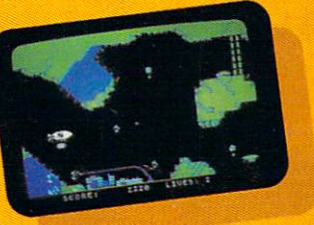

Very hot air **Very hot air**<br>First the prison break, but First the prison break, First the prison break, that's only the beginning.<br>The underground world of The underground way Zarkafir is full of sur-<br>prises, from the lethal en-<br>prises, from the lethal enprises, from the leman<br>ergy fields to devastating<br>these Can you deergy fields to devasiantly<br>earthquakes. Can you de-<br>earthquakes. Can you deearthquakes.com ZEPPELIN.

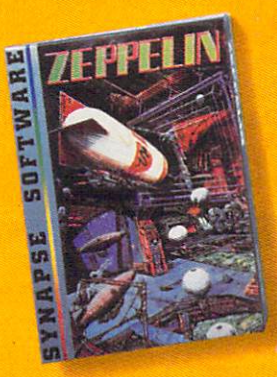

5221 Central Avenue, Richmond, CA 94804 . 415/527-7751

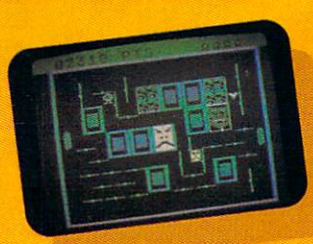

Flip-flop **Flip-flop**<br>Into this miniature land<br>Into this miniature land Into this miniature land<br>comes the evil Trollaboars, comes the evil troubour<br>determined to take over. determined to take over.<br>Their screwhead tanks will Their screwhedd Tunner<br>surely crush the peaceful<br>surely crush the peaceful surely crush the peak Drelbs, unless you can<br>defeat them on the atomic<br>defeat to **ppELBS**. defeat them on the

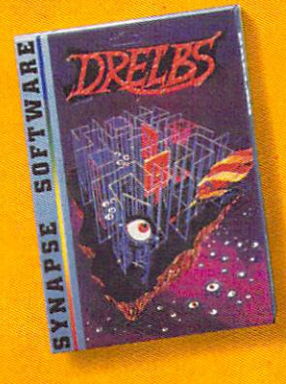

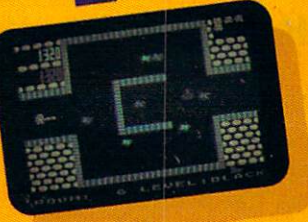

The Shadow knows Deep in his lair the Deep in his lair the<br>Shadow waits, protected<br>Shadow IL, Pobo-Droids, Shadow waits, Protector<br>by deadly Robo-Droids, by deadly Robo-Dividend<br>Whirling Drones and Whirling Drones und<br>Snap-Jumpers. Only the<br>and the very Snap-Jumpers. Univ ... very strong under seen quick are ever see a again! SHAMUS\* & again! SHAMUS<br>SHAMUS CASE II.\*

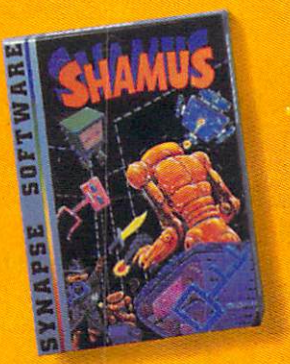

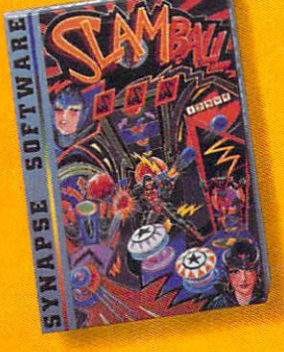

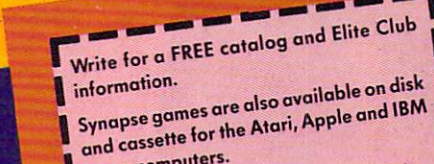

and casselle tors.

Name-

Address

City

State -

Computer -

Zip

#### **COMPUZINE**  $VOL. 1$ NO.  $\overline{\mathbf{3}}$ VOL, O.

# **Hard Hat Mack Attack**

Hard Hat Mack, the cartoon climbing game that pits a hardhat worker against a government goon, has been accused of misrepresenting the federal gov ernment!

Dan McCorquodale, a California state senator, sent an angry letter to the Emporium-Capwell noticed they were advertising the game. He complained that the OSHA character from the game was giving people the wrong impression of their friend-

I wish I knew more about comwished about compared about compared about compared about compared about compared about compared about compared about compared about compared about compared about compared about compared about compared about compared about puters. Ever since I began working on TIMELOST: A Computer Adventure, everyone has had the impression that I'm <sup>a</sup> technowizard.

The whole this started about the started about the started about the started about the started about the started about the started about the started about the started about the started about the started about the started a a year ago. My father came to me with an idea he and a colleague, Joe Giarratano, had kicked around at lunch one day: kicked around at lunch one day in the lunch one day. The lunch one day is a lunch one day in the lunch of the How about combining home-com puter games with <sup>a</sup> comic-strip story, so kids could get two kinds of enjoyment from one book and learn <sup>a</sup> bit of program-

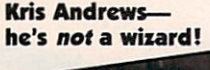

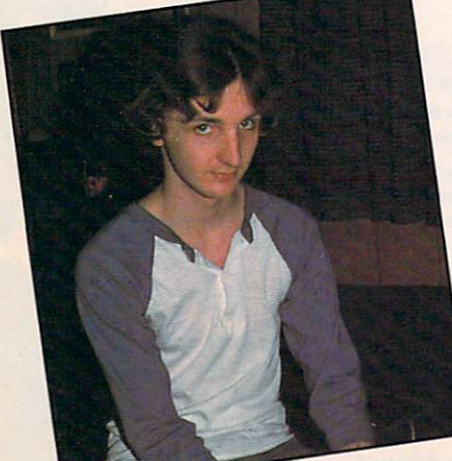

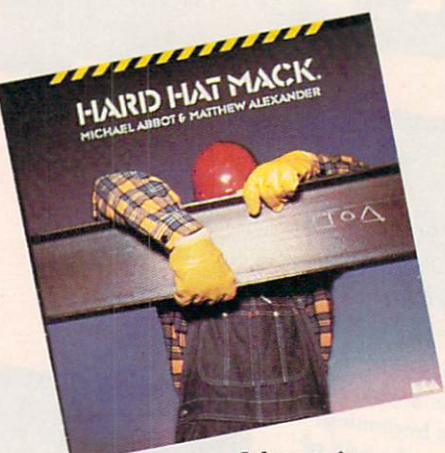

A lesson in political science? political science and controlled and controlled and controlled and controlled and controlled and controlled and controlled and controlled and controlled and controlled and controlled and controlled and controlled and contr

ly federal government. Empori um-Capwell responded by pull-

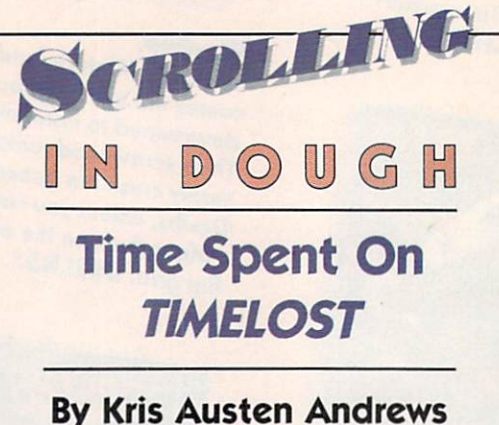

ming in the bargain?

I guess I was sort of a gimmick, to be quite honest about it. was the "teenage whiz" behind the project. I'd always read com ic books, so I figured that I'd picked up the necessary writing and artistic skills. Having worked with our VIC-20 a little bit, I also was prepared to write the Timex programs needed.

In one night I cranked out several outlines of a plot line and two fully inked pages of artwork. Putting on my best "job-inter view" attitude, I went with my dad and Joe to the publisher's ofdad and Joe to the publisher of the publisher of the publisher of the publisher of the publisher of the publisher of the publisher of the publisher of the publisher of the publisher of the publisher of the publisher of the fice, samples in hand. He liked the idea, and the contracts were soon signed.

ing the game off the shelves.

OSHA, which stands for Occu-OSHA, which stands for Occu pational Safety and Health Adpational Safety and Health Advisory and Health Advisory and Health Advisory and Health Advisory and Health Advisory and Health ministration, is the villain in Hard Hat Mack. The govern-Hard Hat Machine Hat Machine Hat Machine Hat Machine Hat Machine Hat Machine Hat Machine Hat Machine Hat Machine Hat Machine Hat Machine Hat Machine Hat Machine Hat Machine Hat Machine Hat Machine Hat Machine Hat Machine H ment sends whole horde of OSHA inspectors and the Machine Machine Machine Machine Machine Machine Machine Machine Machine Machine Machine Machine Machine Machine Machine Machine Machine Machine Machine Machine Machine Machine Machine Machine Machin They cite violations and regulations in an attempt to keep Mack from finishing the building.

Electronic Arts, the company that publishes Hard Hat Mack, found it hard to take the accusa tion seriously. "Hard Hat Mack is only a game," said Terrylynn Pearson, public relations director for E.A. "It's not a lesson in political science."

The wheels began to turn. It didn't take long to decide that the TS wasn't enough, and that the project also warranted higher project also warranted higher project also warranted higher project also warranted higher projects and the project also warranted higher projects and the project also warranted higher proj er-quality specimens, like the TI-99/4A and the VIC-20. This, of course, took the programming responsibilities out of my hands, since at that time I'd never even seen a TI-99. I was left to slave seen Ti-99. Was left to see to see the seed to see the seed of the seed of the seed of the seed of the seed of over a drawing board for several excruciating weeks.

So now I get to sit back and So now get to sit back and some site back and so site back and so site back and so site back and so site of the site of the site of the site of the site of the site of the site of the site of the site of the site of the si take it easy and collect my roy alty checks. My friends' jaws dropped when they heard the checks average a couple hundred a throw.

Sixteen-year-old KRIS AUSTEN AN DREWS lives in Indianapolis, In diana. He's already received the advance check for TIMELOST, Volume Two.

ARE YOU **SCROLLING IN DOUGH?**<br>POWER Wants to be **UGH?**  $K\text{-}POWE$ R wants to hear about<br>it. We'll pay \$50 for those it. We'll pay \$50 for those we<br>publish. Mail to: Scrolling Wouth, Co K, Co K, Co Colling  $\begin{array}{c} \text{A.} \ W\text{e'll} \\ \text{publish.} \ \text{May} \ \$50 \ \text{for those} \\ \text{Dough, c/o} \ \text{K-POWER, 730} \ \text{in} \\ \text{way, New } \text{Y} \\ \end{array}$  $\frac{Doullsh. \text{ Mail to: Scrolling in } }{Dough, c/o \text{ K-POWER, 730 Broad.}}$ Eough, c/o K-POWER, 730 Bindley, New York, NY 10003.

Photo: Arlan Andrews

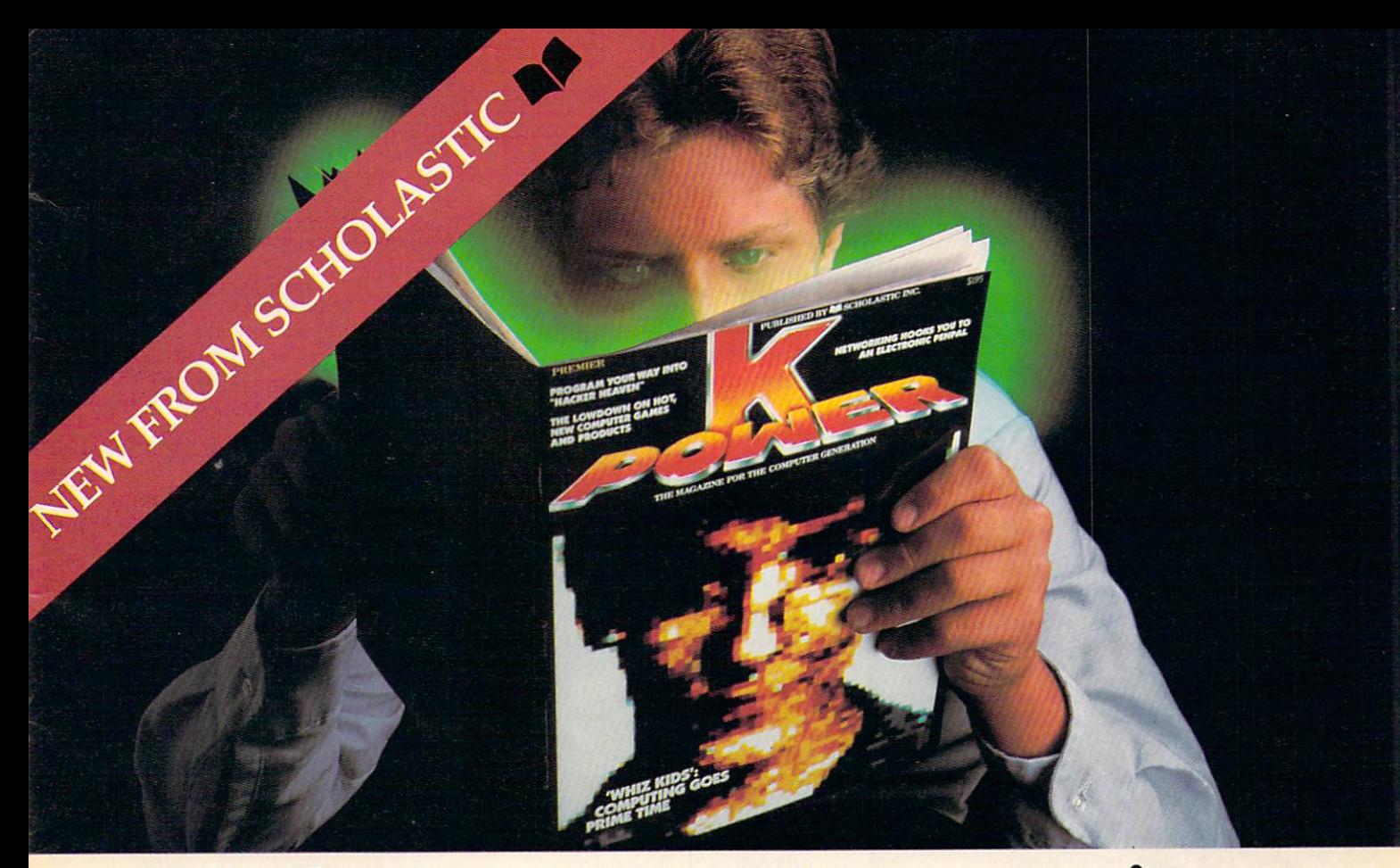

# At last.. .a computer magazine that the talks you have been contacted to the contact of the contact of the contact of the contact of the contact of the contact of the contact of the contact of the contact of the contact of the contact of the contact of

Right now, you are talking a brand new language:

COMPUTER LANGUAGE

You're trying out new programs. Crossing new boundaries of com munication. And experimenting with your computers' memory—the power of K.

And you're having fun doing it!

That's why K-POWER—the new computer magazine from Scholastic is so important to you.

Because it's packed with the same energy and excitement that com puters are all about. With articles that ask you to take part in—and be part of—the future.

You'll learn about exciting new programs—and ways to write your own. About the problems other members of the computer generation are finding—and solving.

About the brightest new stars in the computer field—and about some very surprising new technology.

And K-POWER gives you K-NET an electronic network of other com puting kids. Plus jokes, tips book and software reviews, interviews, games and contests. K-POWER is where computer-age kids like you turn to learn.

#### Get K-POWER at a special Charter price.

And right now, <sup>12</sup> issues of K-POWER—including the Premier Is sue—are yours at the special Charter rate of only \$13.97. That's 40% off the cover price! Plus, with your paid sub scription, you'll receive the K-Power Collection FREE! It's our exclusive programming booklet with <sup>10</sup> oneof-a-kind computer games and puzzles. Just mail in the coupon or attached post-paid card to subscribe today!

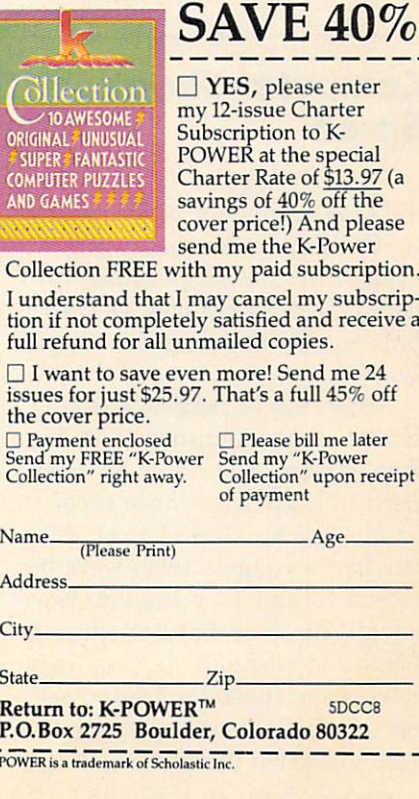

The magazine for the computer generation.

S<sub>1</sub>

 $\overline{C}$ 

#### **Confessions of a** Confessions of the confessions of the confessions of the confessions of the confessions of the confessions of the confessions of the confessions of the confessions of the confessions of the confessions of the confessions o **Reformed Hacker** References and the Hacker and the Management of the Management of the Management of the Management of the Management of the Management of the Management of the Management of the Management of the Management of the Manageme

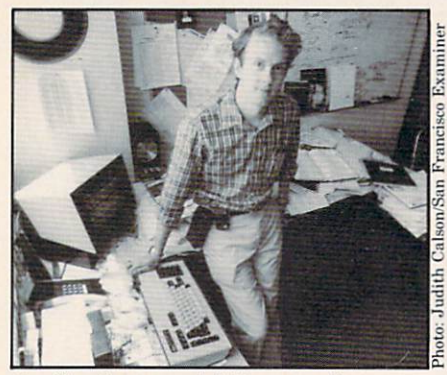

Geoffrey's a good fellow now!

When Geoffrey Goodfellow was in the eighth grade, he was caught breaking into the system of a large computer company. Instead of punishing Geoff for his crime, the company hired him!

Geoff is a defender of good hacking. After all, his break-in was the start of a successful career in network communications reer in the communication in the communication in the communication in the communication in the communications of the communication in the communication of the communication in the communication of the communication of the research and security technol ogy. But the 27-year-old hacker points out that "malicious med

dling" is not good hacking. He even went before the U.S. House of Representatives to clear up some misunderstandings about the term "hacking."

VOL.1 <sup>N</sup> O.

 $\mathbf 1$ 

VOL.

**COMPUZINE** 

IZINE A REPORT OF THE CONTRACT COMPANY OF THE CONTRACT OF THE CONTRACT OF THE CONTRACT OF THE CONTRACT OF THE CONTRACT OF THE CONTRACT OF THE CONTRACT OF THE CONTRACT OF THE CONTRACT OF THE CONTRACT OF THE CONTRACT OF THE

NO.

3

He says that hackers oppose the "entry and rummaging of mainframe computer systems and networks. These types of ac tivities are tarnishing the repu tation of hackers and giving them a bad name."

He compares computer van dals to kids who spray paint on walls. "Malicious hackers want to get caught so they can be giv en the appreciation they're look ing for. The process of getting caught addressed and a password of thrill."

Because he was once one himself, Geoff understands hackers whose purpose is to learn how systems work. He believes that those hackers are very bright kids who learn by experiment ing. They're not to be confused with vandals who break into sys tems just to cause trouble. "In

most cases," says Geoff, "the be nign hacker wouldn't know how to go about calling up the direc tor of a computer system and offering his services. Instead, he chooses to 'introduce himself by meddling with the system."

But computer systems are in viting break-ins with their lack of protection, says Geoff. Admin istrators should have proper mo dem controls and safer pass words, along with system monitoring for incorrect pass word attempts.

"I believe the scale of the un savory hacking problem is going to escalate as more of the tech nology makes its way to the mass market," he says. "There's no one easy solution to these problems. Hopefully, an in creased awareness of the vulner ability of our systems will allow us to see the light—in the form of solutions—at the end of the tunnel. And, hopefully, that light won't be a train.'

# Computer Shooting Spree

Three teenagers in Sacramen to, California, decided to get even with an Apple II that fin gered them as truants, so they took some potshots at it—literally.

According to Sergeant Bob Burns of the Sacramento Police Department, the computer was used to keep attendance records at McClatchy High School. After the two teenagers (who were be tween <sup>15</sup> and <sup>17</sup> years old) were caught by the computer, they borrowed a couple of .22-caliber rifles from their homes and set off to shoot the computer. (Not a recommended practice.)

At 1:00 a.m. on December 14,

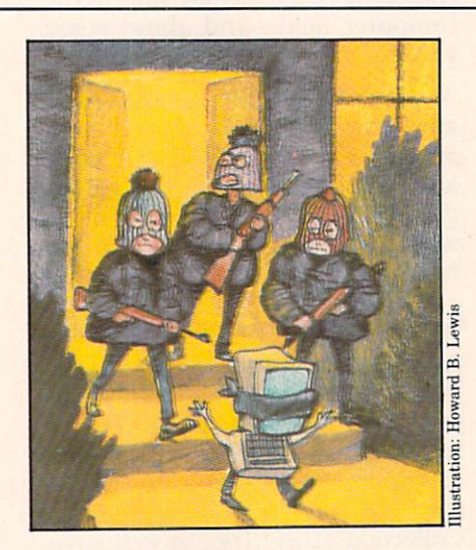

1983, the two truants and a friend crawled under a wire fence that surrounds the school, and made their way to a picnic table outside the attendance of fice. Then they fired at least <sup>48</sup> rounds, blowing away the office window. They hit the computer <sup>10</sup> or <sup>12</sup> times, destroying the monitor, keyboard, and several accessories. (These are serious computer haters.)

The three teens were arrested for causing between \$15,000 and \$20,000 worth of damage. (Their parents are going to get stuck with the bill.) Sergeant Burns said they were "average, cleancut kids, not bad kids at all. Things like that happen, unfor tunately."

The upshot is that their shooting spree had no effect on atten dance records. And McClatchy High School got a new computer the next day. The kids' atten dance records, stored on disks in a locked cabinet, were untouched. Just goes to show: Com puter crime doesn't pay.

ly.

# **SWIG®** SWIGHT SWIGHT SWIGHT SWIGHT SWIGHT SWIGHT SOFTWARE WRITERS INTERNATIONAL GUILD

# **SCHEDULED MEMBERSHIP BENEFITS**

(1) \$10,000 PROGRAMMING (1) \$10,000 PROGRAMMING PROGRAMMING PROGRAMMING PROGRAMMING PROGRAMMING PROGRAMMING PROGRAMMING PROGRAMMING PROGRAMMING PROGRAMMING PROGRAMMING PROGRAMMING PROGRAMMING PROGRAMMING PROGRAMMING PROGRAMMING PROGRAMMING PROGRA CONTEST (Members only)

## THE LARGEST PAID MEMBERSHIP PROGRAMMERS GUILD -OVER 5,000 MEMBERS WORLDWIDE!!

#### MEMBERSHIP APPLICATION FOR SOFTWARE WRITERS INTERNATIONAL GUILD sort was a second that the source in the source of the source of the source of the source of the source of the source of the source of the source of the source of the source of the source of the source of the source of the

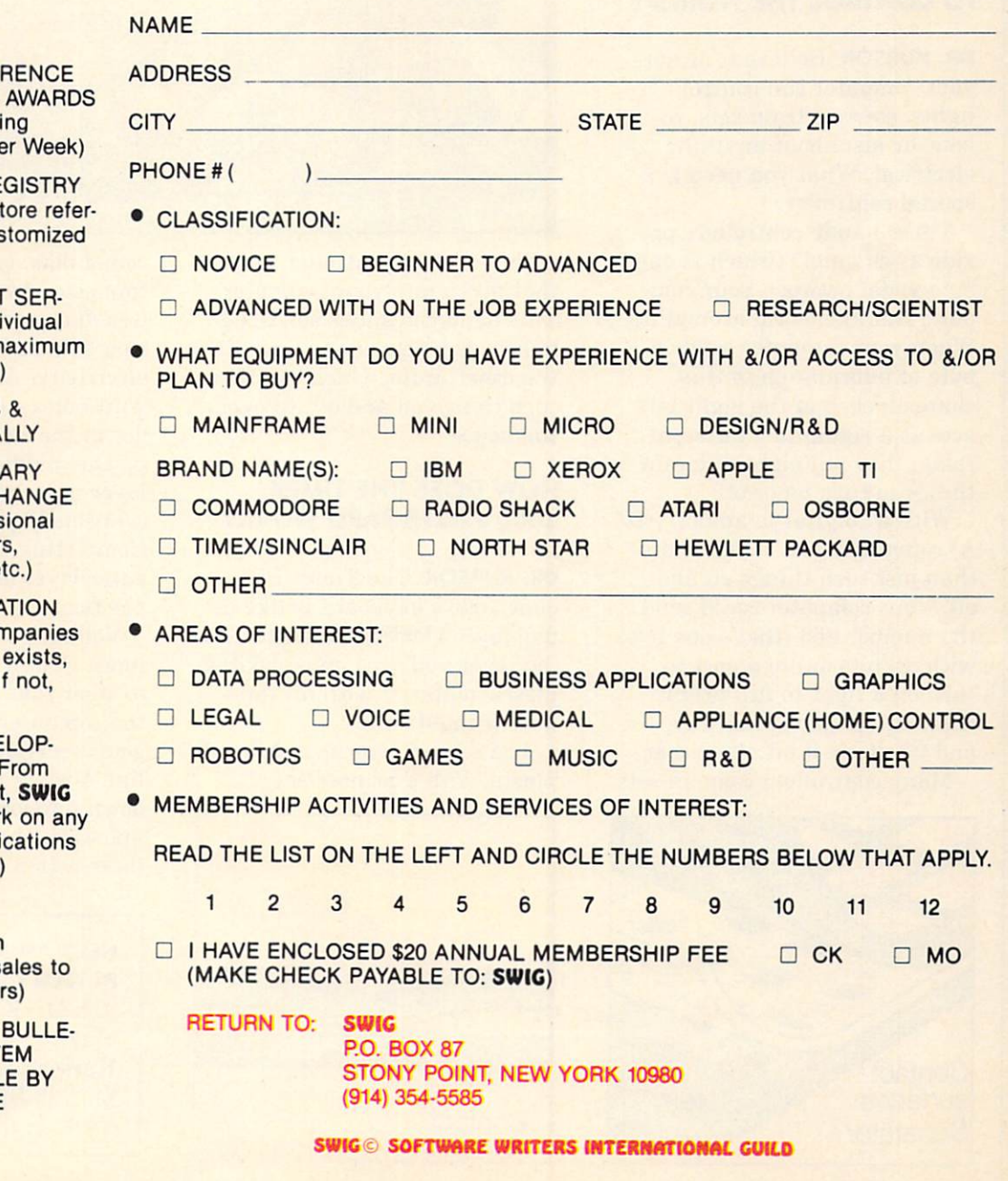

- (3) ANNUAL CONFE **AND SOFTWARE CEREMONY (Dur National Compute**
- (4) CONSULTANT RE (With computer st ral system for cus rad system for customized the customized the customized system of the customized system of the customized system of the customized system of the customized system of the customized system of the customized system of the cu software)
- (5) JOB PLACEMENT VICE (Free to ind members, fixed m fee to companies
- (6) FREE SEMINARS MEETINGS LOCALLY AND LOCALLY AND LOCALLY AND LOCALLY AND LOCALLY AND LOCALLY AND LOCALLY AND LOCALLY AND LOCALLY AND LOCALLY AND LOCALLY AND LOCALLY AND LOCALLY AND LOCALLY AND LOCALLY AND LOCALLY AND LOCALLY AND LOCALLY A
- (7) SOFTWARE LIBR LENDING & EXCH **SERVICE (Profess** quality assembler utilities, games, e
- (8) SOFTWARE LOCA  $S = \frac{1}{2}$  service  $\frac{1}{2}$  service  $\frac{1}{2}$  service  $\frac{1}{2}$  service  $\frac{1}{2}$  service  $\frac{1}{2}$  service  $\frac{1}{2}$  service  $\frac{1}{2}$  service  $\frac{1}{2}$  service  $\frac{1}{2}$  service  $\frac{1}{2}$  service  $\frac{1}{2}$  service  $\frac$ & individuals-if it individuals-if it exists, it exists, it exists, it exists, it exists, it exists, it exists, it exists, it exis SWIG will find it. I see #9)
- (9) SOFTWARE DEVE (9) SOFTWARE DEVELOPED AND DEVELOPED AND DEVELOPED AND DEVELOPED AND DEVELOPED AND DEVELOPED AND DEVELOPED AND  $M_{\rm H}$  , and  $M_{\rm H}$  services (Fig. ) and  $M_{\rm H}$  services (Fig. ) and  $M_{\rm H}$ novice to scientis members can wor project-from appli to games to R&D)
- (10) LEGAL SERVICE
- (11) AGENT (SWIG can represent you in s software publisher
- (12) 24 HOUR 7 DAY **TIN BOARD SYST** (BBS) ACCESSIBL COMPUTER FREE

(13) AND MORE!!!!

#### **HOW CAN I USE MY MICRO** How as a series of the contract of the series of the contract of the contract of the contract of the contract of the contract of the contract of the contract of the contract of the contract of the contract of the contract TO CONTROL THE WORLD?

DOCTOR IN THE REAL PROPERTY OF THE REAL PROPERTY OF THE REAL PROPERTY OF THE REAL PROPERTY OF THE REAL PROPERTY.

 $T$ 

N

 $\mathbf{o}$ 

ı

R

 $\mathbf{C}$ 

D

K

 $\mathbf{o}$ 

L

DR. KURSOR: Believe it or not, your computer can control  $\mathbf{u}$  is the sets, rooms in the sets, rooms in the sets, rooms in the sets, rooms in the sets, rooms in the sets of  $\mathbf{u}$ bots, or just about anything electrical. What you need is special controller.

These handy controllers pro vide <sup>a</sup> "channel" (which is one byte wide) between your com puter and the world around it. When your computer sends a byte of information to this channel, each of the eight bits acts as a signal to a different relay; they tell eight different things to turn on or off.

With a "digital to analog"  $(D/$ A) converter, you can do more than just turn things on and off. Your computer could send the number <sup>255</sup> (that's one byte with all bits on) to a port to turn on <sup>a</sup> light to full bright ness, <sup>127</sup> to dim it halfway, and 0 to turn it off altogether.

Many controllers come in sets

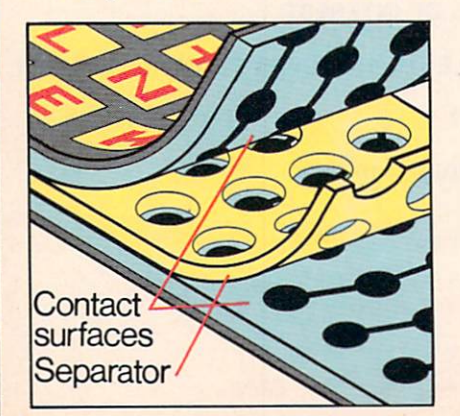

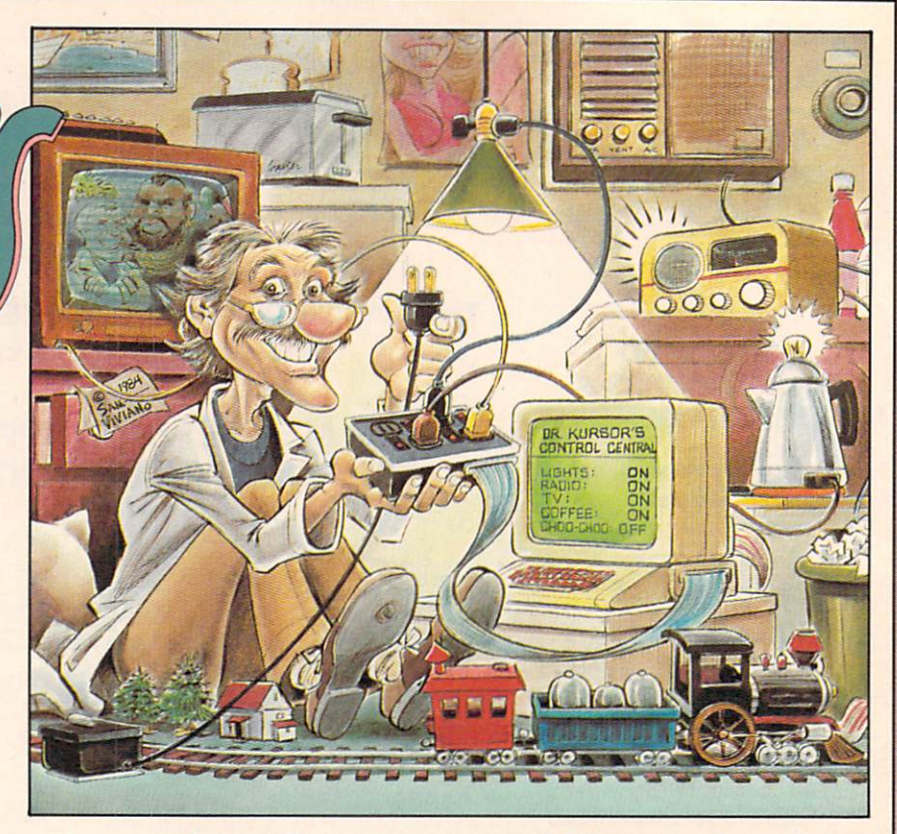

with a central controller unit that plugs into your computer. This main controller sends signals over house power lines to the other units, which can then turn things on and off all over the house. the house. It is the first that the state of the state of the state of the state of the state of the state of the state of the state of the state of the state of the state of the state of the state of the state of the stat

#### **HOW DOES THE TIMEX** HOW DOES THE TIMEX 1000's KEYBOARD WORK? 1000's KEYBOARD WORK?

DR. KURSOR: The Timex Sin-DR. KURSOR: The Timex Sin clair 1000's keyboard is like five-layer plastic sandwich. The top layer you type on is flexible plastic material with all the keys printed on it.

The second layer is <sup>a</sup> sheet of plastic with a printed set of

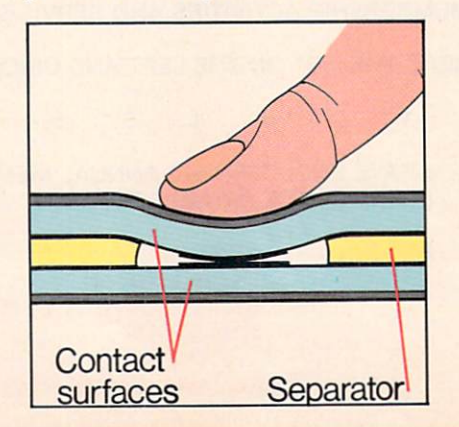

round dots, one under each key, connected by horizontal lines (see diagram). The silver-emul sion dots and lines conduct electricity. Gel-like emulsion, and the emulsion of the emulsion, and the emulsion of the emulsion, and the emulsion, and with holes cut in it below each dot in the second layer, makes up the middle layer. The fourth layer is <sup>a</sup> similar set of dots connected by vertical lines. Completing the sandwich is an outer layer of thin, protective plastic.

Voltages are sent down the lines. Contact causes the diodes to steer that pulse back up into the computer. If the computer gets a current back on vertical line 4 when it sends current down horizontal line 2, it knows the key pressed is at the intersection of those lines. intersection of those lines.

#### NEED AN ANSWER TO A HI-TECH QUESTION?

Ask Dr. Kursor. Send your toughest questions to Dr. Kursor's Klinic, c/o K-POW-ER, <sup>730</sup> Broadway, New York, NY 10003.

# To

The world may be short of oil. And short of jobs. But there's no shortage of entertainment. Arcades. Movies. Amusement parks. TV Concerts. Records. You've got your choice. And every day, more of you are choosing HesWare™computer games.

That's because only the best games earn the HesWare title. Tough, challenging, arcade quality action games like Grideriche Griderunner, Predator, Predator, Predator, Predator, Predator, Paniche Paniche Pan

Mind-bending strategy and role playing adventures like Pharaoh's Curse™ and Oubliette™

Zany new titles that have to be seen to be believed. Would you believe Attack of the Mutant Camels™??

You don't need an expensive computer to enjoy HesWare action, either. HesWare programs are available on cartridge, diskette or cassette for VIC 20™ Commodore 64IM Atari<sup>®</sup> and IBM<sup>®</sup> personal computers.

when you per general and the west control power it is a ready in the company for the toughts test of all  $\alpha$  is all the tought computed all  $\alpha$  all  $\alpha$  all  $\alpha$  and  $\alpha$  and  $\alpha$  and  $\alpha$  and  $\alpha$ for your attention.

HesWare games. Just one of the ways HesWare is expanding the computer experience. Look for them at your favorite software retailer.

VIC 20 and Commodore 64 are trademarks of Commodore Electronics Ltd. Atari is a registered trademark of Atari, Inc.<br>IBM PC is a registered trademark of International Business Machines. Pharaoh's Curse is a trademark of Syn Oubliette is a trademark of ISA Software

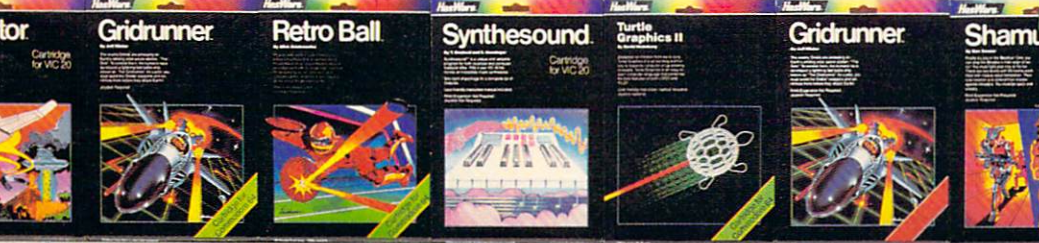

Pleases the  $\sim$  to  $\sim$  to  $\sim$ <u>------------</u>

150 North Hill Drive<br>Brisbane, CA 94005 (in California <u>800 - 800 - 810 - 9</u> Dept. C200 and C200 and C200 and C200 and C200 and C200 and C200 and C200 and C200 and C200 and C200 and C200

 $\cdots$ 

**HesWare** 

HATOLIAN HELP OF Writing the ideal computer game-What would YOUR game be like?

> (JODI) I would make something that would help you educationally. And I also like when you have to solve a mystery.

(SCOTT) would make one of those games where you shoot people down and get points for doing different things. You could play against your friends or against the computer.

(DAN) I think the most important thing is variety—that it doesn't get boring. If I made one, it would have a lot of different characters, scenes, actions, and things to do. It would be almost like a short movie where the characters are doing different things in different scenes. It would be hard to master because there are so many scenes.  $-$ 

 $\mathbf{y}$  , and  $\mathbf{y}$  are working always below the set of  $\mathbf{y}$ something that the person is trying to discover. The random or great number of Levels could never be mastered or would take quite a long time. With

most adventure games today, once you solve it there is nothing to go back to.  $\sim$ 

(TOM S.) You would want to come back and play it again and again. Different things would happen every time instead of the same thing. It would be a game that you could keep going as far as you can go and never win. I like that. After you win, you just start over again--but at a higher level.

(TOM P.) It would never get boring because there would always be something new. Kind of like a really sophisticated adventure game that could combine good graphics and sounds, and, of course, it would have to be fun.

(ERIC S.) You could keep playing it without memorizing it. And it would be able to be expanded. Once you memorize one part, you could draw into another. It would be impossible to

Eric Saberhagen, <sup>13</sup> Tom Saberhagen, <sup>11</sup> Albuquerque, NM

Tom Peterson, <sup>14</sup> Vancouver, WA

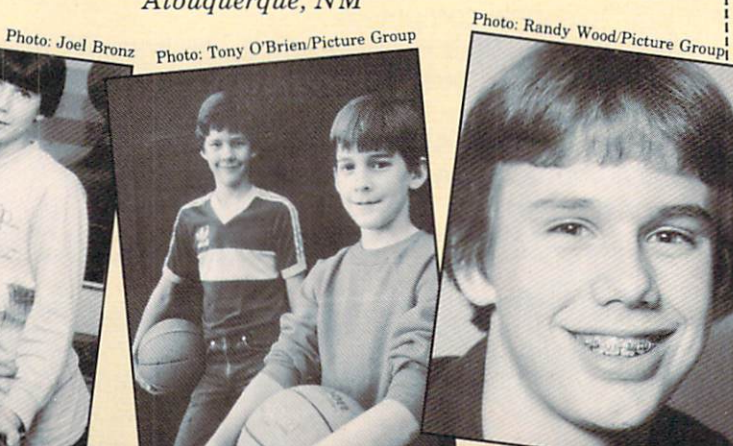

Jodi Moskowitz, <sup>12</sup> Scott Moskowitz, Toledo, OH<br>Robert Flishel/Picture Group

Steve Horowitz, <sup>16</sup> Dan Horowitz, <sup>14</sup> Westport, CT

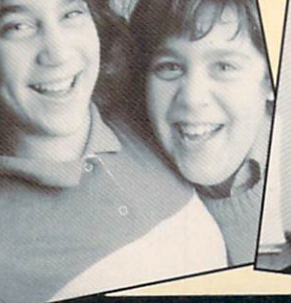

18 K-POWER

Photo:

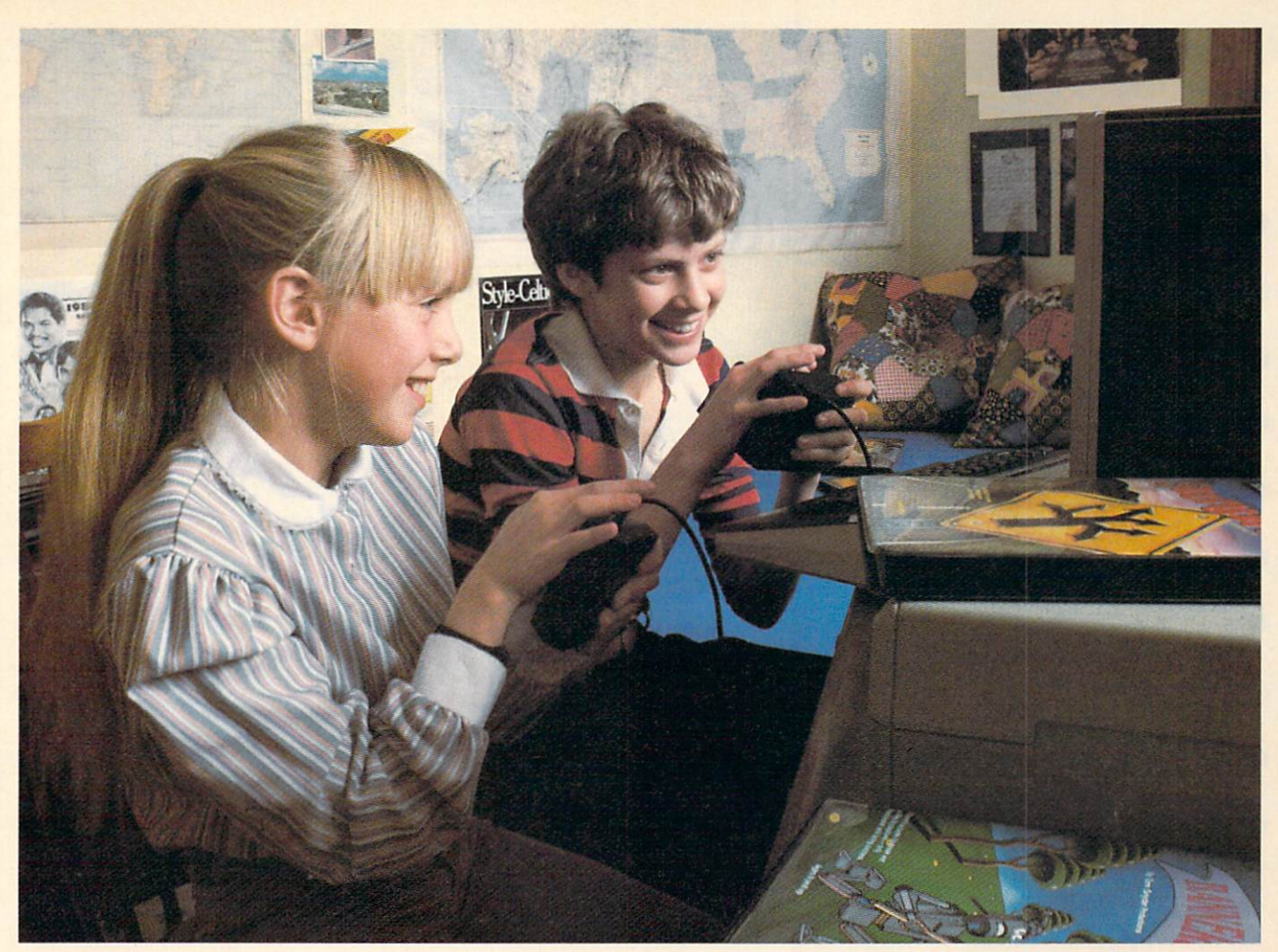

# Tell your parents youre studying.

### Introducing Wizware? Now you can have a blast on your computer and your parents won't mind.

Tell them you're catching up on your spelling or geography. You will be.

But here's what you'll really be doing! Chasing the Fuzzbomb around the country. Matching your wits against Max the Robot. Searching for secret messages deep beneath the sea. Or writing your own mystery.

#### Agent U.S.A™

 $T$  and  $T$  is the Fuzzbod is the U.S. of  $T$  is the U.S. of  $T$ into a nation of Fuzzbodies. As the top agent for an elite intelligence organization, only you can stop him. You crisscross the country by train in hot pursuit. But be careful! One wrong move and you'll become just another Fuzzbody. Geography was never this much fun!

#### Spelldiver™

Deep beneath the sea lie giant words covered by <sup>a</sup> strange seaweed called lettermoss. You face sharp-toothed sharks and pesky flipper-nippers

as you dive to the bottom and remove the lettermoss. The quicker you guess the words, the quicker you're safe.

#### Bannercatch.<sup>™</sup>

In a field bigger than the biggest football field, you and a friend take on chief robot Max and his robot raiders. Steal their flag before they steal yours and you win. But your strategy better be good!

#### Story Tree™

Amaze your friends with a twista-plot story that you can write your self. See how many twists and turns  $y = \frac{1}{2}$ 

So make your parents happy. Tell them you're studying. Just don't tell them how much fun you're having.

Look for Scholastic Wizware at your local computer store. Or contact Scholastic Inc., 730 Broadway, New York, NY 10003, 212-505-3000.

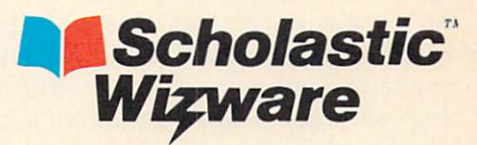

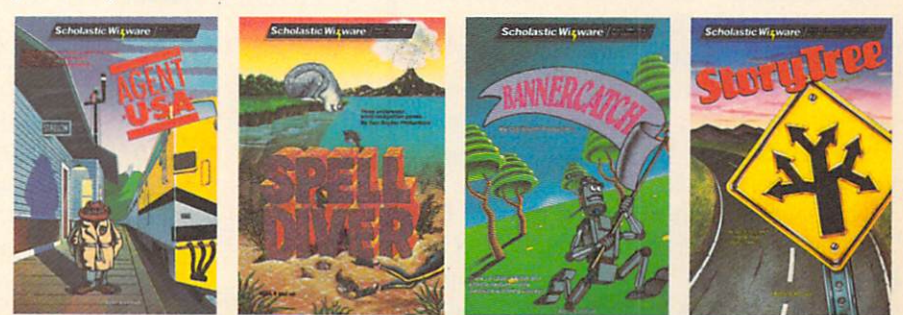

developed by George Brackett. • Agent U.S.Ä., Spelldiver, Bannercatch available for Atari 800/1200/XL. Commodore, Apple,<br>IBM versions available soon. • Story Tree available for Apple.

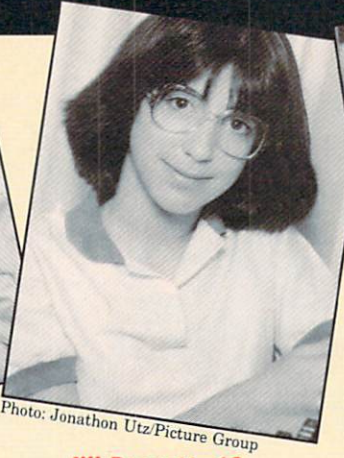

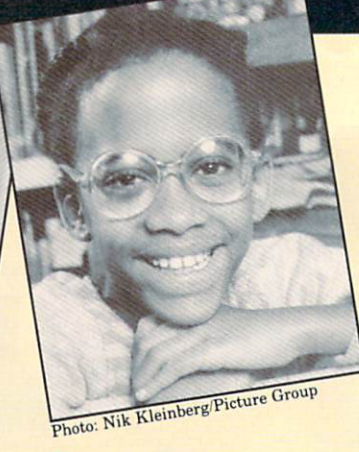

Eric Fisch, <sup>14</sup> St. Paul, MN Jill Bassett, 12 Miami, FL

win! When a game just stops when you're doing so great it's kind of depressing.

(ERIC F.) The game would be challenging and there would be something for all levels of players. There would also be a lot of graphics, animation, and sound used in my game.

(JILL) It would have to be

Dara Cook, <sup>9</sup> Tuckahoe, NY

challenging and one that you'd want to play again and again. And when you solve it, it wouldn't be all over!

(DARA) It would have a lot of graphics and sound in it. Also, you could change levels if you got too good at one level, and you could play against the computer if you didn't have another player.

# Wanna Chat? Try a BBS

Unlike a dull party, which seems to go on forever, an electronic bulletin-board system can be logged off as easily as you logged on. There's no better way to hook up with strangers. (And some of these networkers will be *strange*!) We've assembled a few of the wildest BBSs from The Computer Phone Book for you to check out the next time you're on-line. Keep in mind that BBSs come and go all the time, and the phone numbers may change.

Any bulletin board is a potpourri of personalities, but the main character behind the scenes is the "sysop" (systems operator). This is the person who set up the board, operates it, and controls it. The best way to find out more about the BBS is by "chat ting" with the sysop or by taking a look at the bulletin board names and subjects.

Names like "PatVac" and "Mines of Moria" usual ly are signs of a funky sysop. When you log-on to "PatVac," you'll be asked if you're A VAGRANT OR A LOON? (In other words, are you a new user or a registered I.D. holder?) When you log-on to the outerspace "UFONET" board, the sysop asks, WHERE ARE YOU BEAMING FROM?

The sysops' names are even more bizarre. "Tamerlane of the Rings" created "The Mines of Moria," while the "Comnet-80" sysop is "Goonhilde the Computer." (An assistant named Goonhilde will chat with you when "Goonhilde the Computer" is <u>out to the the</u>

"Sourcevoid Dave" has become a networking celebrity with "The Old Colorado City Electronic Cot tage." The electronic town contains an Opera House for downloading software; the Poker Table informa tion bank; a post office system, where callers can send and receive messages; and the Town Hall, which is a sounding board for general topics.

Science fiction fanatics can log-on to the "Caverns of Appleville," creative writers will like "The Note book," and movie maniacs can hook up to ''Dickenson's Movie Guide." There's even a bulletin board for the trivial buffs, called the second buffs, and the second buffs, and the second trivial buffs, and the second buffs, and the second buffs, and the second buffs, and the second buffs, and the second buffs, and the seco

Here are the phone numbers to use to go on-line with these off-the-wall bulletin-board systems.

PatVac (213) 306-1172 Mines of Moria (408) 688-9629 UFONET (303) 278-4244 Comnet-80 (216) 645-0827 The Old Colorado City Electronic Cottage (303) 632-3391 Caverns of Appleville (312) 267-2066 The Notebook (305) 686-4862 Dickenson's Movie Guide (913) 432-5544 Limericks BBS (201) 572-0617

—PAM HOROWITZ

# AARDVARK LTD.

# VIDEO ADVENTURES™

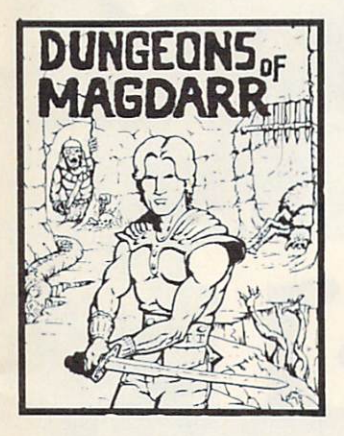

D of D for up to 8 players.<br>Features full 3d GRAPHICS! characters that grow from<br>game to game and are<br>interchangeable with char-Dungeons of Death game. A real dungeon with level after level of monsters to conquer and treasures to find - all in hi-res 3d graphics.

Available On: 1RS80C. IBM PC. CM064 **TAPE \$19.95 DISK \$24.95**  $\mathcal{L}(\mathcal{H}) = \mathcal{H}(\mathcal{H})$  . The set of the set of the set of the set of the set of the set of the set of the set of the set of the set of the set of the set of the set of the set of the set of the set of the set of the

arcade game for TRS80C or MCD64. This one has three GOLD, CARTS & ELE-<br>VATORS TO RIDE IN, MINE<br>SHAFTS, and TWO NASTY GUARDS. Great sound and color and continuous<br>excitement. excitement.

#### Available On: TRS8OC 32K, CMD64

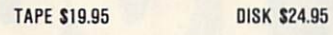

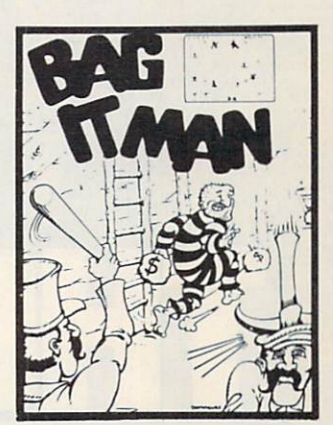

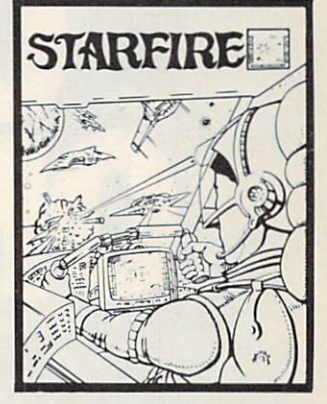

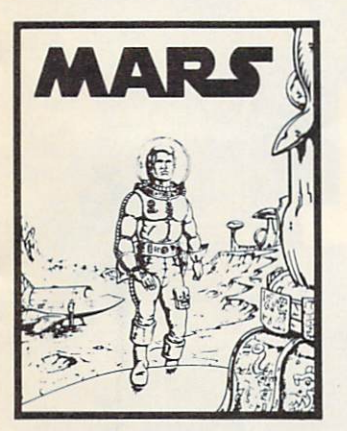

a\*

Graphic Adventure, it is<br>played on a computer You'll have to build an army<br>and feed them through<br>combat, bargaining, explo-<br>ration of ruins and temples, 2 - 5 hours to play and is different each time.

Available On: TRS80C 1SK. CM064, VIC2013K. MC10 16K, TI99 (EXT. BASIC), IBMPC

**MARS** - Your ship crashed on<br>the Red Plane and you have to get home. You will have to repair your ship, and deal<br>with possibly hostile aliens to

recommended as a first<br>Adventure. It is in no way<br>simple - playing time<br>normally runs from 30 to 50 hours, but it lets you try out battle the really tough ones. Full Graphics Adventure. Available On: TRS80C, CMD 54. IBM PC

TAPE **\$19.95 DISK \$24.95 DISK \$24.95 DISK \$24.95 DISK \$24.95 DISK \$24.95 DISK \$24.95 DISK \$24.95 DISK \$24.95 DISK \$24.95 DISK \$24.95 DISK \$24.95 DISK \$24.95 DISK \$24.95 DISK \$24.95 DISK \$24.95 DISK \$24.95 DISK \$24.95 DISK** 

TAPE S14.95 DISK \$19.95 DISK \$19.95 DISK \$19.95 DISK \$19.95 DISK \$19.95 DISK \$19.95 DISK \$19.95 DISK \$19.95 DISK \$19.95 DISK \$19.95 DISK \$19.95 DISK \$19.95 DISK \$19.95 DISK \$19.95 DISK \$19.95 DISK \$19.95 DISK \$19.95 DISK \$

StarRaiders or StarWars,<br>you will love Starfire. It is not a copy, but the best shootwindow space game on the<br>CMD64 or TRS80C. The<br>fantastic graphics will put<br>you right in the control room as you hyperspace from fighting the aliens and<br>protecting your bases.

Available On: TRS80C 16K, CMD64

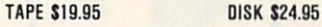

PYRAMID - ONE OF THE TOUGHEST<br>ADVENTURES. Average time through the pyramid is 50 everywhere and some<br>ingenious problems make world. FULL GRAPHIC ADVENTURE.

Available On: TRS80C 16K, CMD64, MC10 16K, IBM PC  $T$ 

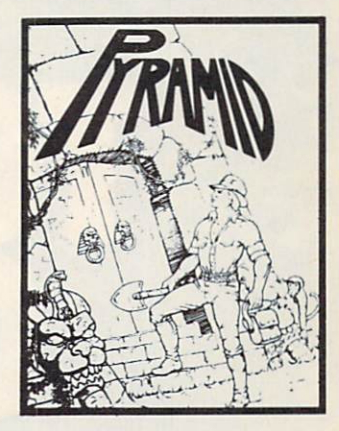

#### **NEWI GRAPHIC ADVENTURES** NEW GRAPHIC ADVENTURE COMPANY OF THE CONTRACT OF A SECOND AND A VEHICLE OF A SECOND AND A VEHICLE OF A VEHICLE OF A VEHICLE OF A VEHICLE OF A VEHICLE OF A VEHICLE OF A VEHICLE OF A VEHICLE OF A VEHICLE OF A VEHICLE OF A VE

**DISK \$24.95** 

AARDVARK offers over <sup>120</sup> original high quality programs. Send one dollar for a current catalog and receive a \$1.00 gift certificate good towards your next purchase.

**TAPF \$19.95** 

programs. Send a copy today for a personal review and editorial help.

TO ORDER: Send amount indicated plus \$2.00 shipping, per order. Include quantity desired and your preference of tape or disk. Be sure to indicate type of system and amount of memory. When using charge card to order by mail, be sure to include expiration date.

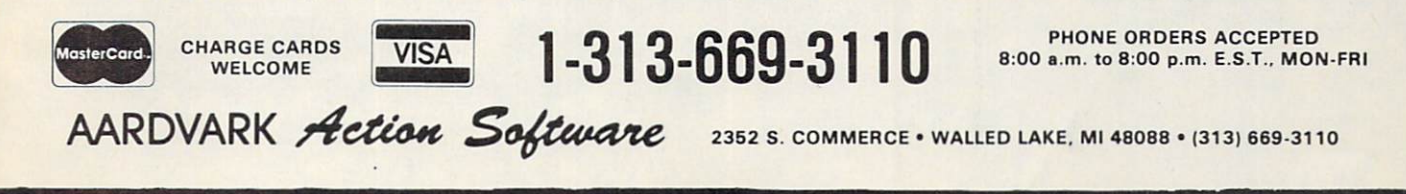

CMD64 **TRS80C** / **IBMPC** COMPANY CONTROL IN THE COMPANY CONTROL IN THE CONTROL IN THE CONTROL IN THE CONTROL IN THE CONTROL INTERVIEW OF

 $VIC20$  / **TI99** 

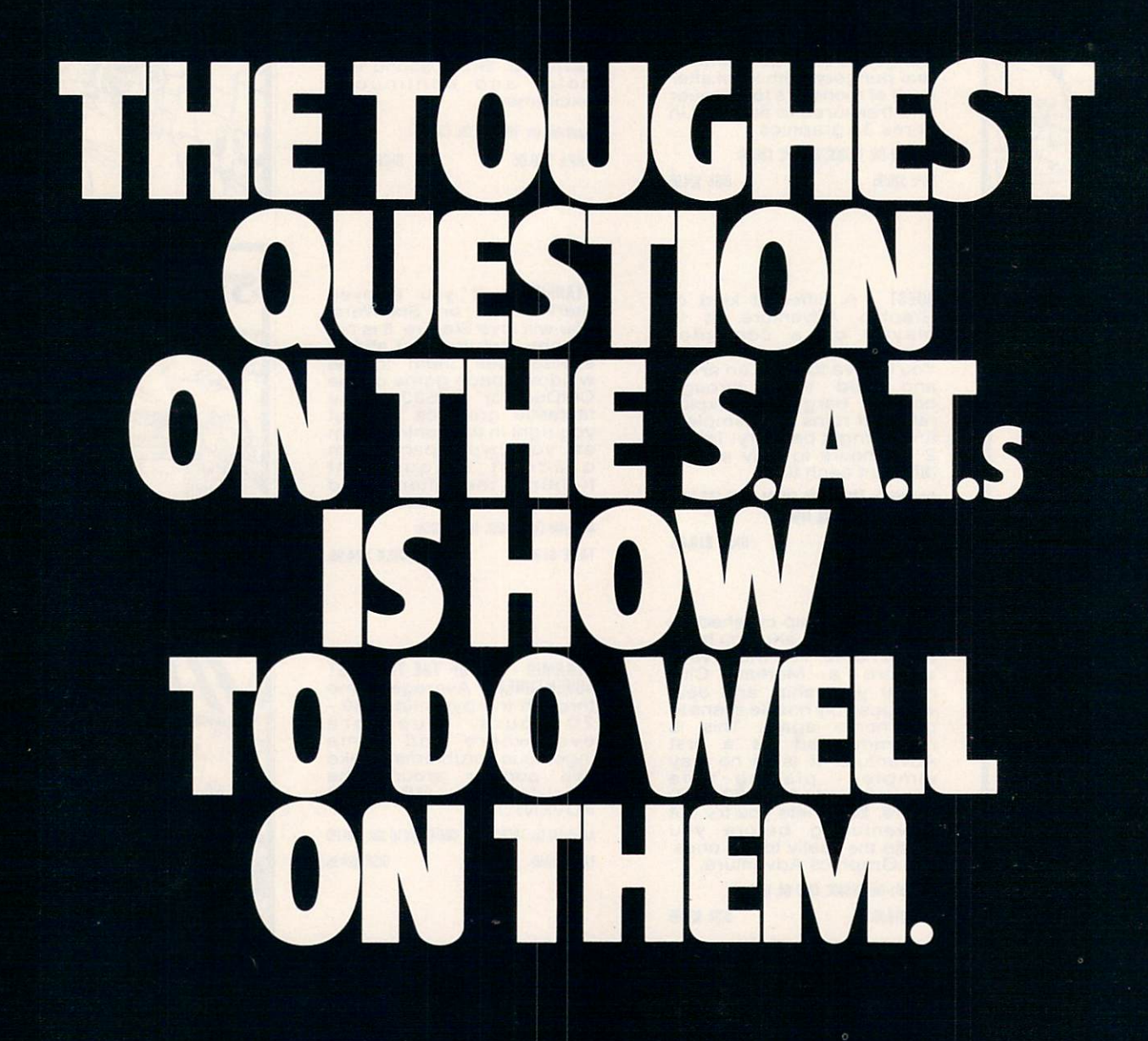

### **INTRODUCING THE OWLCAT S.A.T. PREPARATORY COURSE.** INTRODUCING THE OWLCAT S.A.T. PREPARATORY COURSE.

Now the most effective way to pre pare for the S.ATs is the easiest, too. Because now there's the new Owlcat  $B = B$  and  $B = A$  is the new owlcation of the new Owl and  $B$  is the new Owl and  $B$ S.A.T computer course.

### THE BRAIN POWER BEHIND IT

Owlcat was conceived by top educa tors. Developed by expert communi cators. And tested by students. Nothing else is anything like Owlcat. Owner and the contract of the contract of the

#### COMPLETE, YET **COMPLETELY FLEXIBLE** COMPLETE COMPLETE COMPLETE STATE PARTIES

The 60-hour course is made The 60-hourse is made for the 60-hours in the 60-hours in the 60-hours in the 60-hours in the 60-hours in the 60-hours in the 60-hours in the 60-hours in the 60-hours in the 60-hours in the 60-hours in the 60-hours in the up of four programs, each with an accompanying man-

ual. And every program has three levels of difficulty Which means students can push themselves just as far as they want to go.

> S.A.T. Verbal-includes 2 vocabulary discs, 1 sentence completion disc and 1 reading comprehension/analogies disc.

> **S.A.T. Math** – consists of  $2$  discs for algebra and 1 for geometry.

#### Test of Standard Written English RS.A.T. Diagnostic Pre-Test

The Owlcat SAT programs can also be purchased as a 15-hour course for students with limited time to study. (Check price listing on this page.)

#### **IT'S LIKE PLAY-THAT WORKS!** IT'S LIKE PLAY-THAT WORKS IN THE WORKS IN THE UPPER THROUGH THE UPPER THROUGH THAT WAS INTO A LIKE WORKS IN THE

Even the very reluctant student enjoys boning up with Owlcat. The language is contemporary. The sound effects stimulating. The graphics fresh and exciting. What's more, there's a buddy study, so students can practice with a friend if they like. In fact, it's sometimes hard to believe that something that's so easy is such an exceptional learning tool. Except for the results.

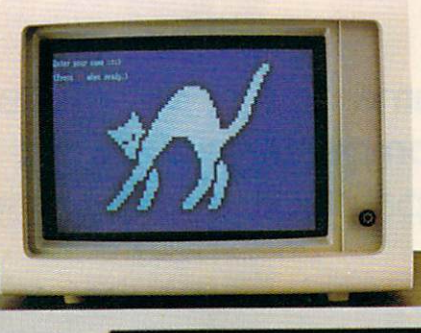

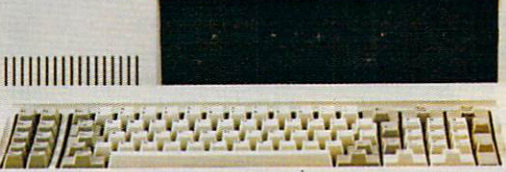

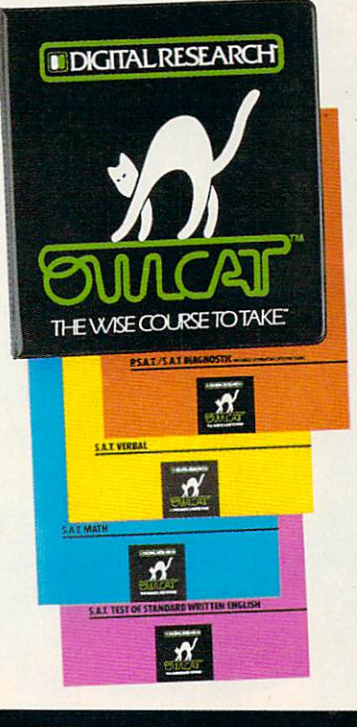

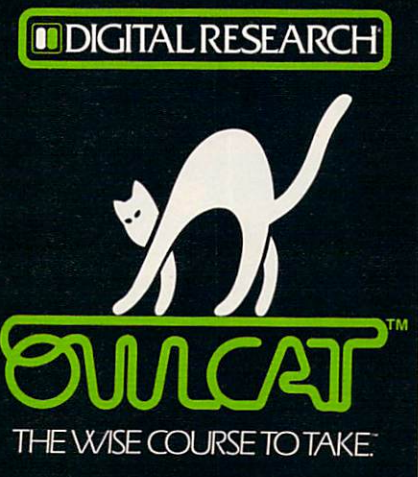

Owlcat teaches students to follow instructions. It familiarizes them with instructions. It familiarizes them with the kinds of questions they'll face on the S.A.T.s. And it helps diagnose and strengthen areas of weakness by reviewing and correcting wrong answers at the end of every section.

That's not all, either. The verbal discs include an Owlcat Dictionary for instant definitions. And all the discs have special "cheers" mes sages to provide encouragement. Plus a unique audio-visual clock that the trains students to work the company of the training terms of the students of the students of the students of the students of the students of the studies of the students of the studies of the studies of the s within tight time restrictions $$ just as they will on the actual exams. exams a series of the series of

No wonder the Owlcat S.A.T. Pre-No wonder the Owlcat S.A.T Pre paratory Course makes for a more relaxed, confident and knowledge able S.A.T-taker. Which, of course, is what makes for a nice, high score.

### - - - - <del>- - - - - - - - -</del>

S.A.T. 15-hour course 4 discs and 1 manual . . . . . . . **\$89.95** 

S.A.T. 60-hour course  $\frac{1}{2}$  and  $\frac{1}{2}$  and  $\frac{1}{2}$  is strictly stated that  $\frac{1}{2}$  is the state  $\frac{1}{2}$ 

P.S.A.T. Diagnostic Pre-Test . . . \$19.95

Available for IBM® PC, Apple,® and In color or monochrome In color or monochrome. In color or monochrome. In color or monochrome. In the second color or monochrome. In

To order or learn more about the Owlcat S.A.T Preparatory Course, dial 800-227-1617 ext. 400 (in California, 800-772-3545 ext. 400) toll-free.

Whether you're getting ready to take the S.A.T.s yourself-or care about someone who is-it could be the wisest move you'll ever make.

# **TIPS & TRICKS FROM** TIPS TRICKS FROM THE STRICKS FROM THE STRICKS FROM THE STRICKS FROM THE STRICKS FROM THE STRICKS FROM THE STRICKS FROM THE STRICKS FROM THE STRICKS FROM THE STRICKS FROM THE STRICKS FROM THE STRICKS FROM THE STRICKS FROM T **GAME DESIGNERS** GAME DESIGNERS IN DER EINER EINER EINER EINER EINER EINER EINER EINER EINER EINER EINER EINER EINER EINER EINER EINER EINER EINER EINER EINER EINER EINER EINER EINER EINER EINER EINER EINER EINER EINER EINER EINER EINER EI

Successful game-design wizards tell how they create top-notch computer games. Their secret? A combo of imagination, patience, and debugging.

**By Ken Coach** By Ken Coach Coach Coach Coach Coach Coach Coach Coach Coach Coach Coach Coach Coach Coach Coach Coach Coach Co

Who are the wizards behind the who are the wizards behind the wizards behind the wizards behind the wizards behind the wizards of the wizards of the wizards of the wizards of the wizards of the wizards of the wizards of the wizards of the wizards of the best-selling computer games? How do they do it? K-POWER asked eight game designers to reveal their secret tech niques. Turns out magic has nothing to do with game design.

Designers insist that anyone, including you, can become a computer game designer. The de signers agree that imagination is the most important requirement. And to put your great idea in motion, you'll have to work hard at developing the program and still harder at deand still harder at determine the determined at determined at the determined at the determined at the determined at the determined at the determined at the determined at the determined at the determined at the determined a bugging it. (Getting to know assembly lan guage doesn't hurt.) Now a few words from the wizards themselves.

th of the Robners. Je closed, which looks out des 4 ide is a huge fieldstone<br>double doorway leads into the main<br>Pictures of Mrs. Robner's colonial *Contains rather formal seating for at* the of chairs and couches. Tables and call<br>ogany and walnut, complete the furnishin ephone. Dunbar is sitting on the sofa here.

**Exchange is sitting here, knitting.**<br>Baxter is sitting here reading a book,

Thar of murder

ont Mrs. Robner with the suicide<br>Wit see any suicide note here.

KEN COACH is a New York freelancer who writes about consumer electronics.

1 Jumpman; 2 Astro Chase; 3 Dancin' Feats; 4 Deadline; 5 Math Mileage; 6 Micro Surgeon; 7 Pitfall; 8 Astro Blitz

# **RANDY "JUMPMAN" GLOVER**

Randy Glover sits down with graph paper as soon as he gets an idea for a game. He thinks of what objects will be seen in the game and from what view. The 29-year-old designer of Epyx's Jumpman also keeps in mind the limitations of the machine he's working on.

"Sometimes you run into things you thought you could do but just can't. Other times you're able to pull off things you thought you couldn't do."

But before you do anything, you have to get to know your machine, advises Randy. He says a lot of people try to design games without understanding the machine they're working on. He also recom mends studying math to help with the complicated machine codes. His other advice: Avoid graphics when you first enter the world of game design. "Un derstand the logic of games first. Start with simple things, like tic-tac-toe or checkers."

As a staff designer Randy says he gets ideas for games in two ways. One is an idea that he person ally likes. He may like a certain style of play and find that there isn't a game that really takes advantage of it. Or he may have a number of pieces of ideas that he can string together as an original idea.

Sometimes, though, the company outlines what kind of a game it wants and what elements should be in it. The designer then has to try to make it work. Randy says this may seem to restrict his "cre ative license" but usually the result is a better and more popular game.

## "Understand the logic of games first. Start with simple things, like tic-tac-toe or checkers." checkers/100 control to the control of the control of the control of the control of the control of the control of the control of the control of the control of the control of the control of the control of the control of the

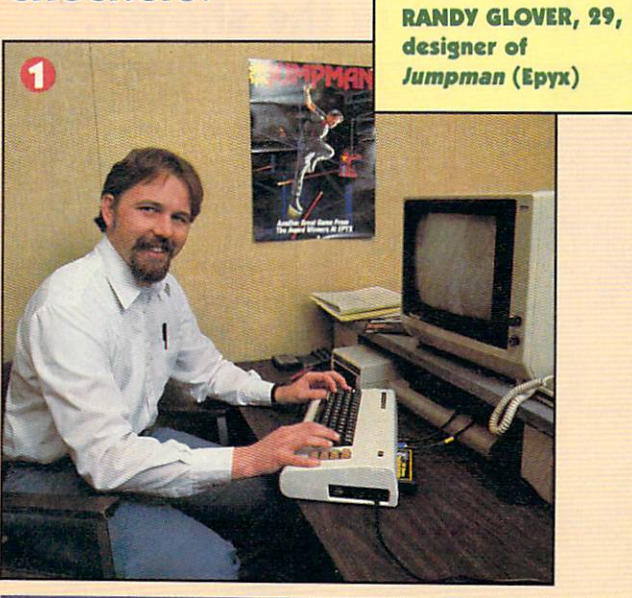

### **FERNANDO "ASTRO CHASE"** FERNANDO "ASTRO CHASE" ("ASTRO CHASE" ("ASTRO CHASE" ("ASTRO CHASE" "ASTRO CHASE" ("ASTRO CHASE" "ASTRO CHASE" ("ASTRO CHASE" "ASTRO CHASE" ("ASTRO CHASE" "ASTRO CHASE" ("ASTRO CHASE" "ASTRO CHASE" ("ASTRO CHASE" "ASTRO CH **HERRERA**

Coming up with a juicy game idea is difficult, admits Fernando Herrera, but there are possibilities everywhere. "Anything you see can be related to possible game. Look around and collect ideas and then mentally put some spice in them. Think of ab surd ideas ... let your imagination go wild."

Fernando was the first winner of the Atari Star Award for an educational program called My First Alphabet. The 40-year-old programmer (now with First Star Software) is always on the lookout for marketable ideas and says that you should be too! It's all right to use an existing playing concept only if you can do it differently and better.

"I believe programming is more of an art than science," says Fernando. This programmer began using computers only a few years ago. "In any art, it's important to learn some technique to develop the skills related to the art, but imagination is the most important thing for any artist."

Fernando also says the best programs are the ones that can be played without knowing anything about a computer. "Make the interaction [between computer and player] natural, so you press the right key or move the joystick without even thinking."

"It's important to know your computer inside and out. If you do, it's a tremendous advantage. Otherwise, it can be an obstacle."

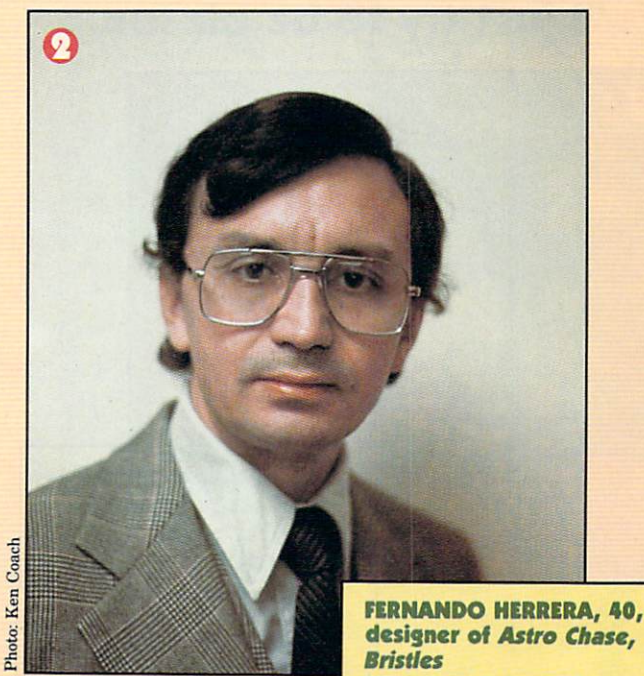

(First Star Software)

#### CHRIS "DANCIN' FEATS" **CHANCE** Chance and Chancer and Chancer and Chancer and Chancer and Chancer and Chancer and Chancer and Chancer and Chancer

Chris Chance says all his games come to him in the shower, and usually right out of the blue. "Ev ery time I look at a situation," he says, "and try to put a game to it, it always seems a little bit dull. I just try to be bizarre, so that nothing like that has ever been done before." ever been done before."

Chris is 24-year-old freelance programmer and the designer of Softsync's Dancin' Feats. He spent two years programming for Atari prior to this. All of his computer knowledge was picked up at home.

The toughest and most boring part of game de sign for Chris is the last five percent of the game. "You can work for three months and get <sup>90</sup> percent of the game, and then you'll have to work another three months just to do that last little bit, just to tie all those loose ends together. I think that's the point at which a lot of people just give up."

Even if your first game doesn't turn out the way you'd like, Chris says, it can give you ideas for oth er games. He recommends studying as many other games as you can. Studying program listings can also help you learn some of the shortcuts and tricks.

Chris has a trick that makes the Atari screen look like the computer isn't hooked up and the TV set is between channels. Enter the following five lines at the beginning of a program and you'll have an interesting background screen:

10 GRAPHICS 7

- <sup>20</sup> Y=PEEK(560)+5+256\*PEEK<561)
- <sup>30</sup> POKE Y,192

"I just try to be bizarre."

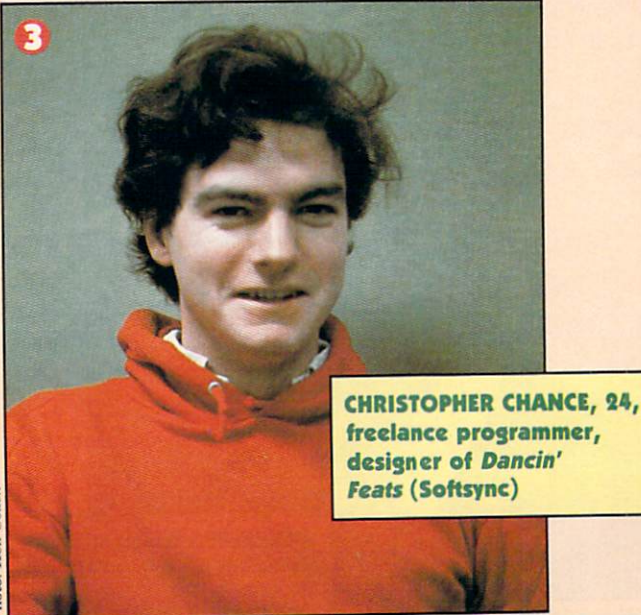

# **MARC "ZORK" BLANK**

Marc Blank says the first step in writing an ad venture game is coming up with a good story. He identifies three elements in a good adventure game: story, puzzle, and character. The story and charac ters must have quality, and the puzzle should be fair, but hard. "If it's too easy, it won't be interest ing," says Marc. "A good adventure game should be challenging, not obvious  $\dots$  something you think about in the shower."

"I don't think a single game ends up the way it was first conceived," Marc says. His advice for ad venture-game writers is to first come up with <sup>a</sup> good story and then define the game environment. Marc uses a map to help him keep it straight.

"The most important and yet most intangible as pect of a good adventure game is based on involvement," he added. "The rewards are different than those of a regular arcade game. In an adventure game, you must have a personal stake. More effort may be required but you get more out of it."

The 29-year-old vice president of Infocom and de signer of the Zork series and Deadline compares an adventure game to a novel, in that it's generally improved with a number of rewrites. It's unlike a novel because the author never has complete con trol; the person who plays the game is the main character. Getting the players really involved in the action, he says, is super important.

Marc wrote the original Zork in 1977 when he was working in a computer-science lab at MIT. It was written on a mainframe computer and then transferred to the various micros. transferred to the state of the state in the state of the state of the state of the state of the state of the state of the state of the state of the state of the state of the state of the state of the state of the state of

## "A good adventure game should be challenging, not obvious . . . something you think about in the shower." the shower/'' the shower/'' the shower/'' the shower/'' the shower/'' the shower/'' the shower/'' the shower/'' the shower/'' the shower/'' the shower/'' the shower/'' the shower/'' the shower/'' the shower/'' the shower/'

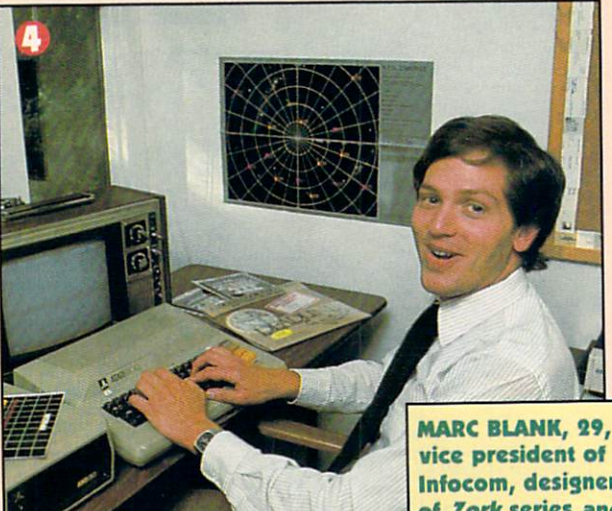

vice president of Infocom, designer of Zork series and Deadline (Infocom]

# MARCIA "MATH MILEAGE" BURROWS

A lot of Marcia Burrows' game ideas come to her in her sleep. She keeps a pen and paper at her bedside to jot them down, and from there she might work out the ideas on graph paper to see if they look good. Then she'll see what it looks like on the screen.

This freelance designer created Math Mileage for CBS Software without even knowing BASIC. She learned FORTRAN and <sup>502</sup> machine lan guage—and sold her first game—before she even owned a computer. Marcia says that game players want a lot more control over what's happening on the screen. She, like the others, thinks that <sup>a</sup> game has to be challenging but not discouraging. There always should be a way to get a feeling of accomplishment. Marcia also avoids ideas that are too vi olent or sexist.

If you're interested in designing a game, Marcia recommends that you learn as much as you can about computers—but not only computers. "Even though it's fun to crawl inside a computer and play with its potential, it's really important to look at other aspects of your life as well. That's where ideas for programs will come from."

"Even though it's fun to crawl inside a computer and play with its potential, it's really important to look at other aspects of your life as well."

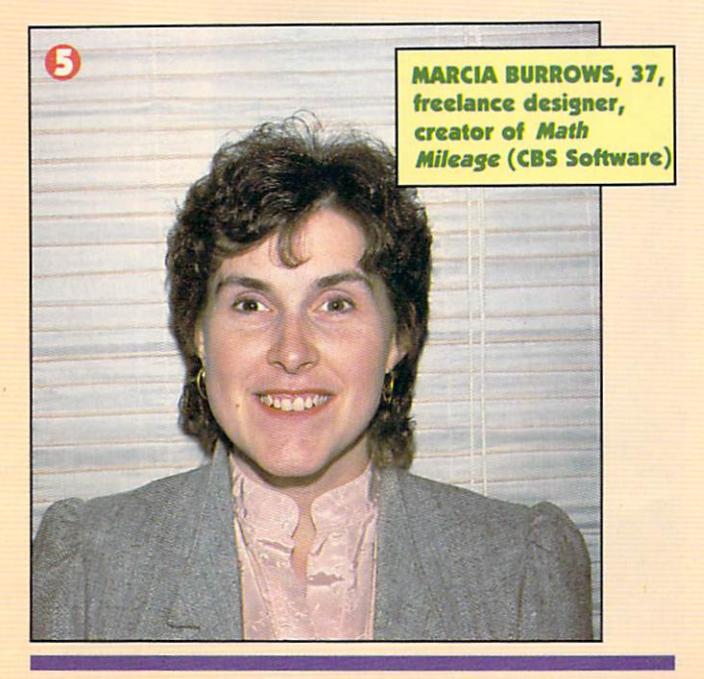

# RICHARD "TRUCKIN'" LEVINE

When Richard Levine comes up with a new game idea, he jots down as many things as he can think of to put into it. His challenge is to see how much he can squeeze into one game.

computer game should be complex and difficult to master but, at the same time, easy to learn, Richard says. Richard, a game designer at Imagic and designer of Micro Surgeon and Truckin', thinks that sound is very important in game design, too.

"The sound should be exciting and fit with the action. And it musn't be obtrusive or annoying," he told K-POWER.

Richard says you should begin with <sup>a</sup> game de sign where you're manipulating only a few characters on the screen. Eventually, you'll have to learn assembly language. He says the more high-level languages you can master, the better. But he advises that you round out your skills in other areas, too.

"You'll have to decide at the outset whether the game will depend on graphics or playability, and set in advance what percentage of memory each will take," says Richard. He's quick to point out that a game often doesn't turn out the way a programmer imagines, simply because there isn't enough memory to pull it off.

And Richard has some advice on debugging. "When I write too fast, I have to spend more time debugging. Take your time writing a game, and do it right the first time."

"When I write too fast, I have to spend more time de bugging. Take your time when writing a game, do it right the first time."

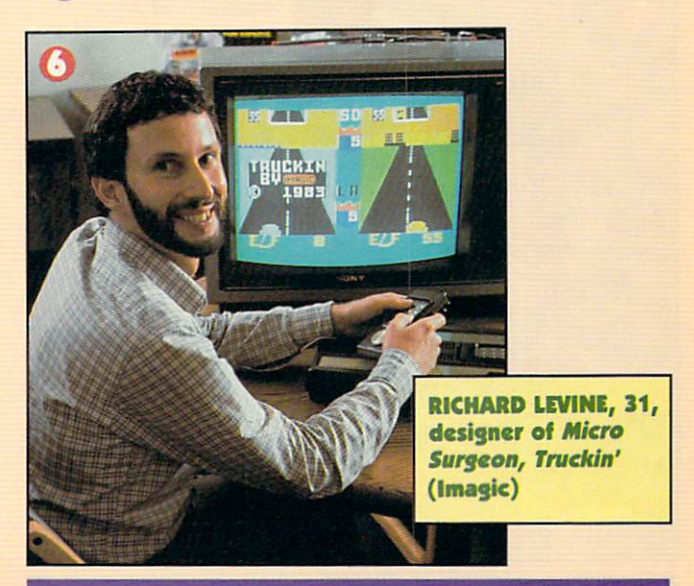

# DAVID *"PITFALL" C*RANE

Once David Crane gets stuck on an idea, he just starts experimenting with the computer. By creat ing an interesting picture or a unique way of using the joystick, he sometimes can create a new game concept.

"Just start banging the keys," David says, "and see what happens. Then get intimate with your computer. Get to know as much about it as the per son who designed it." son who designed it." It is a set of the son who designed it is a set of the son who designed it. It is a set of the son who designed it is a set of the son who designed it is a set of the son who designed it. It is a set

David bounces his ideas off other designers at Activision (he's one of the five founders of the compa ny). Then he sits down at the computer and spends about a day drawing graphics and deciding how he wants the game to look. After that, it's hours and hours of programming in the assembly code. Creat ing Pitfall took endless hours of hard work.

"BASIC is a good native language for you to master, because the commands are easy to understand. Then you can translate your game into other lan guages," David says.

But success isn't easy, says the 30-year-old de signer of nine games. "The problem is that everyone who has a computer fancies himself a game designer, just as everyone who owns a guitar wants to be a rock star," says David. "There is nothing wrong with that if you remember that success is a long, hard road."

"The problem is that every one who has a computer fanone who has computed the computer fancy of the computer fancy of the computer factor of the computation of the computation of the computation of the computation of the computation of the computation of the computation of t cies himself a game designer just as everyone who owns a guitar wants to be a rock star."

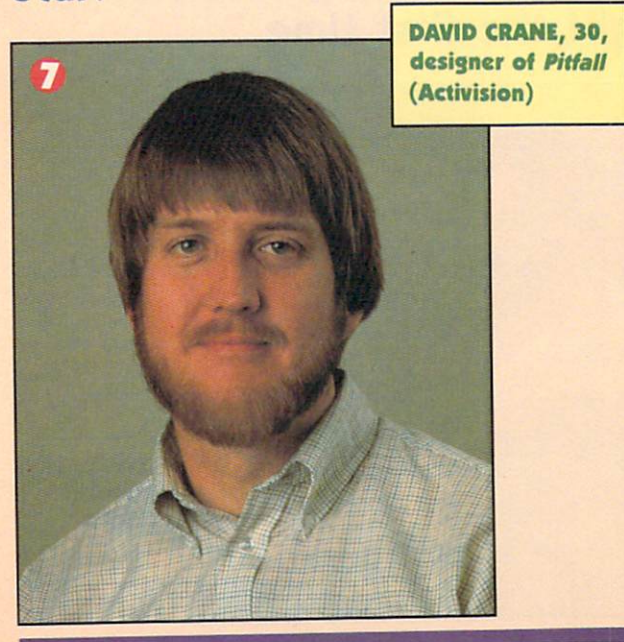

# **TOM "ASTRO BLITZ" GRINER**

When 18-year-old Tom Griner has an idea, he be gins with the most unique part of the game he hopes to create. "Sometimes I find that what I've got in mind won't work. Then there's no point in do ing any more work on the game. The game work of the game work of the game work of the game. The game work of the game work of the game work of the game work of the game work of the game work of the game work of the game wo

Graphics are important to Tom, but he points out that good graphics design won't sell a game for very long. Tom, <sup>a</sup> four-year veteran of computer-game design, kept this in mind when he was designing Black Hole and his newer game, Astro Blitz. Tom is under exclusive contract to HES. But before signing on with them, he wrote five games for Creative Software.

A truly popular game needs to have well-designed game play, he says. Also, players shouldn't have to wait for things to happen, and the movements should be smooth. He also says that the game speed can't be so fast that it's frustrating or so slow that it's boring.  $\sim$  is boron and  $\sim$ 

And you'll have to learn assembly language. "Start with something simple that you know how to do in BASIC. Learn how to do it in assembly lan guage, and then use that routine in your BASIC programs. From there you can add more routines."**K** 

"Start with something sim ple that you know how to do in BASIC. Learn how to do it in BASIC. Learn how to do it in assembly language, and then use that routine in your BASIC program."

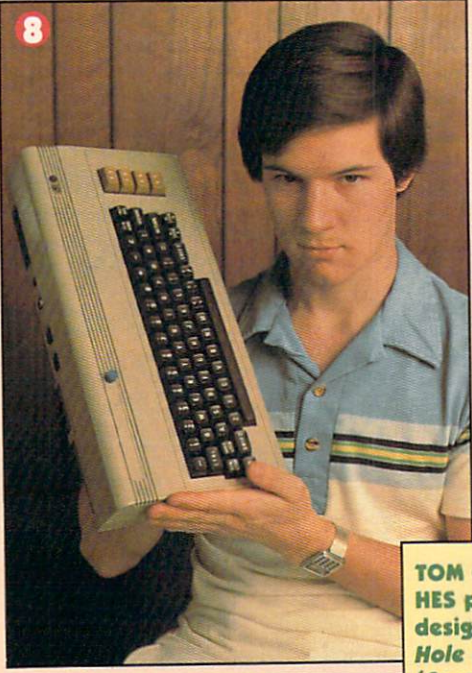

TOM GRINER, 18, HES programmer, designer of Black Hole and Astro Blitz (Creative Software)

# PROGRAMMING FOR PROFITS

K-POWER heard you've designed a program that's a sure winner. Now you'll have to put it in the right hands. Selling homemade software isn't impossible—but it's not a piece of cake, either. If your program has what it takes, there are quite few software companies that want to look at it. Try the following:

#### Atari Program Exchange P.O. Box <sup>3705</sup> Santa Clara, CA 95055 (800) 538-1862

Santa Clara, CA <sup>95055</sup> (800) 538-1862 This service offers you an excellent chance to sell your program. Atari Program Exchange (APX) sells user-written programs to the public through a quarterly catalog. But before you send your software, write or call for submission forms. All of the programs are reviewed, and the best ones are chosen by APX. Freelancers receive roy alties, along with the chance of winning a prize. And, if Atari thinks that your program has real potential, they'll add it to their own product line.

#### Broderburg Software 17 Paul Dr. 2012 - 17 Paul Dr. 2012 - 17 Paul Dr. 2012 - 17 Paul Dr. 2012 - 17 Paul Dr. 20

San Rafael, CA 94903 (415) 479-1170 San Rafael, CA 94903 (415) 479-1170 (415) 479-1170 (415) 479-1170 (415) 479-1170 (415) 479-1170 (415) 479-1170

According to Kay Wayland, administrative as sistent for product development, Broderburg is a state of product development, Broderburg and Broderburg is a state of the background in the state of the state of the state of the state of the state of the state of the sta searching high and low for freelance software au thors. Broderbund currently receives up to <sup>20</sup> freelance programs weekly and actually pub lished four in the past year. But they're always looking for more! She recommends that you call or write for an author's kit before sending in vour creation. your creation of the creation of the creation of the creation of the creation of the creation of the creation

#### Datamost <sup>8943</sup> Fullbright Ave. Chatsworth, CA <sup>91311</sup> (213) 709-1202

Sixty percent of Datamost's programs are writ ten by freelancers. They certainly want you to contact them about your new masterpiece. Send them your program or, better yet, first get a nondisclosure statement from them. This protects you from having your program marketed without your permission. According to Dale Kranz, Data most's director of marketing services, you'll get <sup>a</sup> reply within two weeks. Right now, Datamost re ceives <sup>10</sup> to <sup>20</sup> freelance submissions each month, and publishes at least 10 a year.

#### Datasoft 19808 Nordhoff Pl. Datasoft 1980 Nordhoff PLAN 1980 Nordhoff PLAN 1980 Nordhoff PLAN 1980 Nordhoff PLAN 1980 Nordhoff PLAN 1980 Nordhoff PLAN 1980 Nordhoff PLAN 1980 Nordhoff PLAN 1980 Nordhoff PLAN 1980 Nordhoff PLAN 1980 Nordhoff PLAN 1980

Chatsworth, California, California, California, California, California, California, California, California, Ca

This software company also welcomes your freelance submissions. Jean Stedman, project manager, says that Datasoft receives about <sup>15</sup> programs each month. Their freelance submis sions account for about five percent of their new products each year.

#### Epyx <sup>1043</sup> Kiel Ct.

Sunnyvale, CA <sup>94086</sup> (408) 745-0700

This company would love to see your program, says Susan Wright. But before you send it, write or call for an author's packet to get all the neces sary papers and information. Otherwise, they'll send your program right back. Engine the projection of the program right back of the program right back of the program right back. <sup>10</sup> to <sup>20</sup> freelance submissions every month.

#### Electronic Arts <sup>2755</sup> Campus Drive

San Mateo, CA 94403 (415) 571-7171  $S$  and  $S$  is the state of  $S$  and  $S$  is the state of  $S$ 

Electronic Arts is truly an outside-artist pub lisher, says David Evans, director of talent. This company is always looking for programs from freelancers, he says. In 1984, the software compa ny plans to market nearly <sup>40</sup> new titles and <sup>85</sup> percent of these will be written by freelancers. Evans says programmers should contact Steph anie Barrett, product administrator, in writing, or call with ideas.

#### Sirius Software, Inc. <sup>10364</sup> Rockingham Dr. Sacramento, CA <sup>95827</sup> (916) 366-1195

Sirius wants your software, says President Jer ry Jewell. This software company uses about one freelance submission every two months out of the <sup>15</sup> to <sup>20</sup> they receive each week. Jewell recom mends that you get your idea copyrighted before sending it to him. And he would ultimately like freelance software designers to work with Sirius from the time the idea is conceived. In the past year, about half of Sirius' programs were created by freelancers.

#### Strategic Simulations <sup>883</sup> Stierlin Rd. Bldg. A-200 Mountain View, CA <sup>94043</sup> (415) 964-1353

Strategic Simulations knows that there's lots of talent out there, and they are always happy to hear from you. Pamela Parada, assistant to the president and marketing director, says to write or call for an authors' kit (for info on terms, sub mission requirements, nondisclosure forms, royal ty structure, etc.). She says that up to <sup>85</sup> percent of their programs are freelance submissions.

#### Synapse Software <sup>5221</sup> Central Ave.

Richmond, CA <sup>94804</sup> (415) 527-7751

Mail your program into Synapse, or if you live close by, just stop in. According to Kelly Jones, vice president of programming, about <sup>20</sup> to <sup>25</sup> percent of their software ideas are generated by freelancers. They receive about two freelance pro grams per week, and out of the <sup>20</sup> programs used this year, four came from freelancers.

—BERNADETTE GREY

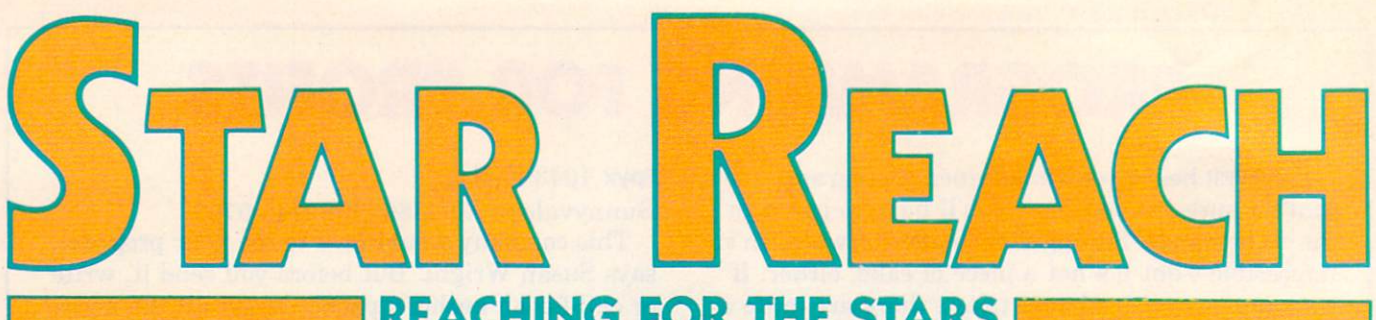

**REACHING FOR THE STARS** 

# An arcade-style space game designed for the Apple

#### By Steve Horowitz

Some people say serious hackers don't play comput er games. Untrue! But playing games almost always leads to wanting to design your own. After getting some programming under my belt, I was struck with that urge to put away the packaged games and create my own. With three years of Apple game-playing ex perience behind me, I set forth to write my own arcade game. That's how Star Reach was born.

wrote Star Reach in Applesoft because coding the entire game in Assembler would have taken too long. What I made is more of a retrieve-and-dodge-'em game than a shoot-'em-up. You're the spaceship pilot whose mission is to collect care packages from home that have been dropped for you on the moon's sur face. You use the right and left arrow keys to move from side to side; the "A" and "Z" keys to navigate up and down. Pressing the space bar stops the ship, and it drops the package if you're over the base.

Colliding with enemy missiles that are whizzing by or with the mountainous craters on the lunar land scape causes you to lose one of your three ships. After returning to the space base with two packages, you earn one bar. Ten bars (safely transporting <sup>20</sup> care packages) earns you a graphic display and con-

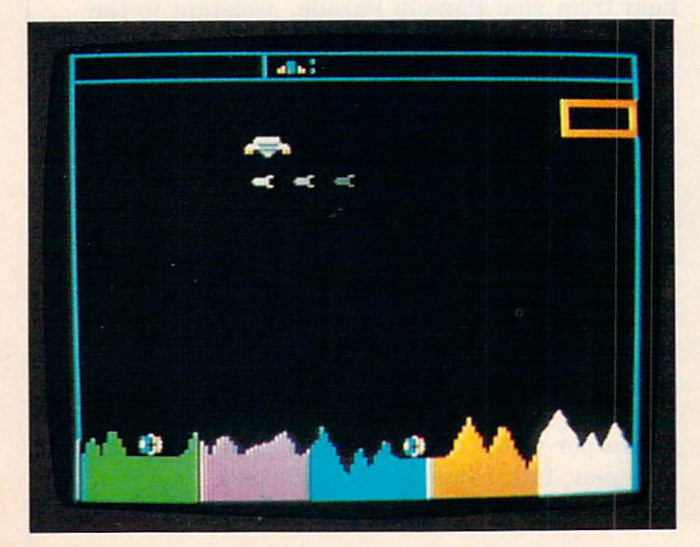

gratulations. You can easily alter what the congratu latory message says. Based on my experience with Star Reach, the following is what I would tell someone interested in designing their own game.

#### **STEP 1: IDEAS** STEP 1: IDEAS 1: IDEAS 1: IDEAS 1: IDEAS 1: IDEAS 1: IDEAS 1: IDEAS 1: IDEAS 1: IDEAS 1: IDEAS 1: IDEAS 1: IDEAS 1: IDEAS 1: IDEAS 1: IDEAS 1: IDEAS 1: IDEAS 1: IDEAS 1: IDEAS 1: IDEAS 1: IDEAS 1: IDEAS 1: IDEAS 1: IDEAS 1

The first requirement for any game design is to have a basic idea of what you want to happen in your game. Your original idea probably will go through many changes, so don't be too specific when you be gin. It's also a good idea to draw a few pictures of what the screen will look like during various stages of the game.

#### **STEP 2: ROUTINES I** STEP 2: ROUTINES

After you have some idea of what the game will do and how it will appear, you should separate the vari ous actions into individual routines. For example, to indicate the movement of <sup>a</sup> ship, you'll need to devel op a routine that can read and decode the keyboard or joystick. This routine will move the ship according to whatever direction was given. At the same time,

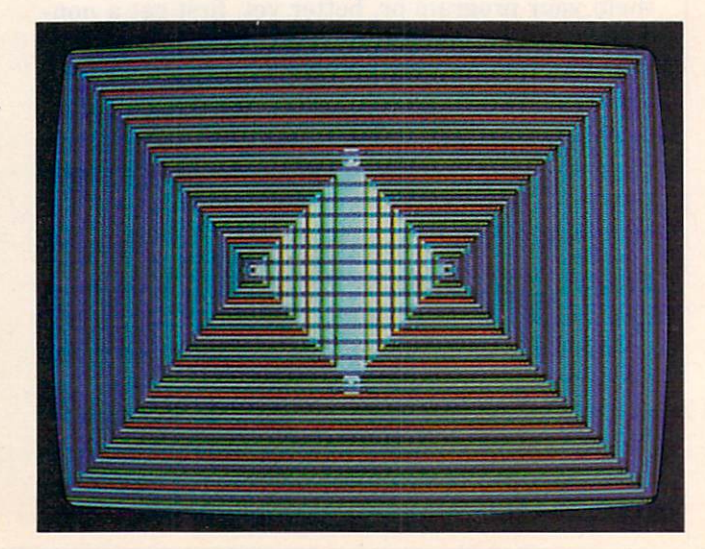

you'll jump to various routines, checking for collisions and looking for boundaries or for objects to retrieve.

Try to develop one routine that moves the ship, and program it to call other subroutines to perform the tasks mentioned above. Even though it may seem as if a lot of things are happening at one time, everything moves so fast that the only noticeable thing is the motion of objects on the screen. As your game progresses, look for places where your original idea can be improved. And remember that many things won't work as practically as they did in theory.

### **STEP 3: SHAPES I**

Star Reach uses standard Applesoft shape tables with the XDRAW command. The entire background was created using HPLOT statements. When the pro gram starts up, it first checks a memory location to see if the shapes are already in memory. If they are, it doesn't bother to load the shapes from disk again. Next, the program goes to the main routine, which is the mover. This routine looks at the keyboard to see if a key has been pressed. If so, it jumps to the routine that decodes the keypress into a direction.

While the main routine operates, it jumps to another routine each time the ship is drawn to see if it has collided with anything. If a collision occurs, it checks to see if it was with the missiles, the mountains, or one of the two care packages. The explosion routine takes place when the missiles or mountains are struck; one ship is then eliminated. If a care package is touched, it disappears, and a variable is set to show that the ship now contains a package. After the ship has either moved or been redrawn in the same place because no direction was given, the missile loca tion is updated and the missile is moved. Even if the ship doesn't move, the missile will continue to travel.

#### **STEP 4: MISSILES** STEP 4: MISSILES

The missile's location is determined by the y-coordinate of the ship plus a random offset. The random offset is necessary because it gives the missile a chance to hit the ship during its upward movement. The co ordinate of the missile is also checked to make sure it appears below the base and above the mountains. If the ESCAPE key is pressed at any time, the pro gram will pause until another key is pushed. Pressing the space bar causes the program to determine if the ship is over the base. If it is, it then keeps the ship on the screen (thus decreasing flicker) while it checks to see whether it should jump to a subroutine.

Another technique used in Star Reach is the key board-reading routine. To keep the program going, don't have it wait with a GET statement. Instead, PEEK at location -16384 and check if the number is greater than 127. If it is, then a key has been pressed and the number in location -16384 is the numeric value of the key that was pressed. After reading the

keyboard, always do <sup>a</sup> POKE-16368,0. This will clear the keyboard strobe.

If you want to change the number of bars you need to win to get the graphics display finale and the con gratulatory message, do this: LIST 690. Change the  $BR = 10$  to  $BR =$  whatever number you want. This will make the game easier or more difficult "to win." To get more practice runs in, you can change the pro gram so that you have unlimited ships. To do this, take out line 1020; also in line <sup>50</sup> change POKE 0,0 to POKE 0,3. The rest of the line should stay the same.

#### APPLE/STAR REACH

II plus or IIe  $\bullet$  32K RAM  $\bullet$  color TV or monitor optional tional

<sup>10</sup> IF PEEK(24801) <> <sup>193</sup> THEN PRINT CHR\$C13);CHRS<4);" 20 POKE 232,224:POKE 233,96 <sup>30</sup> HGR:SCALE= 1:R0T= O:HCOLOR= 7:POKE -16302,0 <sup>40</sup> HCOLOR= 4:HPLOT Q,O:CALL 62454:HC0L0R= 60 REM ===CREATE BACKGROUND=== <sup>70</sup> HCOLOR= 6:HPL0T 0,0 TO 278,0 TO 278,191 TO 0,191 TO  $0.0$ 80 HPLOT 2,11 TO 278,11 90 HPLOT 90,1 TO 90,10:XDRAW 1 AT 4,10:XDRAW 1 AT 34,1 OrXDRAW AT 64,10 110 HCOLOR= 5:HPLOT 97,8 TO 99,8 TO 99,6<br>120 HCOLOR= 6:HPLOT 102,8 TO 104,8 TO 104,4 TO 102,4 130 HCOLOR= 5: HPLOT 107.6 TO 107.8 140 HPLOT 109,8:HPLOT 109,7:HPLOT 97,7<br>150 HCOLOR= 6:HPLOT 114,3 TO 114,4:HPLOT 114,7 TO 114,  $\overline{8}$ 160 REM ===MOUNTAINS=== 170  $Q = 172: FOR P = 0$  TO 276 STEP 2:AD = INT(RND(1) 7) - 3:IF P > 22 AND P < 48 THEN Q0 = Q:GOTO 210 180 IF P > 154 AND P < 181 THEN QA = Q:GOTO 210 190  $Q = Q + AD$ : IF  $Q < 156$  THEN  $Q = Q + 2 \times ABS(AD)$ 200 IF Q > 180 THEN Q = Q - 2 \* ABS(AD)<br>210 IF P / 56 = INT(P / 56) THEN READ CC:HCOLOR= CC 220 HPLOT P,191 TO P,Q:HPLOT P + 1,191 TO P + 1,Q<br>230 NEXT P:POKE 4,Q0:POKE 5,QA<br>240 HCOLOR= 5:FOR T = 20 TO 35:HPLOT 278,T TO 239,T:NE XT T <sup>250</sup> HCOLOR= 4:F0R <sup>T</sup> <sup>=</sup> <sup>23</sup> TO 32:HPLOT 274,1 TO 242,T:NE 260 XDRAW 4 AT 21,00:XDRAW 4 AT 153,0A  $280$  X = 247:Y = 19:XX = 259:Q0 = PEEK(4):QA = PEEK(5): POKE  $-16368,0:SM = 3$ 290 REM ===MOVEMENT ROUTINE=== <sup>300</sup> GOTO <sup>370</sup>  $310$  OX = X:OY = Y:X = X + XI:Y = Y + YI <sup>320</sup> REM ===CHECK BOUNDARIES=== 330 IF  $x < 7$  THEN  $x = 7$  $340$  IF X > 255 THEN X = 255 350 IF  $Y < 7$  THEN  $Y = 7$ 360 XDRAW 1 AT 0X, OY 370 XDRAW 1 AT X, Y 380 CO = PEEK(234): IF CO <> 80 THEN 760  $390$  IF ZZ = 1 THEN 460 400 REM ===RANDOM Y OFFSET FOR MISSILE===  $410$  YR = INT(RND(1)  $\star$  18) + 1:IF YR <= 5 THEN 410 420 IF INT(RND(1)  $\star$  2) = 1 THEN YR = -YR 430 YY = Y + YR:IF YY < 55 THEN YY = 55 440 IF YY > 156 THEN YY = 156 450 REM ===MISSLE R-L & L-R=== 460 IF ZZ = 1 THEN XDRAW SM AT MO, ME: GOTO 480  $470$  XX = (SM = 3)  $\star$  259:ZZ = 1 <sup>480</sup> XDRAW SM AT XX,YY 490 CO = PEEK(234):IF SM = 3 AND CO <> 28 OR SM = 2 AN  $D$  (CO < 24 OR CO > 25) THEN 890 500 MO =  $XX:ME = YY$  $510$  XX = XX - SM  $\star$  40 + 100 520 IF XX < 1 OR XX > 240 THEN XDRAW SM AT 682 - SM  $\star$  $221,YY:SM = 2 + (SM = 2):ZZ = .0$ 

```
530 REM === READ KEYBOARD===
540
PEEK(-16384):P0KE -16363, U: IF P < 135 THEN 31
\Omega55D IF THE XIII 4: YES AND THE VEHICLE IN THE UPPER THREE IS NOT THE UPPER THREE IS NOT THE UPPER THREE IS NOT
560 THE 136 THE 136 THE 136 THE 136 THE 2014 THE 2014 THE 2014 THE 2014 THE 2014 THE 2014 THE 2014 THE 2014 TH
580 IF P = 218 THEN XI = 0:YI = 4:V = 2
590 IF P = 155 THEN GET A$
600 IF P <> 160 THEN 310
610 \text{ XI} = 0:YI = 0620 REM === DROPPING OFF BOX?===
630 IF Y > 19 OR x < 235 Then 310<br>640 IF BO = 0 AND BA = 0 THEN 310
650 IF BO = 1 THEN XDRAW 4 AT 237,32:BO = 2
660 IF BA = 1 THEN XDRAW 4 AT 253,32:BA = 2<br>670 IF (BA <> 2 OR PEEK(3) <> 2) AND (BO <> 2 OR PEEK(
2) <> 2) AND (BA <> 2 OR BO <> 2) THEN 310
680 REM ===MAKE BARS===<br>690 BR = PEEK(1) + 1:IF BR = 10 THEN 1110
700 HCOLOR= 5 + (BR / 2 <> INT(BR / 2))
710 T = BR \star 9 + 111:HPL0T T, 2 TO T, 9 TO T + 2,9 TO
   - -
720 POKE 1,BR
730 XDRAW 4 AT 237,32:XDRAW 4 AT 253,32:XDRAW 4 AT 21,<br>QO:XDRAW 4 AT 153,QA
740 BA = 0:80 = 0:70KE 2,0:POKE 3,0
750 GOTO 310
760 REM ===COLLISION ROUTINE===<br>770 0x = x:0Y = Y:XI = 0:YI = 0
780 IF Y > 43 THEN 820
790 IF ABS(V) = 1 THEN X = X - (V * 2)800 IF ABS(V) = 2 THEN Y = Y - (V * 2)
810 GOTO 360<br>820 REM ===PICKING UP BOX?===
830 IF BO = 1 THEN 850840 IF x > = 19 AND x < = 23 AND y > 00 - 10 THEN XDRAW 4 AT 21,00:B0 = 1:60T0 390
850 IF BA = 1 THEN 920
860 IF X >= 151 AND X <= 155 AND Y > QA - 8 THEN XDRAW
4 AT 153, QA:BA = 1:GOTO 390370 GOTO 920
880 REM ===ENDING ROUTINES===
890 XDRAW 1 AT X, Y: XDRAW SM AT XX, YY
900 XDRAW 5 AT X, Y
910 GOTO 930
910 GOTO 930
920 XDRAW 1 AT X, Y: XDRAW SM AT MO, ME: XDRAW 5 AT X, Y
```
930 FOR  $J = 1$  TO 1000:NEXT J<br>940 REM ===SHIP'S CRASHED=== 950 IF BA = 2 THEN POKE 2, BA 970 IF BA = 1 THEN XDRAW 4 AT  $153,9A$ 980 IF BO = 1 THEN XDRAW 4 AT 21,00  $990$  WS = PEEK(0) 1000 IF WS = 1 THEN WS = 2:XDRAW 1 AT 4,10:60T0 1030 <sup>1010</sup> IF WS <sup>=</sup> <sup>2</sup> THEN <sup>1040</sup> 1020  $WS = 1:XDRAW$  1 AT 34,10 1030 XDRAW 5 AT X, Y: POKE 0, WS: POKE 1, BR: POKE 4, QO: POKE 5,QA:CLEAR:G0T0 <sup>280</sup> 1040 HOME: TEXT<br>1050 VTAB 10: HTAB 3 1070 IF A\$ = "Y" OR A\$ = "y" THEN CLEAR:GOTO 10 <sup>1080</sup> IF AS <> "N" AND A\$ <> "n" THEN <sup>1050</sup> <sup>1090</sup> HOME:END <sup>1100</sup> REM ===fINAL DISPLAY=== 1120 TX = 0:TY = 0:TP = 278:TT = 1130 TK =  $278:TJ = 191:TH = 0:TF = 191$ <br>1140 HY = HY + 1:IF HY = 4 THEN HY = 5 1150 IF HY = 8 THEN HY = 0:GOTO 1140 1170 HPLOT TX,TY TO TP,TT TO TK,TJ TO TH,TF TO TX,TY<br>1180 TX = TX + 2:TY = TY + 2:TP = TP - 2:TT = TT + 2<br>1190 TK = TK - 2:TJ = TJ - 2:TH = TH + 2:TF = TF - 2 1200 IF TX <> 192 THEN 1140<br>1210 FOR J = 1 TO 800:NEXT J 1220 HOME:TEXT:VTAB 11:HTAB <sup>1230</sup> PRINT "CONGRATULATIONS! YOU GOT <sup>10</sup> BARS!" 1250 PRINT "DO YOU WANT TO PLAY AGAIN? (Y/N)";:GET AS 1270 IF AS <> "N" AND AS <> "n" THEN 1240 <sup>1280</sup> H0ME:END  $\mathbf k$ <sup>2000</sup> DATA 1,2,6,5,7

STEVE HOROWITZ, 16, worked all last summer as a consultant for a software development company. He divides his spare time between programming and playing hockey in Westport, Connecticut.

#### ... AND DON'T FORGET THE SHAPE TABLES! AND DONT FOR SHAPE TABLES TO A REPORT OF THE SHAPE TABLES TO A REPORT OF THE SHAPE TABLES TO A REPORT OF THE SHAPE TABLES TO A REPORT OF THE SHAPE TABLES TO A REPORT OF THE SHAPE TABLES TO A REPORT OF THE SHAPE TABLES TO A

Line <sup>10</sup> of Star Reach loads an Apple shape ta ble from your disk into memory. To create this table, enter the Apple's built-in monitor, type the shape-table values directly into the computer's memory, then store them onto your program disk. Here's how.

First, type CALL -151. This puts you into the monitor. You can tell 'cause you get an \* prompt instead of the regular  $\vert$  or  $>$ .

Then type the first memory location you'll be storing into  $(60E0)$ , a colon, and the eight values shown below on the line beginning with 60E0 (make sure you put spaces between the values, just the way I have). Press RETURN. Continue

by typing 60E8: A3 00 DC 00 49 49 49 09 <RETURN>

and so on until you've entered the last line (the one starting with 6230). If you make a mistake, go back and retype the line. Check your work by typing the first memory location (60E0) and press ing RETURN over and over to display all the values you've entered.

When you're done, type 3D0G to return to BA-SIC. Then type

#### BSAVE SHAPES, AS60EO, LS152

6198- 36 OD 24 DE 93 27 08 18 6198- <sup>36</sup> OD <sup>24</sup> DE <sup>93</sup> <sup>27</sup> 61A8- 5F OA 1F 48 DF DB DB 30 61B8- DB DB 03 00 49 09 08 D8 <u>-12 FC - 24 FC - 24 FC - 24 FC - 24 FC - 24 FC - 24 FC - 24 FC - 24 FC - 24 FC - 24 FC - 24 FC - 24 FC - 24 FC - 2</u> 61C8- <sup>18</sup> 4C <sup>68</sup> <sup>19</sup> OD <sup>68</sup> AA OA 61D8- FS IF <sup>24</sup> <sup>10</sup> 1F <sup>68</sup> 6B SS

This'll save the shape table directly onto your disk, ready to be used when you RUN Star Reach.

—S.H.

60E0- 05 C1 0C 00 60 00 82 00 6138- 9B DB DB DB DB DB 1B 00 60E8- A3 00 DC 00 49 49 49 09 6138- <sup>98</sup> DB DB DB DB DB 1B <sup>00</sup> 60E8- A3 <sup>00</sup> DC <sup>00</sup> <u>49 49 49 49 59 59 59 59 59 59 5</u> 60F8- 3F 3F 3F 3F F7 AE 15 15 6150- 3c 36 27 3c 36 27 24 3F 6158- 96 2A F5 D3 D3 D3 DB DB 6108- 1F 1F 1F 1C OD OD OD OD 6160- DB 00 48 09 08 18 08 18 <sup>36</sup> <sup>25</sup> 6110- 5C FB IF IF DD 2B OD OD <u>– 616 OD 18 36 OD 18 36 OD</u> 6170- 2C 36 25 2C 36 2E 25 08 6120- 3F FF DB DB OB D8 3B 3F 6178-18 38 B7 92 92 DB DB DB 6128- 6130- <sup>49</sup> <sup>49</sup> <sup>49</sup> <sup>49</sup> <sup>49</sup> <sup>31</sup> 1F F4 IE 2D 2D FD DB <sup>32</sup> OD 6C 6180- DB DB <sup>00</sup> <sup>49</sup> <sup>09</sup> <sup>08</sup> 6188- OD FC 6C OC 18 1F 6C FC

61FO- 6E FE DB OB 18 20 6C 08 6200- 13 OD D8 68 49 49 49 C9 6210- 92 08 18 08 18 68 49 49 6218- <sup>49</sup> <sup>09</sup> <sup>18</sup> <sup>08</sup> D8 IB <sup>18</sup> 6F <u>-</u> each of the state of the state of the state of the state of the state of the state of the state of the state of the state of the state of the state of the state of the state of the state of the state of the state of the st DB OB <sup>18</sup> <sup>20</sup> 6C <sup>08</sup>

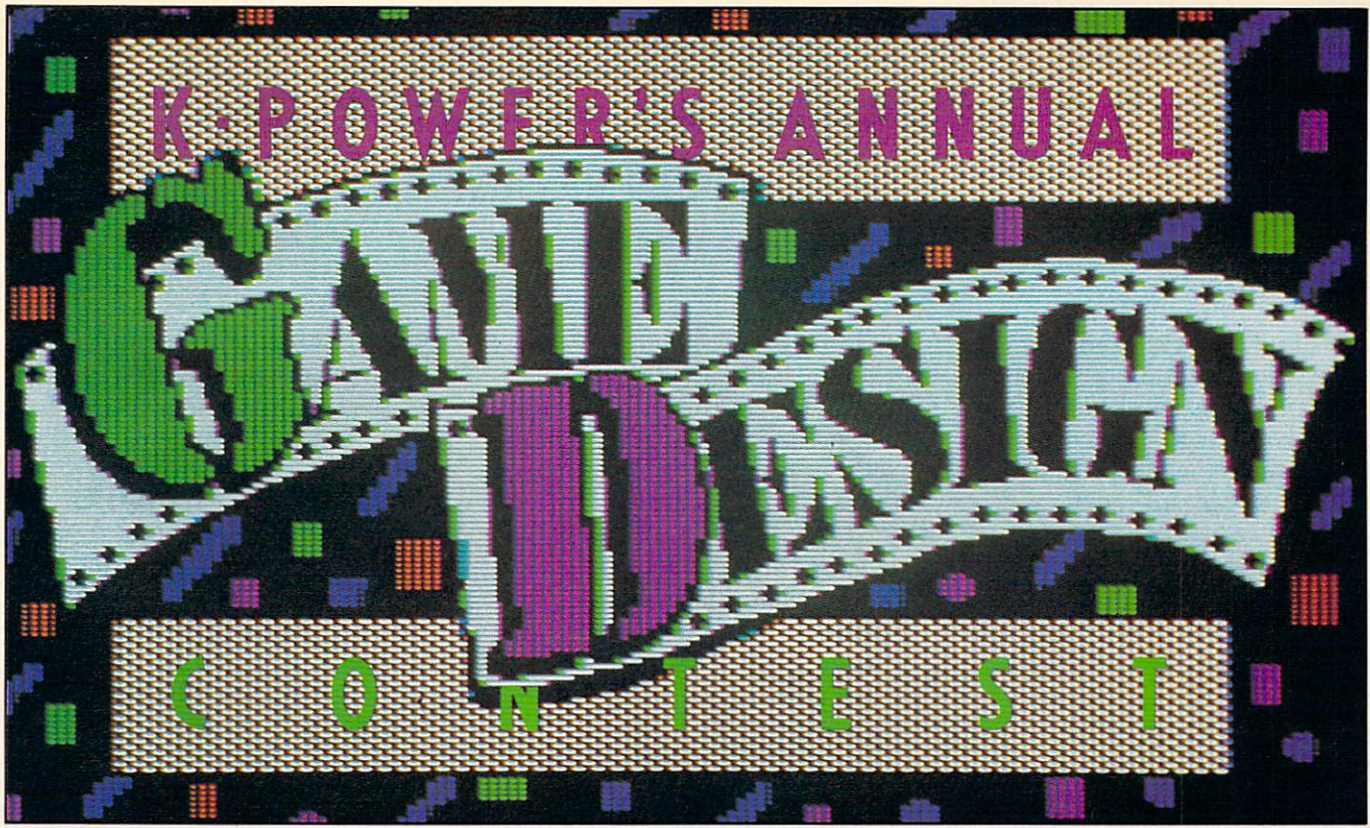

puter Graphics: Lauretta Jo

Got a game program that'll fry our eyeballs? An idea for one, maybe? How about a graphic simulation of the "Big Bang" . . . with sound?! Well, if you've got a better program, or you're working on one, get it together and let us take a peek. We need the excitement.

Show us the best game you can design and if we think it's as good as you do, maybe we'll give you an Apple IIe, complete with everything. Or a modem. Or cash. Maybe some software. Or even some of that stuff we keep in our computer closet (you'll have to win to find out what it is).

To win, send us a copy of your game on a disk or cassette (it can be in any computer language, by the

#### **PRIZES:** PRIZES: PRIZES: PRIZES: PRIZES: PRIZES: PRIZES: PRIZES: PRIZES: PRIZES: PRIZES: PRIZES: PRIZES: PRIZES: PRIZES: PRIZES: PRIZES: PRIZES: PRIZES: PRIZES: PRIZES: PRIZES: PRIZES: PRIZES: PRIZES: PRIZES: PRIZES: PRIZES: PRIZES

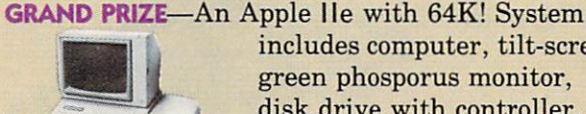

includes computer, tilt-screen green phosporus monitor, disk drive with controller, 80-column card, and <sup>a</sup> pair of game controllers.

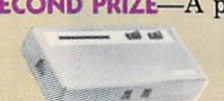

^cippkz computer

-A phone modem for your computer—AND—a conversation, via modem, with a top game designer.

THIRD PRIZE—\$100 worth of computer software. ALSO—If we publish your program, you'll win \$100.

#### way). And a listing or a printout. The whole game should be no longer than <sup>300</sup> program lines.

It'd be great if you could send us a sketch of what your game looks like (a photo of the screen would be even better). Don't forget instructions (so the less intelligent among us can figure out how to play it), a short explanation of its theme and concept, and its title.

The computer crew and editorial staff of K-POWER will be judging your submissions. We'll be looking for games that are original, well-programmed, ex citing, good-looking, and just plain fun. So, go ahead! Make our day! Try to win K-POWER's first annual game-design contest.

#### **RULES:** RULES:

1. All entries must be received by K-POWER by August 31, 1984, to be eligible.

2. Send all entries to: K-POWER's Annual Game-Design Contest, c/o Scholastic, <sup>730</sup> Broadway, New York, NY 10003.

3. Any material sent to K-POWER will not be re turned unless accompanied by a self-addressed envelope with sufficient postage.

4. Submission of printout or listing grants permission to publish game in K-POWER (for which we'll pay you \$100 whether you win another prize or not).

5. Void where prohibited.

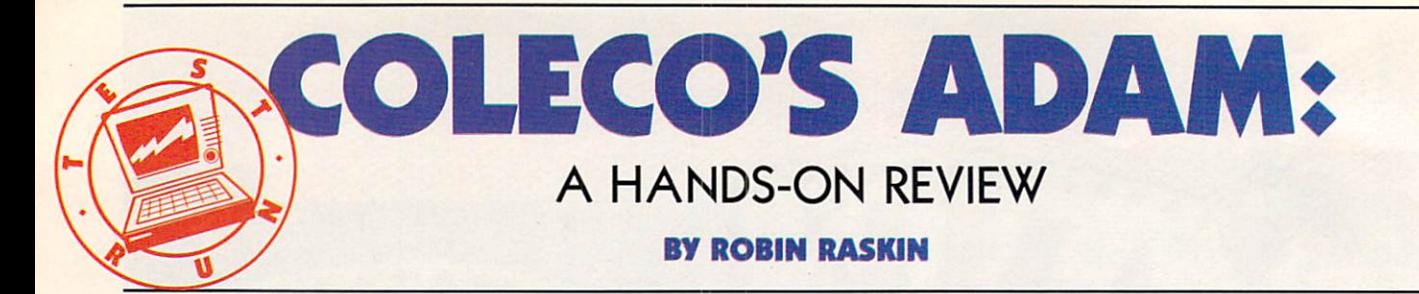

What does a toy company know about making computers? A lot, if Coleco's innovative new machine, ADAM, is any indica  $t$  times being the first real  $t$  real  $t$  real  $t$  real  $t$  real  $t$  real  $t$  real  $t$  real  $t$  real  $t$  real  $t$  real  $t$  real  $t$  real  $t$  real  $t$  real  $t$  real  $t$  real  $t$  real  $t$  real  $t$  real  $t$  real  $t$  real sonably priced, all-in-one pack age home computer system, ADAM is the first home ma- $A$  is the first home mass  $A$  is the first  $A$  is the first  $A$  is the first  $A$  is the first home mass  $A$ chine to:

Use digital data packs in stead of audio tape or floppy disks: disks; and the property of the late

• Offer a letter-quality printer as part of the package;

• Have the personality of a word processor rather than a programmable computer on pow er-up.

Even though ADAM came into the computer market with lots of bad press and many technical problems, it's basically a good system at a really low price.

For about \$750 you'll get memory console with the digital data pack mechanism and the ColecoVision cartridge slot, two joysticks with numeric keypads, 80K of memory, a keyboard, and to top it all off, a daisy-wheel printer. But, as my wise father repeatedly warns me, "There's no such thing as a bargain!" So, let's pick apart an ADAM, rib by rib, and see how it fares.

With ADAM, you can say bye bye typewriter. Turn it on and you're instantly in electric type writer mode. Press the ESC/WP  $\cdots$  with  $\cdots$  and  $\cdots$   $\cdots$   $\cdots$   $\cdots$   $\cdots$   $\cdots$   $\cdots$   $\cdots$   $\cdots$ button and ADAM becomes a but the and ADAM becomes the and address that the additional and address that the control of the control of the word processor. There's nothing to load; it's all built in. With the word processor, SmartWRITER, SmartWRITER, SmartWRITER, SmartWRITER, SmartWRITER, SmartWRITER, SmartWRITER, SmartWRITER, SmartWRITER, SmartWRITER, SmartWRITER, SmartWRITER, SmartWRITER, SmartWRITER, SmartWRITER, SmartWRITER loaded into memory, you've got about 32K of memory left. That's about <sup>18</sup> pages of double-spaced text—enough for most homework uses.

SmartWRITER's a cinch to use. Six HELP messages appear on the bottom of the screen cor responding to the six Smart-KEYS at the top of ADAM's keyboard. They're all you'll need to control most word-processing options, including text moves, prints, saves, and margin set tings. All other word-processing

> **A A LE CONTENENTAL DE LA CONTENANTA DE LA CONTENENTAL DE LA CONTENENTAL DE LA CONTENENTAL DE LA CONTENENTAL DE**

keys are separate from the rest of the keyboard. SmartWRITER doesn't make you memorize unique set of commands.

#### **ADAM'S APPLESOFT:** ADAM'S APPLESOFT:

**ADAM's SmartBASIC is mod-**ADAM's SmartBASIC is modelled and a smartBASIC in the second second second second second second second second second second second second second second second second second second second second second second second second eled after Applesoft BASIC. You'll be able to type in most programs with only slight modi fications. liked its easy-to-use, excellent high-resolution graphic capabilities (16 colors, 256  $\times$ 192 maximum resolution). I've <sup>192</sup> maximum resolution). I've been told ADAM has a threevoice, five-octave sound range, but these aren't readily avail able to the user programming in SmartBASIC.  $S = S$  . The small  $S = S$  is the set of  $S = S$ 

Coleco's digital data pack looks just like an audio cassette tape but acts differently, and can store 256K. The data pack is fas ter than the audio cassette. It ter thanking the audio cassette. It automatically fast forwards and rewinds rapidly to disk files. You won't have the same kind of trouble loading programs as you might with standard cassettebased computers. It's a lot less expensive than the floppy disk—

Photo: Stephen Shames

-=j ri vn

What you see is what you get, for about \$750.
a good price/performance tradeoff although inserting and remov ing the digital data pack was sometimes awkward. some and some and some and some and some and some and some and some and some and some and some and some and some and some and some and some and some and some and some and some and some and some and some and some and some a

#### **PRINTER:**

One of ADAM's brightest fea tures is its high-print quality daisy-wheel printer. Similar printers would cost about \$300. At <sup>120</sup> words per minute, it takes about four or five minutes per page. That's <sup>a</sup> lot faster than most typists but much slower than most daisy-wheel printers.

Letter-quality printers are ex tremely loud in general. But ADAM's is so loud, you might get your neighbors pounding on your door! Also, for some strange reason, the printer houses the computer's main power supply. If your printer goes haywire, your computer is out for the duration!

#### **CHASSIS & KEYBOARD:** CHASSIS CHARLES COMPANY COMPANY OF REAL PROPERTY.

ADAM's big appeal is its port for ColecoVision cartridges. The chassis houses two system-reset buttons, one for the ADAM's computer and one for ColecoVi sion cartridges. The ADAM key board combines efficient design and excellent performance. It's easy to use, and is as responsive as many of the higher-priced keyboards I'm used to. It's con nected to the main chassis with a long coil so you can use it in the position most comfortable for you.

Although the documentation for the word processor is well as a contract of the word of the word of the word of the word of the word of the word of the word of the word of the word of the word of the word of the word of the word of the word of the wo written, easy to use, and quite complete, SmartBASIC's docu mentation is poor. Coleco should start over from scratch. Fortu nately, the SmartBASIC manual has undergone thorough, pageby-page revision with errors cleared up and an index added.

### ON THE WAY:

ADAM is new, and there are many kinks that must be worked out. Loads of entertainworked out. Loads of entertainment and the control of entertainment and control of entertainment and control of entertainment and control of entertainment and control of entertainment and control of entertainment and contr ment and education software ment and education software and education software have been promised from hot companies like Electronic Arts, Synapse, Infocom, and Activision. At January's Consumer Electronics Show in Vegas, Co leco introduced a new disk drive, modem (300-or 1200-Baud direct-connect), and 64K memory expander among others. Signs like these bode well for ADAM's like these bode well for ADAM's control for ADAM's control for ADAM's control for ADAM's control for ADAM's control for ADAM's control for ADAM's control for ADAM's control for ADAM's control for ADAM's control for ADAM's success. k

ROBIN RASKIN likes climbing mountains almost as much as digging into the innards of a new computer.

### **FOR HACKERS ONLY** For Hackers of the Hackers of the Hackers of the Hackers of the Hackers of the Hackers of the Hackers of the H

ADAM's really two computers in one—a Z80 with 64K RAM and a traditional ColecoVision game machine with 16K RAM. It's sort of a strange combo because only one computer's available at time. You can't play games while someone enters a term paper. And you can't access the superb Coleco Vision sound and graphics while program ming with SmartBASIC.

The architecture of ADAM's Z80-microprocessor chip makes it suitable for advanced programming languages such as C, Pascal, FOR TRAN, PL/I, COBOL, or LISP. Already, Coleco has announced production of a personal CP/M operating system developed jointly with Digital Re search. This sets ADAM apart from other ma chines, like the Apple and the VIC, that are based on the <sup>6502</sup> microprocessor—a simple and powerful chip, but <sup>a</sup> poor host for compiled pro gramming languages and control and control and control and control and control and control and control and control and control and control and control and control and control and control and control and control and control

Most manufacturers build BASIC into personal computers. ADAM doesn't count on BASIC to cre ate the essential personality of the machine. It touts its built-in typewriter instead. The idea is that millions of people want to use, not program, microcomputers. ADAM is the first home comput er that is more useable than programmable.

ADAM's digital data pack (DDP) is organized lot like a floppy disk. ADAM loads files after consulting the directory that lists the tape's con

tents. Automatic fast forward and fast rewind make it much quicker and easier to use than a cassette tape. It took ADAM one minute and nine seconds to save a one-line BASIC program. That same program took <sup>37</sup> seconds to load and just five seconds to delete. These times are slow by many standards (wouldn't it be nice if everyone had a Winchester disk?).

Coleco's DDP is the computer's primary techni cal innovation. Its best-known forerunner is prob ably the DECtape developed at MIT's Lincoln Laboratories in the mid-60s, and used extensively on DEC's PDP-8 computers. The current equiva lent is DECtape-II, sometimes used on inexpen sive LSI-1 computers, also from DEC.

#### VITAL STATS:

MEMORY: 80K (will be expandable to 144K) USER MEMORY AND DESCRIPTION OF REAL PROPERTY AS PERSONAL PROPERTY PROPERTY AND ALL PROPERTY AND ALL PROPERTY AND RESIDENCE. TEXT DISPLAY:  $31 \text{ char} \times 24 \text{ lines}$ ; GRAPHICS: 16 colors,  $256 \times 192$ (maximum resolution) SOUND: 3 voices, 5-octave range (for packaged programs) KEYBOARD: Typewriter style, <sup>75</sup> keys, **6 SmartKEYS**  $S = 1$ SUGGESTED RETAIL: \$750, includes letter-quality printer, main chassis, keyboard, 2 joysticks with  $numeric$  keypads.  $-R.R.$ 

Do you have the logic of a crossword-puzzle champion? The daring of Indiana Jones? Then adventure games are for youl

By Eric Grevstad

If your parents only knew what kinds of computer games you're playing these days, they probably wouldn't believe it.

"Adventure games? You mean you read them?" they'd ask... they'd ask... in the second state of the second state of the second state of the second state of the second state of the second state of the second state of the second state of the second state of the second

"No wacha-wacka-wacka-wacka-wacka-wacka-wacka-wacka-wacka-wacka-wacka-wacka-wacka-wacka-wacka-wacka-wacka-wacka-wacka-wacka-wacka-wacka-wacka-wacka-wacka-wacka-wacka-wacka-wacka-wacka-wacka-wacka-wacka-wacka-wacka-wacka-wa sounds?" they'd ask.

"And you have to type to play them?" they'd ask. Yes, your parents are certainly in for a few surprises. printed and department of the con-

What's even more shocking is that adventure games are elbowing arcade clones right off the best seller lists. In fact, some people have even gone so far as to call the text-adventure game company Infocom the "Beatles of computer games" because it's consistently on top of the sales charts. consistently on top of the sales charts. The sales charts of the sales charts of the sales charts. The sales charts of the sales charts of the sales charts. The sales charts of the sales charts of the sales charts. The sal

To understand the appeal of adventures, you have to go beyond joysticks and shoot-'em-ups. Most pop ular adventure games are like interactive novels in which you're the main character and you decide what to do on every page. You decide whether to open the door or look for a window, to fight or make friends with the bad guys. There are hundreds of moves—and hundreds of mistakes—you can make, but with the logic of a crossword-puzzle champion and the daring of Indiana Jones, you'll be able to reach the happy ending.

## Canny Commands

To be a good adventurer, you have to communicate with your computer. You talk to an adventure game by typing commands and pressing ENTER or RETURN. You don't need to move a joystick or press the fire button. If the words you use are in the program's vocabulary, you'll get results. (Fail ure and death, incidentally, count as results.)

For instance, a typical adventure might tell you, "You are at the front door of a castle." Typing OPEN DOOR (or EXAMINE DOOR) might bring the response "The door is locked." Your challenge then is to find "The door is local characteristic local characteristic local characteristic local characteristic local characteristic local characteristic local characteristic local characteristic local characteristic local characteristic way around that obstacle—BREAK DOOR? KNOCK ON DOOR? Try INVENTORY; maybe you're carrying key (unlock DOOR?) or an ax (CHOP DOOR?).

On the other hand, the program said, "You are at the front door." Real adventurers know to read between the lines. Maybe you should GO AROUND CAS TLE and look for a back door. Or do you want to enter the castle at all? Maybe it's full of treasure. Or, maybe it's full of guards who slaughter unwelcome visitors.

Either way, you're probably starting to see the possibilities—and to see why most adventures hold players spellbound for <sup>30</sup> to <sup>40</sup> hours before the last puzzle's solved. If it weren't possible to save games

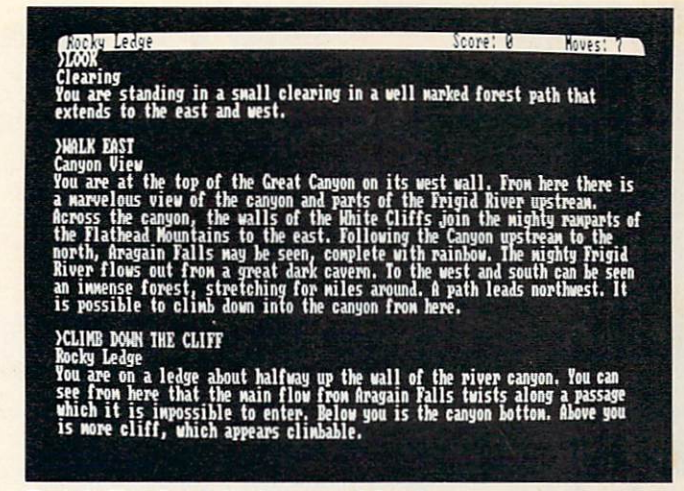

Zork I: The Great United States in the Great United States in the Great United States in the Great United States III

on disk or tape and pick up where you left off, ad venturers might never get any food or sleep.

#### **Up from Dungeons** Up for the contract of the contract of the contract of the contract of the contract of the contract of the contract of the contract of the contract of the contract of the contract of the contract of the contract of the con

The idea of exploring a strange and dangerous The idea of exploring strange and dangerous strangerous strangerous strangerous strangerous strangerous strangerous strangerous strangerous strangerous strangerous strangerous strangerous strangerous strangerous strangerou world, and learning its rules along the way, goes back to the role-playing game Dungeons & Dragons. In  $D&D$ , players challenge a combined author and referee, known as the dungeon master—"All right, you drew your sword and killed the troll;" "Sorry, you've got the chest but you can't open it." The first computer adventurers were Will Crowther and Don Woods of Stanford University, who wrote D&D-style game called Colossal Caves on a DEC PDP-11 minicomputer in the mid-'70s.

Colossal Caves soon became known generically as Adventure. By 1978, Scott Adams of Orlando, Flori da, had used the word for the first in a series of TRS-80 microcomputer games. Today available for other computers and spruced up with graphics, Ad ams' programs are still entertaining micro owners and CompuServe subscribers—as is the original Ad venture, a classic despite its text-only format and simple two-word commands.

## Words, Pictures, Addiction

Adventures are getting more sophisticated every day. Infocom, a Cambridge, Massachusetts, firm staffed by MIT programming experts, has defended the text-adventure tradition since its legendary Zork  $I$  came out in 1978. Its more recent games, such as the mystery thriller Deadline and the sci-fi epic Suspended, have been acclaimed by such authorities as The New York Times Book Review.

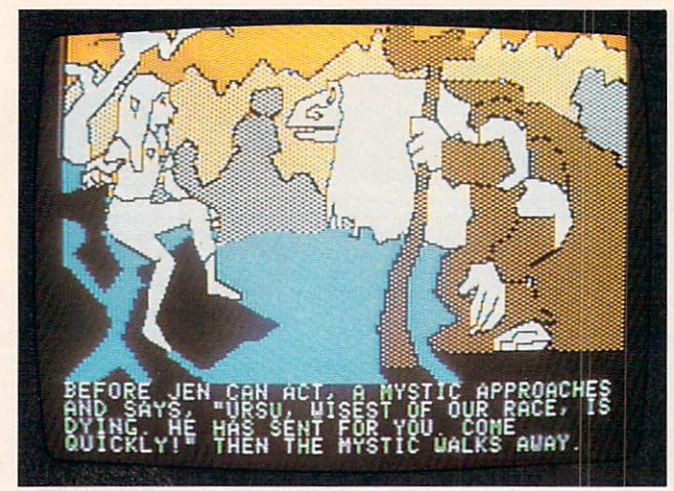

#### The Dark Crystal

Text programmers pride themselves on huge vo cabularies and games that understand complex sen tences. Other adventure authors, including Sierra On-Line's Roberta and Ken Williams (Time Zone, The Dark Crystal), like short descriptions and highresolution screen displays of each room or location on an adventure's map. Whether text- or graphicsoriented, all adventures have the same appeal: labyrinth full of novel places, perils, and puzzles to

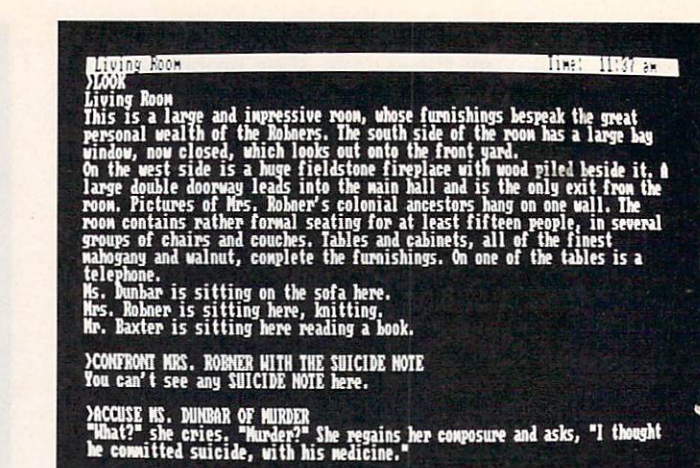

#### **Deadline** \_\_\_\_\_\_\_\_\_\_

be conquered, and rewards far beyond the final res cue of the princess or solving of the murder.

Those rewards—ad-libbing your way through a hundred tricky situations, knowing you've unrav eled a master programmer's most diabolical riddles—make adventures more than mere games,

ERIC GREVSTAD is news editor of <sup>80</sup> Micro, <sup>a</sup> TRS-80 users' magazine.

# The Adventure BASICS

Adventures rely a lot on logic and on cause and effect—what happens next, what happens if you do this instead of that, and so on. Some of the commercial adventures out there fill up to six disks of complex programming, but you can write a simple one with only a few lines of BASIC.

The following is no Colossal Caves, but it uses only three statements—PRINT, to show informa tion on the computer screen; INPUT, to accept in structions from the keyboard; and IF ... GOTO lines, branching to different displays depending on input.

10 PRINT"You are in a meadow." 20 PRINT"There is a swamp to the east and a castle to the west." <sup>30</sup> PRINT"Which way should you go?  $\cdot$   $\cdot$   $\cdot$   $\cdot$   $\cdot$   $-$ <u>. . . . . . . . . . . . .</u> ee at the needs een e . . . . . . . <sup>80</sup> PRINT "You fall into quicksand and drown!":EN0 90 PRINT "You reach the castle, defeat the tyrant, rescue the king, and win treasure!":END

Lines <sup>10</sup> and <sup>20</sup> describe your situation, line <sup>30</sup> asks for your command, and line <sup>40</sup> waits for it. The program's vocabulary is limited to two an swers; if your command matches one of them, line <sup>50</sup> or <sup>60</sup> will jump to the appropriate dis play. Line <sup>70</sup> is an error-trapping routine; it'll re peat line 30's question until you enter one of the two valid responses.

Of course, this is about the smallest adventure possible—a single fork in the road, an upsidedown "Y" on a flowchart. BASIC will let you write more sophisticated programs, with more GOTO's for more forks in the road (four choices in stead of two—for instance, NORTH and SOUTH as well as EAST and WEST). GOSUB, the round-trip equivalent of GOTO's one-way ticket, lets you branch to a whole scene or adventure within the adventure, and then return to the main path. At the very least, you can follow most commercial programs and write an adventure that under stands the abbreviations E and W for EAST and WEST.

Most of all, line <sup>90</sup> is just too skimpy. What about the dragon, the moat, and the wizard?

—E.G.

# $S' \cap (O) \setminus \cap (V)$ SHOWTIFLE AND SHOWTIFLE AND SHOWTIFLE AND SHOWTIFLE AND SHOWTIFLE AND SHOWTIFLE AND SHOWTIFLE AND SHOWTIFLE AND SHOWTIFLE AND SHOWTIFLE AND SHOWTIFLE AND SHOWTIFLE AND SHOWTIFLE AND SHOWTIFLE AND SHOWTIFLE AND SHOWTIFLE AN

Two K-NET reporters capture the hype and hoopla of the Las Vegas Consumer Electronics Show. They tell it like it is!

#### **By Steven & Daniel Horowitz** By Steven Daniel Horowitz and Daniel Horowitz and Daniel Horowitz and Daniel Horowitz and Daniel Horowitz and Daniel Horowitz and Daniel Horowitz and Daniel Horowitz and Daniel Horowitz and Daniel Horowitz and Daniel Horow

Each year in January, to ward off mid-winter blues, electronics manufacturers, retailers, and the press fly off to lovely Las Vegas, Nevada.

This meeting of minds is called the Consumer Electronics Show (CES), and the general public isn't invited. Manufacturers tout new and under development products to retailers who're shopping

K-POWER sent K-NET reporters Steven (16) and Daniel (14) Horowitz to take a look-see at computer products, and to describe the hype and hoopla. Steve and Daniel had to wade their way through tons of other consumer electronics, like telephone, audio, stereo, and other equipment, to bring back this report of what was hot in the computer arena.

**Daniel:** The Consumer Electronics Show is like an Daniel: The Consumer Electronics Show is like an analysis of the Consumer Electronics Show is like an analysis of the Consumer Electronics Show is like an analysis of the Consumer Electronics Show is like an analysis of th electronic carnival for executives. On opening day rode a crowded bus to the convention area. Most of the people on the bus were men wearing dark three-piece suits. Almost all of them had moustaches. three-pieces suits. Almost all of the moustaches, all of the moustaches, all of the moustaches, all of the moustaches, and

Inside the enormous convention hall were thousands of visitors (about 90,000 to be more precise) from around the world. I looked at the hall precise of the world. In the world. In the second around the world. In the world. In the second the world. In the second world. In the second world. In the second world. In the second world. In the second world. In the sec from the entrance and knew immediately that this was going to be one of the greatest experiences of my life. I felt like I was entering electronic

wonderland. Music blasted, lights flashed, and every exhibit looked like a color kaleidoscope. The every exhibit looked like color and the color color and the color kalendary and color and color kalendary and color and color whole thing was mind-blowing!

There were many booths (maybe too many). Most of the booths were super, and each one tried to outdo the others. The name of the game was "big;" each major manufacturer tried to be the "biggest" and the "best." The Coleco ADAM booth, which was my favorite, had a "show" every half hour which could have been called "The Birth of ADAM." could be a second to the Birth of ADAM. The Birth of ADAM Called The Birth of ADAM. The Birth of ADAM. The Birth of ADAM.

**Steven:** When I caught my first glimpse of CES, I couldn't believe my eyes. The whole thing was incredible! All around were hundreds of booths designed to attract attention. designed to attract at the second to attract at the second second to a second to a second to a second to a second second to a second second to a second second second second second second second second second second second

Companies (like HesWare) used celebrities like Leonard Nimoy and Minnesota Fats as <sup>a</sup> drawing card. (Leonard is HesWare's spokesperson. The Minnesota Fats' Pool Challenge is a new HesWare <sup>64</sup> game.)

I thought the most innovative piece of new software came from Apple's booth (the company's first time at the CES). It was Bill Budge's Mouse Paint, which is an Apple II program that uses the window technique.

STEVEN and DANIEL HOROWITZ are computer lovers who live in Westport, Connecticut.

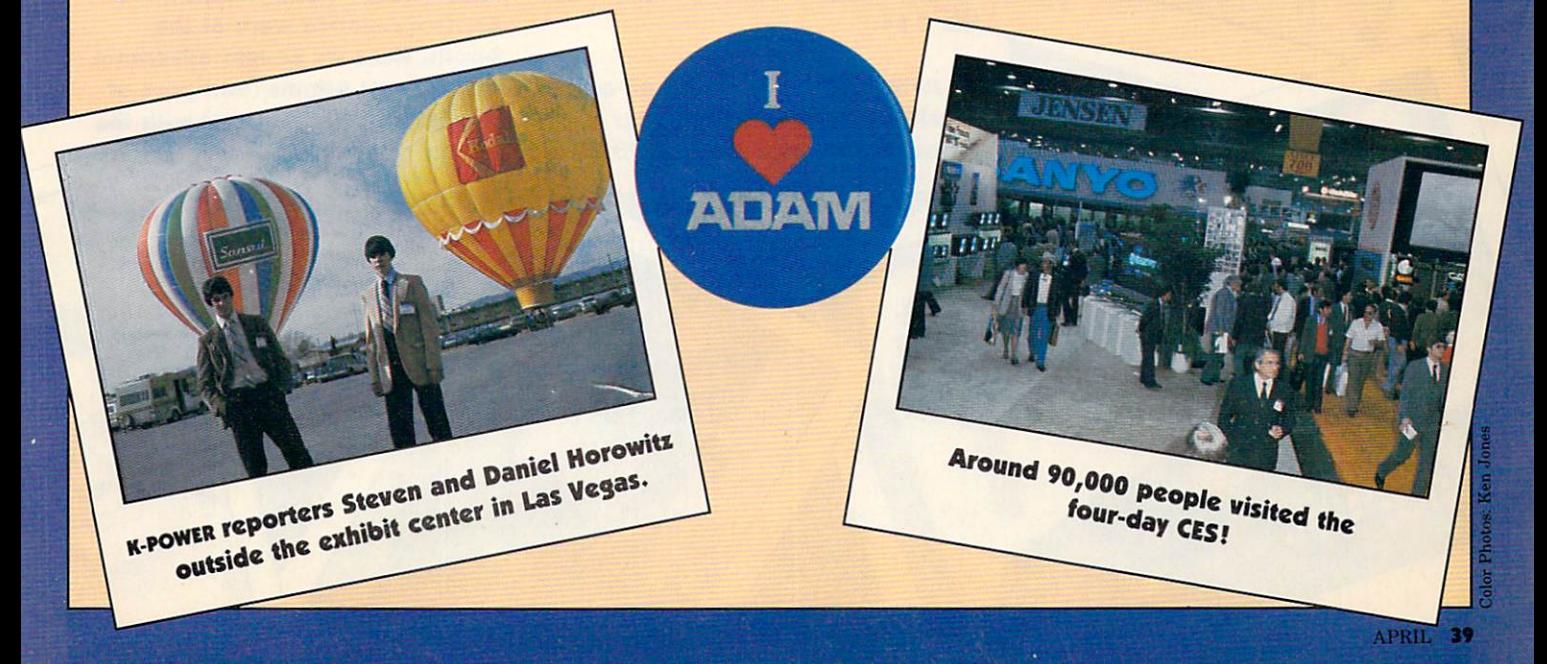

1. We saw Hubot. It's a home 1. We say the same Hubot. It is how home in the same in the same in the same in the same in the same in the same in the same in the same in the same in the same in the same in the same in the same in the same in the same i robot with a built-in TV from a new company called Hubotics. new company called Hubotics. The company called the company of the company of the company of the company of the company of the company of the company of the company of the company of the company of the company of the compa No. 2008 No. 2008 No. 2009 No. 2009 No. 2009 No. 2009 No. 2009 No. 2009 No. 2009 No. 2009 No. 2009 No. 2009 No. 2009 No. 2009 No. 2009 No. 2009 No. 2009 No. 2009 No. 2009 No. 2009 No. 2009 No. 2009 No. 2009 No. 2009 No. 20 the beard) of Atari, Pong, Chuck **E. Cheese Pizza Time Theater fame,** was hanging around the Hubotics booth. He's president of the robot company called Androbot and looked to be checking out the competition. competitive production. The competition of the competitive competitive competitive competitive competitive competitive competitive competitive competitive competitive competitive competitive competitive competitive competi

GOAN

TOD

**DOUGHT** 

Machine Statistics of Hing Edward the

HU<sub>®</sub>

2. A big gorilla was a major 2. big gorie was major control was made and the control was made and the control of the control was made and the control of the control of the control of the control of the control of the control of the control of the cont attraction at the jungle-inspired Leading Edge booth. We put on safari hats to have our pictures taken. Luckily, that photo didn't turn out.

3. The Commodore booth was 3. The Commodore booth was a property was a property was a property was a property was a property was a property was always packed with people trying always packed with people trying the people to take a look at the new 264 and 364 computers. The computers of the computers of the computers of the computers of the computers of the computers of the computers of the computers of the computers of the computers of the computers of the computers of the looked good, but they're not going to make everyone happy because they don't have the sprites or the music capabilities of the C 64.

4. Activision was showing all of its Atari VCS and home computer games, along with the new Pitfall

II. We met designers David Crane (Decathlon and Pitfall) and Al Miller (Robotank) at the booth.

5. SubLogic had a new game for **Atari, Commodore, and Apple by** Atari, Commodore, Commodore, Apple by Commodore, Apple by Commodore, Apple by Commodore, Apple by Commodore, A designer Bruce Artwick: Flight Simulator II, We watched the demo and it looked exactly like demonstration and it is a strategic contract of the state of Microsoft Flight Simulator for the IBM. It should be great!

6. Yu-Can software was at the for the can software was at the software was at the software was at the society of the society of the society of the society of the society of the society of the society of the society of the society of the society of the show giving away great-looking pins. pins.

7. We were too excited to relax, but the Synapse Stress Reduction but the Synapse Stress Reduction Stress Reduction Stress Reduction Stress Reduction Stress Reduction Stress Reduction Stress Reduction Stress Reduction Stress Reduction Stress Reduction Stress Reduction Stress Reduction St System still looked pretty good to us. It's a biofeedback system, relax, that hooks up to your relax, the hooks up to your complete the second terms of the second terms of the second terms of the second terms. computer.

8. Adventure International announced its licensing team-up with Marvel Comics. Spiderman, Spiderwoman, The Hulk, and **Captain America were at the** Captain America were at the the the second booth. Here we caught adventure writer Scott Adams (and prex of Adventure International) with the Spider duo. Spider duo.

10

9. We took a crack at using the 9. We took crack at using the new Alphacom 81 80-column new Alphacom 81 80-column 2012 12:00 the Column 2013 12:00 the Column 2013 12:00 the Column 2014 12:00 the Column 2014 12:00 the Column 2014 12:00 the Column 2014 12:00 the Column 2014 12:00 the Column 2014 12:00 the Colum thermal printer. (For use with the contract printer. (For use with the contract of use with the contract of use with the contract of use with the contract of use of use of use of use of use of use of use of use of use of use of use of use of use of use Commodore, Atari, Apple, and Tl.) **We printed out a Mickey Mouse** We print the Mickey Mouse and Michael Mouse and Michael Michael Michael Michael Michael Michael Michael Michael Michael Michael Michael Michael Michael Michael Michael Michael Michael Michael Michael Michael Michael Michae and were duly impressed with the printer's capabilities (and low price)! prices and the price of the price of the price of the price of the price of the price of the price of the price of the price of the price of the price of the price of the price of the price of the price of the price of the

1111

圖

启

自自自

**10. Eric Podietz and Guy Nouri** 10. Eric Podici and Guy November 2002 and Guy November 2003 and Guy November 2003 and Guy November 2003 and Gu (partners at Interactive Picture (partners at Interactive Picture Picture Picture Picture Picture Picture Picture Picture Picture Picture Picture Picture Picture Picture Picture Picture Picture Picture Picture Picture Picture Picture Picture Picture Pictu Systems) were roaming the show. They're the creators of the They're the creators of the contract of the creators of the creators of the creators of the creators of the creators of the creators of the creators of the creators of the creators of the creators of the creators of the cr innovative Movie Maker published by Reston Computer Computer Corp. It is not been GREAT animation program for the Atari.

11. The outside of Electronic Arts' booth sported a giant picture of Larry Bird and Dr. J to hype their One-on-One same. E.A. also was showing a new Atari game called show a new Atari same called the second of the second called the second called the second called the second called the Seven Cities of Gold which has **3-D graphics and involves** 3-D graphics and involves exploring and discovering the new world. Looks like it has excellent potential. potential.

12. Sierra On-Line introduced a 12\* Sierra On-Line introduced by the second state new game for the IBM PC, called King's Quest. We think it's an

amazing breakthrough in computer adventures because of computer and computer adventures because of the computer of the computer of the computer of the computer of the computer of the computer of the computer of the computer of the computer of the computer of the computer of th its 3-D effects. Instead of just its 3-D effects. In the property of the property of the property of the property of the property of the property of the property of the property of the property of the property of the property of the property of the proper typing commands, you control your figure with the joystick. The man can swim, walk, run, and hide behind trees, and also bow to the kins. We met designers Roberta and Ken Williams there. and an entry therefore the control of

V\*-

C

**SOFTWA** 

13. Steven Gibson, an ex-Atari designer, joined Koala Technologies at CES to demo his new light pen. (Called the Gibson Light Pen, appropriately enough.) The pen was rumored to be pretty expensive but looked great. You could even do limited animation could even do limited and could be an interesting and contain the countries of the countries of the countries of the countries of the countries of the countries of the countries of the countries of the countries of the cou with it.

14. Some big booths had two stories with stairs leading to the stories with state with state to the theoretical control to the state of the state of the state of the state of the state of the state of the state of the state of the state of the state of the state of the state of the st second level. Atari had a gigantic and very busy booth. In it were their home computer games like Mario Bros., Crystal Caverns, Joust, and Moon Patrol. Atari also introduced a light pen for their home computer at the show. And, they're sponsoring the Summer Olympic Games. k

# **THE 1984** The 1984 September 2008 September 2009 September 2009 September 2009 September 2009 September 2009 September 2009 September 2009 September 2009 September 2009 September 2009 September 2009 September 2009 September 2009 Sep **CUSTOM COMPUTER SHOW** CUSTOM COMPUTER SHOW THE SHOW THE SHOW THE SHOW THE SHOW THE SHOW THE SHOW THAT IS NOT THE SHOW THAT IS NOT THE SHOW THAT IS NOT THE SHOW THAT IS NOT THE SHOW THAT IS NOT THE SHOW THAT IS NOT THE SHOW THAT IS NOT THE SHOW

K-POWER is proud to bring you an EXCLUSIVE—the winners of the Fur Hat, Minnesota, Custom Computer Show!

## By Ken Weiner

YTou've heard of custom cars, custom vans, and custom stereos, but did you know about custom computers? Not content with ordinary mass-pro duced computers, many imaginative hackers spend all their spare time soldering, welding, painting, and polishing in their basement workshops. From their sweat and toil, computers with individuality and imagination are born.

Every year, computer customizers from all over the U.S. gather in Fur Hat, Minnesota, to compare notes, swap components, and compete for prizes. K-POWER visited the Fifth Annual Custom Computer Show, and we are proud to introduce the top final ists to our readers.

#### FIRST PRIZE, **PORTABLE COMPUTER DIVISION** PORTABLE COMPUTER DIVISION

Bill Fractal's Four-Wheel-Disk-Drive-Computer-Jeep

When Bill goes off on a three-day jaunt to his mountain hideaway in Pokerface Ridge, Virginia, he doesn't bother packing his personal computer into his jeep. His personal computer is his jeep! This baby is built rugged and reliable, with four disk drives, and a souped-up mainframe welded to the jeep's subframe. There's also a fuel-injected, turbocharged V-8 under the keyboard. This computer has horsepower and memory to spare! Bill added <sup>a</sup> ther mal printer for those cold nights in the mountains.

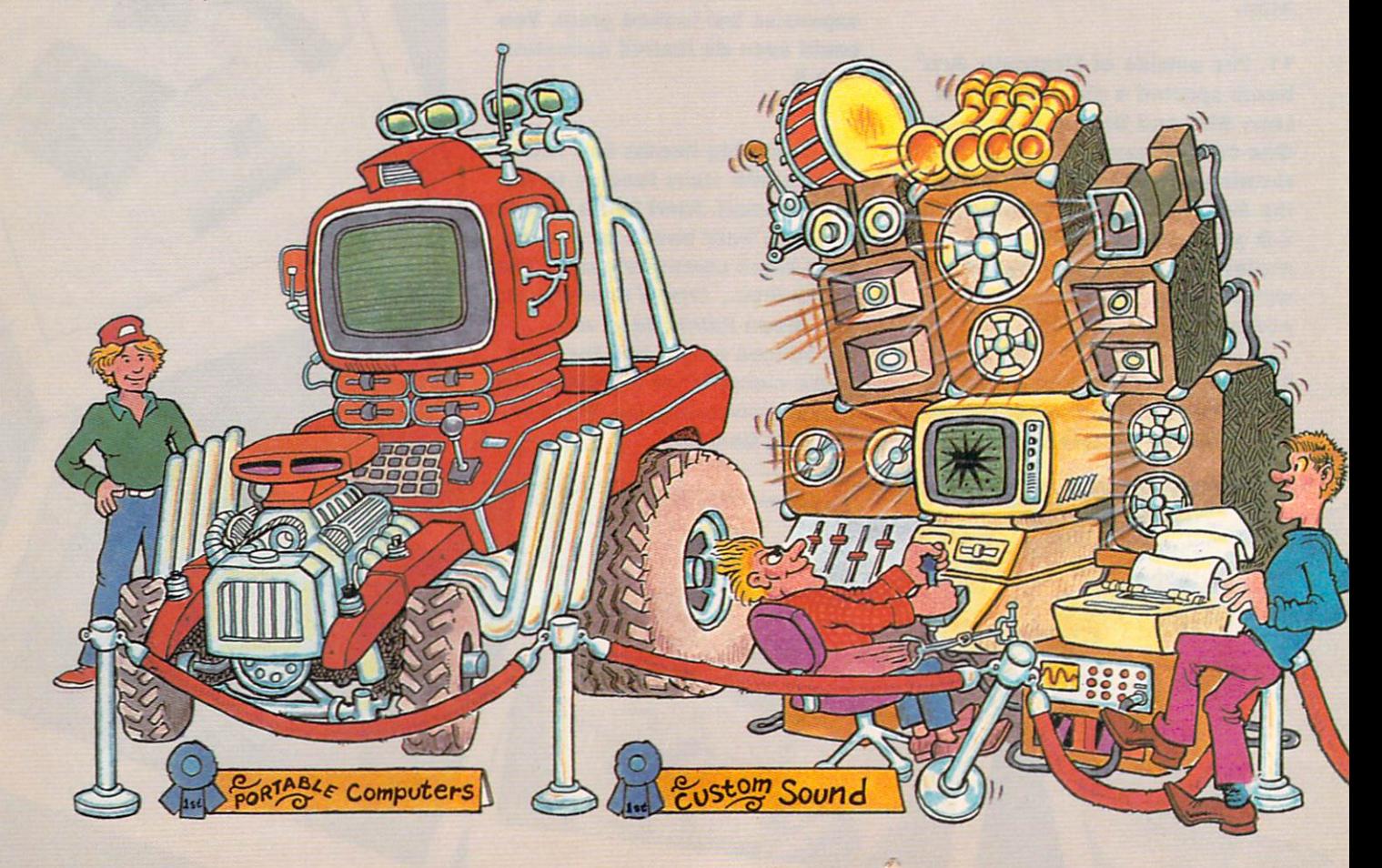

## FIRST PRIZE, **SOUND SYSTEMS DIVISION**

Fred Bitsby's Masterblaster

For those who want more realism in computer games, sound systems are very important. Nothing is more disappointing than blowing up an alien spaceship and then hearing the pathetic little sound effects most computers have. Fred's Masterblaster takes the sounds from his ADAM computer and juices them up with synthesizers, feeds them through 1,000-watt amplifiers, and blasts the noise over <sup>12</sup> humongous loudspeakers. When Fred blasts an alien invader, the windows rattle, the floor shakes, and the neighbors call the cops!

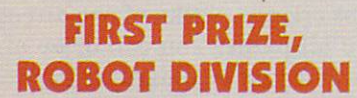

#### Eric Pixel's custom-built robot, Herman II

Herman II became an early favorite in the robot competition when he cooked an eight-course dinner for the judges. Everyone agreed that Herman II de served first prize when he tap-danced and sang "New York, New York." Although Herman II is content to live and work for the Pixel family in Paramus, New Jersey, he has a secret ambition: "I

want to be an actor. I have written several letters to Steven Spielberg. He told me he would keep me in mind for the next Star Wars movie, if there is one."

Eric told us that Herman II was a big improvement over Herman I. "Herman I stole the family car and Dad's credit cards," Eric said, "and we nev er saw him again."

## FIRST PRIZE, **BODY AND PAINT DIVISION**

Billy Pascal's Dungeons and Dragons

If you're a Dungeons and Dragons fanatic, you'll flip your helmet over this cabinet! We asked Billy where he got the inspiration for his masterpiece. "I've played all the sword and sorcery software there is. I've even written <sup>a</sup> few games, too. When you're as devoted to it as I am, it's only natural to want to play in the proper environment. So I built a cabinet that's an exact stone-by-stone replica of 12th-century Gothic castle. Then I built a dragon that breathes real fire, and an authentic suit of ar mor. Even my trusty steed is a purebred stallion, whose lineage can be tracked back to the days of King Arthur. The only detail I cheated on was the princess. She's my kid sister."

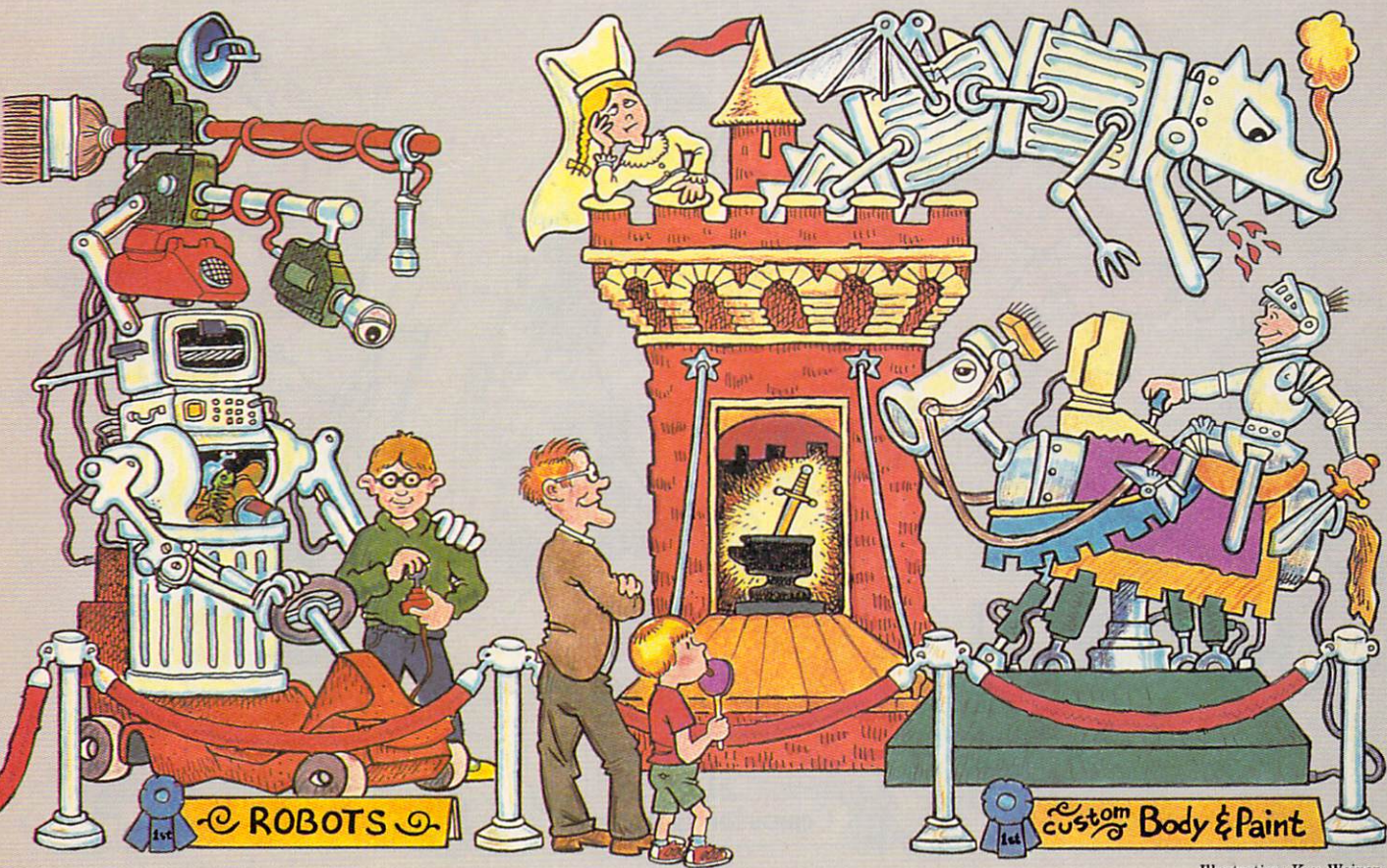

## FIRST PRIZE, **SPORTS DIVISION**

#### Bob Bargraph's Surf-Computer

Bob Bargraph is a world champion surfer who rides the toughest waves in the world. He invented the Surf-Computer (which is <sup>a</sup> video camera, water modem, special monitor, and microcomputer mount ed on surfboard) to help him find the perfect wave.

Bob explained to K-POWER why he invented the Surf-Computer: "When you're catching a 30-foot monster wave at Waikiki, one little mistake can mean surfer souffle for the sharks. The Surf-Com puter picks out the perfect wave, charts the course, and advises the surfer when to 'hang ten,' 'shoot the tube,' or 'wipe out.' The only drawback of the Surf-Computer is the long extension cord I have to use."

#### HONORABLE MENTION, **SPORTS DIVISION** SPORTS DIVISION CONTINUES IN THE CONTINUES OF THE CONTINUES OF THE CONTINUES OF THE CONTINUES OF THE CONTINUES.

Stephanie Univac's Ski-Machine

The Ski-Machine is the most advanced homemade computer simulation we've ever seen. The player wears a pair of special electronic skis and watches a computer-graphics simulation of a very challenging

ski trail. Special hydraulic motors built into the skis simulate actual skiing trouble spots, like ski jumps, ice patches, hidden rocks, out-of-control ski novices, long lines at ski lifts, and even trees.

Stephanie suggests that only experienced skiers take up the challenge of the Ski-Machine. However, for those who don't measure up to the challenge, there's a built-in first-aid program for sprained ankles and broken legs.

## FIRST PRIZE, **COMPUTER GRAPHICS DIVISION**

Vincent Van Logo's Compu-Artist

This custom computer is a real departure from the ordinary graphics systems around these days. Compu-Artist creates works of art directly on can vas with real oil paint! You can draw an original masterpiece with the keyboard, a joystick, or a touch-tablet attachment. The computer also can scan famous masterpieces, like the Mona Lisa, and reproduce them brush stroke for brush stroke. Un fortunately, Vincent couldn't demonstrate the Compu-Artist for us. He's serving five to <sup>10</sup> years in jail for art forgery.

KEN WEINER's comic strips and cartoons have been published in Video Games, Stop!, and Wacky World.

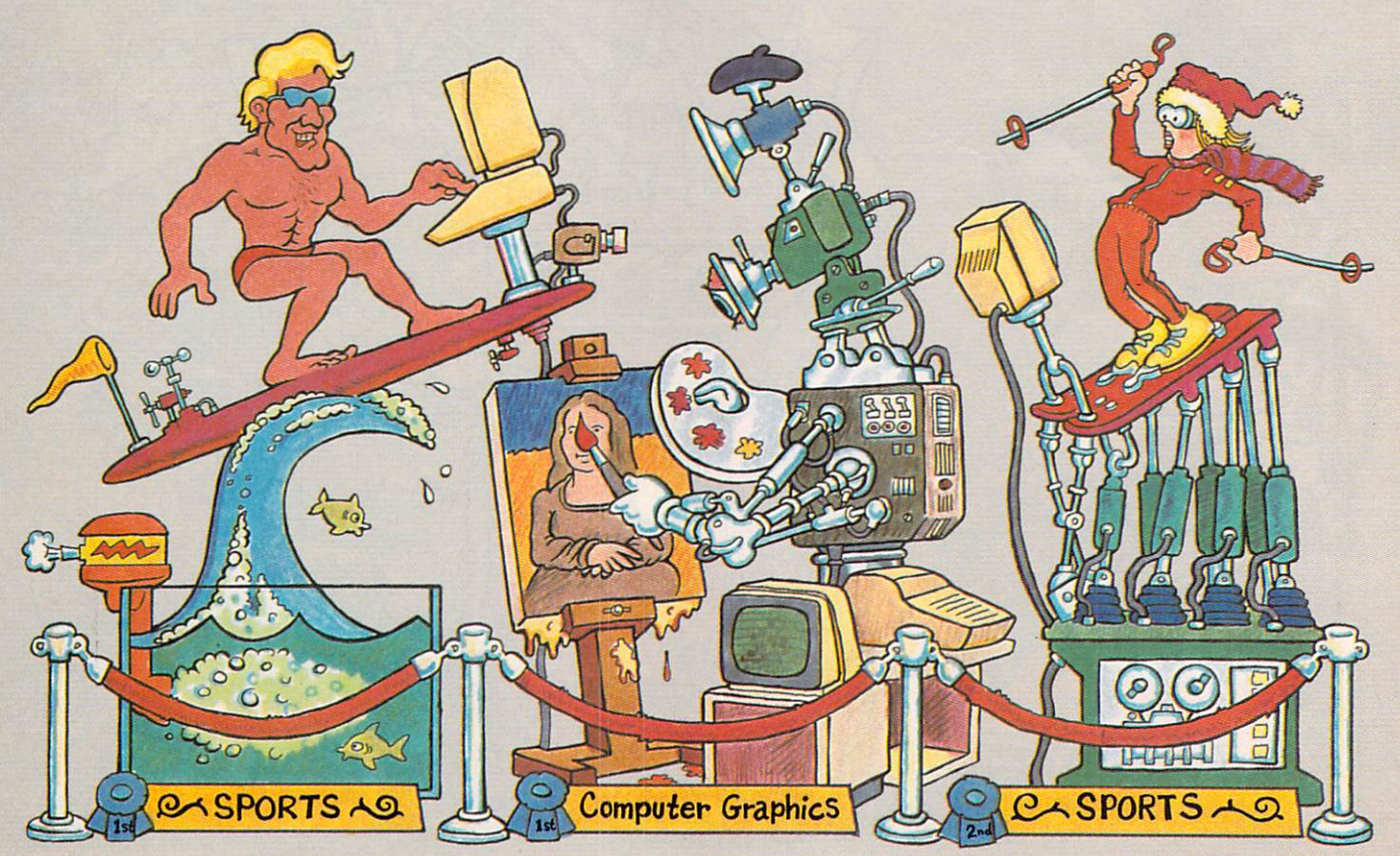

Illustration: Ken Weiner

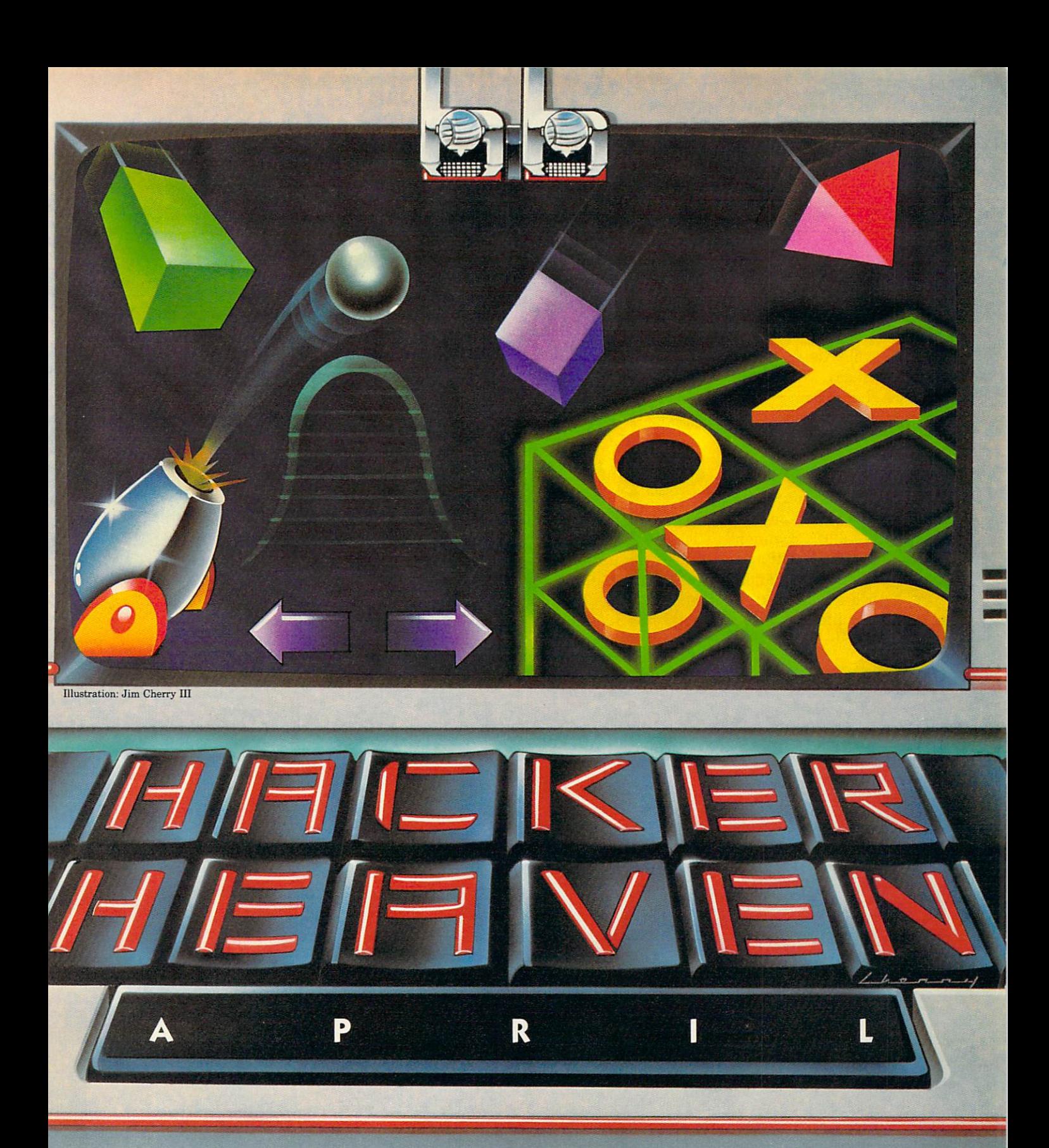

PROGRAMS Page <sup>46</sup>

What's an amazing Output Subroutine? Or Dueling Cannons? Take a peek at this month's program section and find out.

PIXEL THAT! Page <sup>54</sup>

Take <sup>a</sup> look at polyhedrons from almost any angle with hi-res 3-D Rotation.

PUZZLE POWER Page <sup>55</sup>

Try an old favorite with a new twist, 3-D Tic-Tac-Toe. Play a friend!

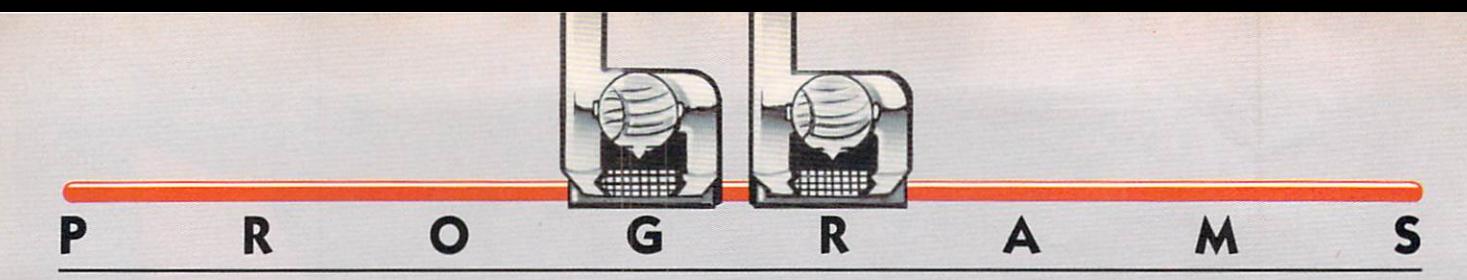

## Output Subroutine By Rich Uhlig

That's what your friends will say when they see the amazing Output Subroutine in action in your next program.

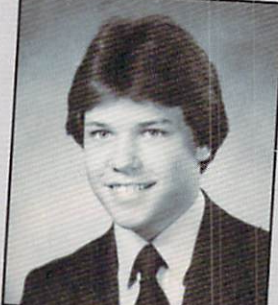

It's short and simple, but it really adds <sup>a</sup> kick to

the drab and dreary text portions of your programs. Just replace PRINT commands with this little sub routine and words will appear to blossom from the middle of your screen and flow into formation.

So, get rid of plain PRINT commands! Add a little spice to your life and plug in the Output Subroutine instead.

Seventeen-year-old RICH UHLIG lives in Toledo, Ohio, and teaches computer classes at CP and You, a local Computer Learning Center.

### BASE VERSION (APPLE)/OUTPUT SUBROUTINE

II plus or IIe  $\bullet$  32K RAM

```
10 HOME
20 VT = 1:AS = "THIS IS A SHORT DEMONSTRATION OF HOW E
ASY IT IS TO USE THIS SIMPLE SUBROUTINE IN YOUR OWN PR
OGRAMS. LIST THE PROGRAM AND LOOK AT ..."
40 GOSUB 1030
50 VT 10:B$ "LINES 10-170 TO SEE":GOSUB 2010
80 VT = 11:B$ = "HOW TO PRINT LINES, OR":GOSUB 2010
110 VT = 14:B$ = "LINES 1000-2100 TO":GOSUB 2010
140 VT = 15:B$ = "SEE THE ROUTINES.":GOSUB 2010
170 END
1000 REM -- OPTIONAL LINE BREAK SUBROUTINE
1010 REM ** USE THIS IF YOU WANT THE OUTPUT SUBROUTIN
TO BE ABLE TO
1020 REM HANDLE LINES THAT ARE LONGER THAN YOUR COMPU
TER'S SCREEN IS WIDE**
1030 IF LEN(A$) <= 40 THEN BS = AS:AS = "":GOSUB 2010:RETURN
1080 Y = 40: FOR x = 2 TO 41
1100 IF MID$(A$, X, 1) = " " THEN Y = X - 1
1120 NEXT X:B$ = LEFTS(AS,Y):AS = RIGHTS(AS,LEN(AS) -Y - 111150 GOSUB 2010:VT = VT + 1
1170 GOTO 1030
2000 REM -- HERE'S THE OUTPUT SUBROUTINE --
2010 M = LEN(B$)2020 IF M / 2 <> INT(M / 2) THEN B$ = B$ + " ":M = M +
2050 FOR N = 1 TO M / 2
2070 VTAB VT:HTAB 21 - N:PRINT LEFT$(B$,N);RIGHT$(B$,N
>;
2090 NEXT
2100 RETURN
```
## <u>B WAS AND A RESTRUCTION SUBSCRIPTION SUBSCRIPTION SUBSCRIPTION SUBSCRIPTION SUBSCRIPTION SUBSCRIPTION SUBSCRIPTION SUBSCRIPTION SUBSCRIPTION SUBSCRIPTION SUBSCRIPTION SUBSCRIPTION SUBSCRIPTION SUBSCRIPTION SUBSCRIPTION SU</u>

#### $TI$ -99/4A  $\bullet$  16K RAM

<sup>10</sup> CALL CLEAR <sup>20</sup> A\$="THIS IS SHORT DEMONSTRATION OF HOW EASY IT IS TO USE THIS" <sup>30</sup> A\$=A\$S" SIMPLE SUBROUTINE IN YOUR OWN PROGRAMS. LIS THE PROGRAM AND LOOK AT ..." <sup>40</sup> GOSUB <sup>1030</sup> <sup>50</sup> B\$="LINES 10-170 TO SEE" <sup>60</sup> GOSUB <sup>2010</sup> <sup>80</sup> B\$="HOW TO PRINT LINES, OR" <sup>90</sup> GOSUB <sup>2010</sup> <sup>110</sup> B\$="LINES 1000-2080 TO" <sup>120</sup> GOSUB <sup>2010</sup> <sup>140</sup> B\$="SEE THE ROUTINES." <sup>150</sup> GOSUB <sup>2010</sup> 170 END 1000 REM -- OPTIONAL LINE BREAK SUBROUTINE --<sup>1010</sup> REM \*\* USE THIS IF YOU WANT THE OUTPUT SUBROUTIN TO BE ABLE TO <sup>1020</sup> REM HANDLE LINES THAT ARE LONGER THAN YOUR COMPU TER'S SCREEN IS WIDE\*\* 1030 IF LEN(A\$)>27 THEN 1080 <sup>1040</sup> B\$=A\$ <sup>1050</sup> A\$="" <sup>1060</sup> GOSUB <sup>2010</sup> <sup>1070</sup> RETURN <sup>1080</sup> Y=28 <sup>1090</sup> FOR X=2 TO <sup>29</sup>

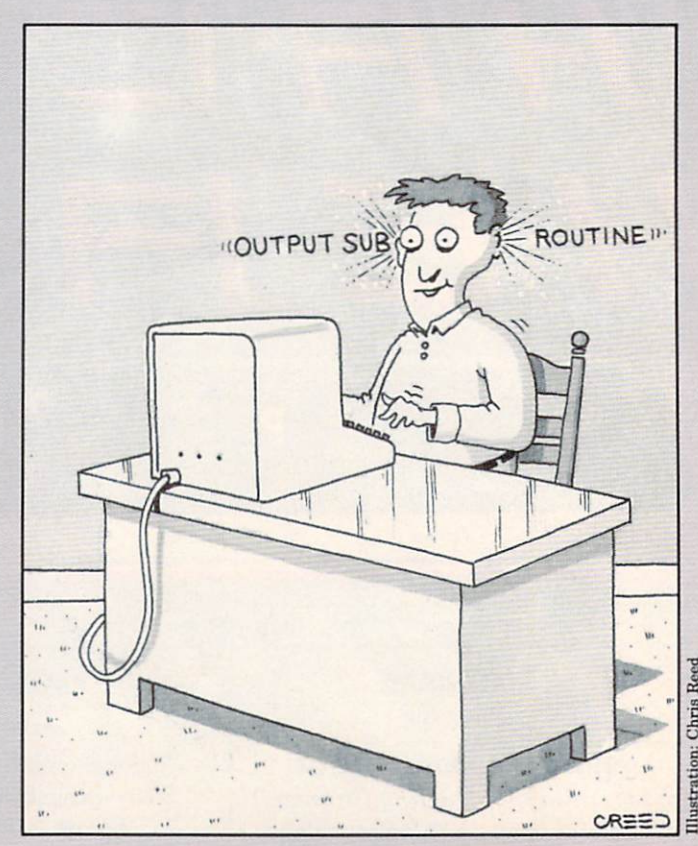

# programmers READ THIS. NOW, I KNOW I CAN MAKE BIG MONEY WRITING AND SELLING MY PROGRAMS. THIS BOOK TOLD ME WHAT TO WRITE - WHO TO SELL IT TO - THOUSANDS OF NAMES, ADDRESSES, IDEAS, GUIDELINES. SOFTWARE WRITER'S MARKET" IS A FANTASTIC BOOK! "SOFTWARE WRITER'S MARKET" IS <sup>A</sup> FANTASTIC BOOK! WHO TO SELL YOUR PROGRAMS TO THOUSANDS OF COMPANY NAMES AND ADDRESSE WITH DETAILED LISTINGS SHOWING: (1) WHAT PROGRAMS PUBLISHERS ARE LOOKING FOR Order Your (2) HOW THEY WANT YOU TO SUBMIT YOUR PROGRAM (3) HOW MUCH THEY PAY - AND WHEN! Copy Today! 100 CATEGORIES - FROM "ACCOUNTS RECEIVABLE" TO "GAMES" TO "VIDEO CONTROL" PROGRAMS **HOW TO WRITE CLEAR DOCUMENTATION** DEBUGGING TECHNIQUES Name Enclose check or money order for \$19.95 (No C.O.D.'s) to: Address ... IPF Publications <sup>146</sup> Country Club Lane Pomona. NY <sup>10970</sup> City State Zip

T914J 354-5585

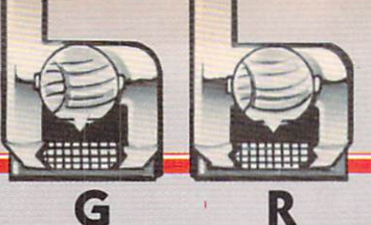

1100 IF SEG\$(A\$, X, 1) <> " THEN 1120 <sup>1110</sup> Y=X-1 **1120 NEXT X** <sup>1130</sup> B\$=SEG\$(A\$,1,Y) <sup>1140</sup> A\$=SE5\$CA\$,Y+2,LEnCA\$)) 1150 GOSUB 2010 <sup>1160</sup> GOTO <sup>1030</sup> 2000 REM -- HERE'S THE OUTPUT SUBROUTINE --<sup>2010</sup> M=LEN(B\$) 2020 IF M/2=INT(M/2) THEN 2050 <sup>2030</sup> B\$=B\$8"  $2040$  M=M + 1 <sup>2050</sup> FOR N=1 TO M/2 <sup>2060</sup> CALL CLEAR <sup>2070</sup> PRINT TABC15-N);SEG\$(B\$,1,N);SEG\$CB\$,M-N+1,M); 2090 NEXT N **2100 RETURN** 

O

#### **TIMEX SINCLAIR / OUTPUT SUBROUTINE** TIME SINCLAIR (SUBROUTING SUBROUTING) IN SUBROUTING THE SUBROUTING SUBROUTING SUBROUTING SUBROUTING SUBROUTING SUBROUTING SUBROUTING SUBROUTING SUBROUTING SUBROUTING SUBROUTING SUBROUTING SUBROUTING SUBROUTING SUBROUTING S

1000, 1500, & 2068 ● 2K RAM

R

<sup>10</sup> CLS <sup>20</sup> LET VT=1 LET A\$="THIS IS <sup>A</sup> SHORT DEMONSTRATION OF HOW EASY **T IS TO USE THIS SIMPLE SUBROUTINE IN YOUR OWN PROGRAM** S. LIST THE PROGRAM AND LOOK AT..." GOSUB <sup>1030</sup> LET VT=10 LET B\$="LINES 10-170 TO SEE" 70 GOSUB 2010 GOSUB <sup>2010</sup> LET VT=11 LET B\$="H0W TO PRINT LINES, OR" GOSUB <sup>2010</sup> LET VT=14 LET B\$="LINES 1000-2100 TO" GOSUB <sup>2010</sup> LET VT=15 LET B\$="SEE THE ROUTINES." GOSUB <sup>2010</sup> <sup>170</sup> STOP REM—OPTIONAL LINE BREAK SUBROUTINE— REM\*\*USE THIS IF YOU WANT THE OUTPUT SUBROUTINE BE ABLE TO REM HANDLE LINES THAT ARE LONGER THAN YOUR COMPU TER'S SCREEN IS WIDE\*\* IF LEN A\$>32 THEN GOTO <sup>1080</sup> LET B\$=A\$ LET A\$="" GOSUB <sup>2010</sup> <sup>1070</sup> RETURN <sup>1080</sup> LET Y=32 1090 FOR XXXXXXXXX IF A\$(X)=" THEN LET Y=X-1 1120 NEXT X LET S\$=A\$( TO Y) LET A\$=A\$(Y+2 TO GOSUB <sup>2010</sup> LET VT=VT+T GOTO <sup>1030</sup> REM—HERE'S THE OUTPUT SUBROUTINE— LET M=LEN B\$ 2020 IF M/2<>INT (M/2) THEN LET B\$=B\$+" " 2030 IF M/2<>INT (M/2) THEN LET M=M+1 FOR N=1 TO M/2 PRINT AT VT,16-N;B\$C TO N);B\$CM-N+1 TO <sup>2090</sup> NEXT <sup>2100</sup> RETURN

### **MODIFICATIONS FOR OTHER COMPUTERS**

Δ

#### **ATARI/OUTPUT SUBROUTINE** AT A RUSSIA CONTINUES OF THE REAL PROPERTY OF THE SUBRAULT CONTINUES OF THE SUBRAULT CONTINUES.

400, 600XL, 800, & 800XL · 16K RAM

Use the base version, with the following alterations: In lines <sup>1030</sup> and 1080, change <sup>40</sup> to 38; in line 1080, change <sup>41</sup> to 39. Also, change lines 10, 1100, 1120, 2020, and 2070 to read as follows: 2020, and 2020, and 2020, and 2020, and 2020, and 2020, and 2020, and 2020, and 2020, and 2020, and 2020, and <sup>10</sup> DIM AS(12O),BS(12O):PR1NT CHRSC125) 1100 IF  $AS(X, X) = " " THEN Y=X-1"$ <sup>1120</sup> NEXT X:B\$=A\$(1,Y):AS=A\$(Y+1) <sup>2020</sup> IF V./2 <> INTCM/2) THEN B\$(M+1)=" ":M=M+1 <sup>2070</sup> POSITION 20-N,VT:PRINT B\$<1,N);BS(n-N+1)

### COMMODORE/OUTPUT SUBROUTINE

#### Commodore 64

Use the base version, with the following alterations: Add line 30: Add line 30:  $30$  A\$ = A\$ + "BROUTINE IN YOUR OWN PROGRAMS. LIST THE PROGRAM AND LOOK AT ..." Also, change lines 10, 20, 2070, and <sup>2080</sup> to read as follows: for the control of the control of the control of the control of the control of the control of the control of the control of the control of the control of the control of the control of the control of the control of the cont 10 PRINT CHR\$(147):FOR  $x = 1$  TO 25:CUR\$ = CUR\$ + CHR\$( 17):NEXT X:VT 20 AS = "THIS IS A SHORT DEMONSTRATION OF HOW EASY IT IS TO USE THIS SIMPLE SU" <sup>2070</sup> PRINT CHR\$(19);LEFT\$CCUR\$,VT-1); <sup>2080</sup> PRINT SPCC21-N) LEFT\$CB\$,N);RIGHTSCBS,N);

#### $VIC$ -20  $\bullet$  5K RAM

Use the changes given above for the Commodore 64. Then change <sup>40</sup> to <sup>22</sup> in lines <sup>1030</sup> and 1080; change <sup>41</sup> to <sup>23</sup> in line 1080; and change <sup>20</sup> to ll in line 2080.

#### **IBM/OUTPUT SUBROUTINE** IBM/OUTPUT SUBROUTINE

#### PC 64K RAMPS OF THE RAMPS OF THE RAMPS OF THE RAMPS OF THE RAMPS OF THE RAMPS OF THE RAMPS OF THE RAMPS OF THE

Use the base version, with the following alterations: In lines <sup>1030</sup> and 1080, change <sup>40</sup> to 80; in line 1080, change <sup>41</sup> to 81. Also, change lines <sup>10</sup> and <sup>2070</sup> to read as follows: <sup>10</sup> CLS:WIDTH <sup>80</sup> <sup>2070</sup> LOCATE VT,41-N:PRINT LEFT\$CB\$,N);RIGHT\$(B\$,N)

### RADIO SHACK/OUTPUT SUBROUTINE

TRS-80 Color Computer  $\bullet$  16K RAM

Use the base version, with the following alterations: In lines <sup>1030</sup> and 1080, change <sup>40</sup> to 32; in line 1080,

#### R O G

change <sup>41</sup> to 33. Also, change lines <sup>10</sup> and <sup>2070</sup> to read as follows: <sup>10</sup> CLEAS 5C0:CLS 2070 PRINT @ VT\*32-16-N,LEFTS(B\$,N);RIGHT\$(8S,N)

#### TRS-80 Model III . 16K RAM TRS-80 MODEL III 16 MODEL IN 16 MODEL IN 16 MODEL IN 16 MODEL IN 16 MODEL IN 16 MODEL IN 16 MODEL IN 16 MODEL IN 16

Use the base version, with the following alterations: In lines <sup>1030</sup> and 1080, change <sup>40</sup> to 64; in line 1080, change <sup>41</sup> to 65. Also, change lines <sup>10</sup> and <sup>2070</sup> to read as follows: 10 CLEAR 500:CLS 2070 PRINT @ VT\*64-31-N, LEFT\$(B\$, N); RIGHT\$(B\$, N)

#### $TRS-80$  Model  $4 \bullet 16K$   $RAM$

Use the base version, with the following alterations: In lines <sup>1030</sup> and 1080, change <sup>40</sup> to 80; in line 1080, change <sup>41</sup> to 81. Also, change lines <sup>10</sup> and <sup>2070</sup> to read as follows: read as follows: The follows:

10 CLEAR 500:CLS:PRINT CHR\$(15)

2070 PRINT @ VT\*80-40-N,LEFT\$(B\$,N);RIGHT\$(B\$,N)

#### **TEXAS INSTRUMENTS/OUTPUT SUBROUTINE** TEXAS INSTRUMENTS OF PERSONS IN STRUMENTS OF PERSONS INTO A REPORT OF PERSONS INTO A REPORT OF PERSONS INTO A REPORT OF PERSONS INTO A REPORT OF PERSONS INTO A REPORT OF PERSONS INTO A REPORT OF PERSONS INTO A REPORT OF PE

M

#### TI-99/4A · 16K RAM · TI Extended BASIC

 $\blacktriangle$ 

Use the base version, with the following alterations: First, use a double colon  $\left(\cdots\right)$  instead of a single colon to separate multiple statements on a single numbered program line. So, for example, you would change line <sup>50</sup> to read

50 VT = 10 :: BS = "LINES 10-170 TO SEE" :: GOSUB 2010 Second, in lines <sup>1030</sup> and 1080, change <sup>40</sup> to 28; in line 1080, change 41 to 29. Third, change  $+$  to & in line 2020. Fourth, add line 30:

<sup>30</sup> AS=ASS" SIMPLE SUEROOTINE IN YOUR OWN PROGRAMS. LIS T THE PROGRAM AND LOOK AT ...

Finally, change lines 10, 20, 1100, 1120, and <sup>2070</sup> to read as follows:

#### <sup>10</sup> CALL CLEAR

R

20 VT=1 :: AS="THIS IS A SHORT DEMONSTRATION OF HOW EA SY IT IS TO USE THIS"

<sup>1100</sup> IF SEGS(A3,X,1)=" THEN Y=X-1

1120 NEXT X :: BS=SEGS(AS, 1, Y) :: AS = SEGS(AS, Y+2, LEN (AS))

2070 DISPLAY AT (VT, 15-N): SEGS(BS, 1, N); SEGS(BS, N-N+1, M

## Dueling Cannons

### By Jonathan Franklin

You stare at the moun tain before you, knowing the enemy lies just be yond. You wait. Sudden ly cannonball appears high above the moun tain's peak and descends . . . toward you. The mis sile screeches by your head and explodes, leav ing <sup>a</sup> crater just feet away.

Now it's your turn. The mountain is high, but you can get <sup>a</sup> shell over if you set your cannon's angle just right—about <sup>75</sup> degrees. You'll need a lot of gunpowder, too. About nine bags.

The ball explodes out of the cannon and makes an arc in the sky. A tiny puff of smoke on a crag near the mountaintop tells you that you misjudged—a dangerous mistake.

Seconds later, a small speck soars across the sky above you, hangs for a moment, then falls, getting closer and closer and

JONATHAN FRANKLIN, 17, attends Phillips Exeter Academy in New Hampshire.

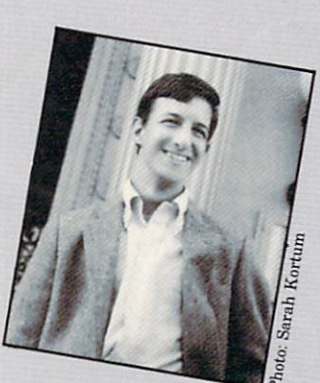

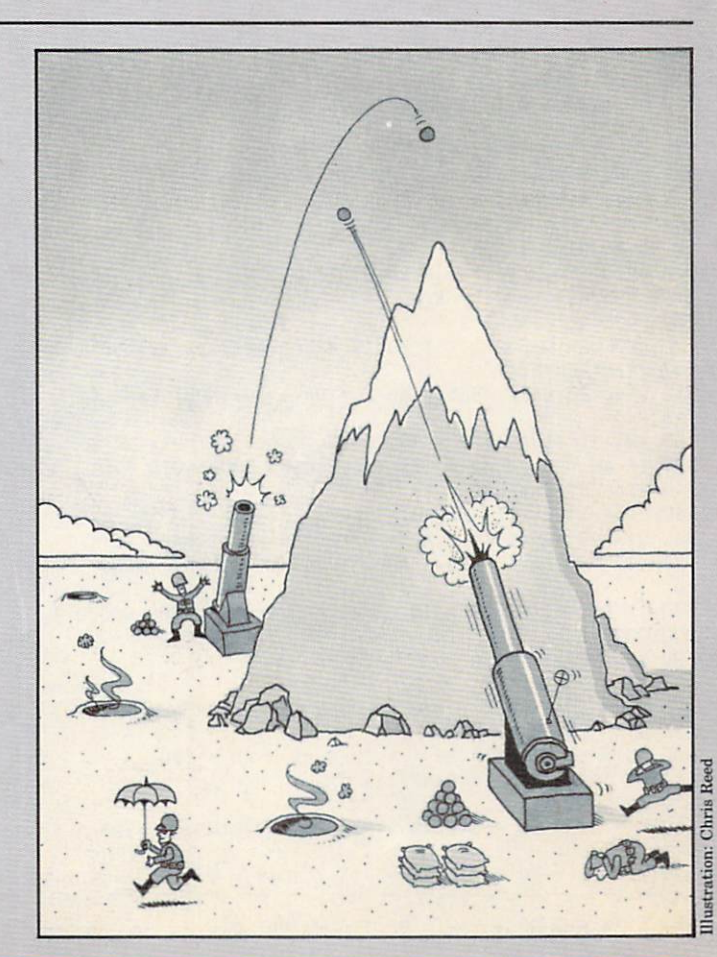

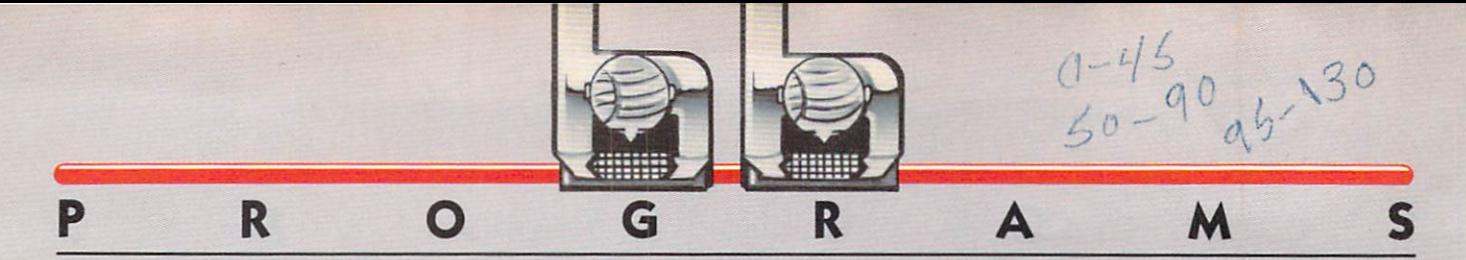

#### **APPLE/DUELING CANNONS** APPLICATION CONTINUES IN A REPORT OF THE CONSULTANT OF THE CONTINUES OF THE CONTINUES OF THE CONTINUES OF THE CONTINUES.

II plus or  $I$ Ie  $\bullet$  32K RAM  $\bullet$  color TV or monitor op-

```
10 TEXT:HOME:PI = 3.141593 / 180
20 DIM YY(280),SQC100),AX(100),AYC100),B(1)
30 N$ = "D U E L IN G C ANNO N S"40 VTAB 13:HTAB 8:FOR I = 1 TO LEN(N$):PRINT MID$(N$,I
,1);:NEXT
50 FOR I = 0 TO 1:VTAB I * 4 + 11:HTAB 1:FOR J = 0 TO
39:PRINT "*";:NEXT J:NEXT I
60 FOR x = 1 TO 100:SQ(X) = (X / 10) * (X / 10):NEXT X
70 HGR:HOME:POKE 34,22
80 INVESTIGATION CONTINUES INTO A REPORT OF THE CONTINUES OF THE CONTINUES OF THE CONTINUES OF THE CONTINUES OF
90 PRINT SPC(4);"ANGLE: 0";SPC(5);"WIND: 0";SPC(4);"AN
GLE: 0";SPCC4)
100 PRINT SPC(4);"BAGS : 0";SPC(16);"BAGS : 0";SPC(4)
 110 HCOLOR= 1:NP 0:1V
 120 P = RNDC1) 20 139:50 P = RNDC1) 20 25:50 P = RNDC1, P = RNDC1, P = RNDC1, P = RNDC1, P = RNDC1, P = RNDC1,
 140 FOR 140 FOR 140 FOR 140 FOR 140 FOR 140 FOR 140 FOR 140 FOR 140 FOR 140 FOR 140 FOR 140 FOR 140 FOR 140 FO
150 FOR I = 121 TO 159:HX = SIN(((I - 120) * 4.5 + 180
) * P1) * HG160 YY(I) = HX + P
170 HPLOT I, HX + P TO I, 166:NEXT I
180 WIND = INT(RND(1) * 10):IF RND(1) > .5 THEN WIND =
 -WIND
190 VTAB 21:HTAB 24:INVERSE:PRINT ABSCWIND):NORMAL
200 HCOLOR= 3:IF WIND = 0 THEN 240
210 HPLOT 119,10 TO 159,10
220 IF WIND THE RELEASE CONTROL IN THE RELEASE CONTROL INTO A RELEASE CONTROL INTO A RELEASE CONTROL INTO A RELEASE CONTROL INTO A RELEASE CONTROL INTO A RELEASE CONTROL INTO A RELEASE CONTROL INTO A RELEASE CONTROL INTO A
0 TO 132,15:G0T0 240
230 HPLOT 159,10 TO 139,5:HPL0T 159,10 TO 139,15
240 B(0) = RND(1) * 15 + 60 - 5 * ABS(WIND)250 B(1) = RND(1) * 15 + 205 + 5 * ABS(WIND)260 FOR I = 0 TO 1: HPL0T B(I) - 3, P TO B(I) - 3, P - 5:
HPLOT TO B(I) + 3, P - 5270 HPLOT TO B(I) + 3, P: HPLOT TO B(I) - 3, P - 5: HPLOT
B(I) - 3, P TO B(I) + 3, P - 5280 HCOLOR= 2:NEXT
290 HCOLOR= 0:FOR I = 1 TO IV:HPLOT AX(I), AY(I):NEXT I300 PRINT CHR$(7)
310 VTAB 23: CALL -868: HTAB 5 + NP * 24: INPUT "ANGLE? "
;A$
320 AN = INT(VAL(A$) \star 10) / 10
330 IF AN < 5 OR AN > 175 THEN GOSUB 1000:GOT0 310
340 VTAB 21:INVERSE
350 HTAB 11 + 24 * NP: PRINT SPC(5);
360 VTAB 21:HTAB 12 + 24 * NP:PRINT AN:NORMAL
370 VTAB 23: CALL -868: HTAB 5 + 24 * NP: INPUT "BAGS? ";
BG
380 IF BG < 1 OR BG > 40 OR BG <> INT(BG) THEN GOSUB 1
000:GOTO 370
390 VTA8 22:INVERSE
400 HTAB 11 + 24 * NP: PRINT SPC(5);
410 VTAB 22:HTAB 12 + 24 * NP:PRINT BG:NORMAL
420 VTAB 23:CALL -868
430 BG = BG * 10:IF NP = 1 THEN AN = AN + 180
440 PY = P - 5:PX = B(NP):IV = 0450 IV = IV + 1
460 X = BG * IV * COS(AN * PI) / 10 + B(NP) - WIND * SQ(IV)
470 Y = BG * IV * SIN(AN * PI) / 10:Y = P + (NP - (NOT
 NP)) * Y + 16 * SQ(IV)
480 IF X < 3 OR X > 276 OR Y < 0 THEN 650
```
<sup>490</sup> IF <sup>P</sup> <sup>+</sup> <sup>7</sup> THEN <sup>510</sup> 500 IF  $X > B(NP) - 5$  AND  $X < B(NP) + 5$  THEN 570 510 YM =  $(ABS(PY - Y) / ((ABS(PX - X)) + 0.0001)) * SG$  $N(Y - PY)$  $520 \text{ST} = \text{SGN}(X - PX):RN = X - PX:CC = 0$ 530 IF N = 1 THEN  $CC = RN:RN = 0:ST = -ST$  $540 L = PX + CC:M = PY + YM * ABS(CC)$ 550 IF YY(L) < M THEN 610  $560$  CC = CC + ST:IF ABS(CC - RN) > ABS(ST) THEN 540 570 HCOLOR=  $3:K$  = PEEK(-16336):K = PEEK(-16336):HPLOT X,Y 580 PX =  $X:PY = Y:AX(IV) = X:AY(IV) = Y$ 590 IF YY(X) < Y THEN L = X:M = YY(X):GOTO 610 <sup>600</sup> GOTO <sup>450</sup> 610 IF ABS(X - B(0)) < 4 OR ABS(X - B(1)) < 4 THEN 660 620 IF  $x < 3$  OR  $x > 276$  THEN 650 630 HCOLOR= 0:FOR I = 1 TO 25:BX = L - 3 + RND(1)  $* 6:$  $BY = M + RND(1) * 3:HPLOT BX, BY$ 640 K = PEEK(-16336):POKE -16336, O:NEXT I 650 NP =  $1 - NP:GOTO$  290 660 HCOLOR=  $3:FOR I = X - 10 TO X + 10 STEP 2: HPLOT I,$ P - (RND(1) \* 10) TO X, P: FOR J = 1 TO RND(1) \* 5 + 5: K  $=$  PEEK(-16336):NEXT J:NEXT I <sup>670</sup> VTAB 23:HTAB 5:PRINT "DO YOU WISH TO CONTINUE? <Y/ N>";<br>680 GET A\$:IF A\$ = "" THEN 680 680 GET A 580 GET A 580 GET A 580 GET A 580 GET A 580 GET A 580 GET A 580 GET A 580 GET A 580 GET A 580 GET A <sup>700</sup> TEXT:HOME:END 1000 PRINT CHR\$(7);SPC(4);"BAD VALUE!":FOR DL = 1 TO 3 OO:NEXT DL:RETURN

 $3 - 1/6$ 

### ATARI/DUELING CANNONS

 $\frac{1}{2}$   $\frac{1}{2}$  monitor optional 10 GRAPHICS 18:POKE 82, 0:PI=3.141593/180 <sup>20</sup> DIM YY(320),SGC100),AX<100),AY(100),B(1),LINE\$(7),R \$C1):TR=656:TC=657 30 PRINTED #6; PRINT for a print for a print for a print for a print for a print for a print for a print for a print for a print of the case of the case of the case of the case of the case of the case of the case of the ca <sup>40</sup> FOR 1=1 TO 100:SQ(I)=(I/10)a2:S0UND 0,I,10,6:NEXT <sup>50</sup> FOR 1=1 TO 75:S0UND 0,RNDCO)\*100,S,10:SOUND 1,RNDC0 )\*200,8,12:SETCOLOR 4,RNDC0)\*15,10:NEXT <sup>60</sup> SOUND D,O,O,O:SOUND 1,0,0,0 <sup>70</sup> IV=O <sup>80</sup> GRAPHICS 8:C0L0R 1:SETC0LOR 1,0,14:SETC0L0R 2,12,2: SETCOLOR 4, 13, 8: POKE 752, 1 90 PRINT CHR\$(125); "ANGLE: 0 WIND: 0 ANGLE:  $0$ "  $1000$  PRINT BAGS:  $\blacksquare$ 110 COLOR 1:NP=0:P=RNDCO = RNDCO)\*50+259:HG=RNDCO+259:HG=RNDCO+259:HG=RNDCO+259-25-250+259-250-250-250-250-250 <sup>120</sup> FOR 1=1 TO 319:YY(D=P:NEXT <sup>130</sup> FOR J=160 TO STEP -1:PL0T O,J:DRAWTO 319,J:NEXT <sup>140</sup> FOR 1=141 TO <sup>179</sup> 150 YY(I)=SIN(((I-140)\*4.5+180)\*PI)\*HG+P 160 PLOT I, YY(I):DRAWTO I, 159:NEXT I <sup>170</sup> WIND=INT(RND(1)\*10):IF RNDC1)>0.5 THEN WIND=-WIND 180 POKE TR, 0: POKE TC, 22: PRINT ABS(WIND); <sup>190</sup> IF WIND=C THEN <sup>230</sup> <sup>200</sup> PLOT 140,10:DRAUTO 180,10 <sup>210</sup> IF UIND>C THEN PLOT 14O,1O:DRAWTO 153,5:PLOT 140,1 O:DRAWTO 153,15:G0TO <sup>230</sup> <sup>220</sup> PLOT 180,10:DRAWT0 167,5:PL0T 18Q,10:DRAWT0 167,15 <sup>230</sup> B(u)=RND(1)\*20+60-5\*ABS(WIND) 240 B(1)=RND(1)\*20+240+5\*ABS(WIND) <sup>250</sup> FOR J=0 TO 1:PL0T BCJ)-3,P:DRAWT0 B(J)-3,P-5:DRAWT

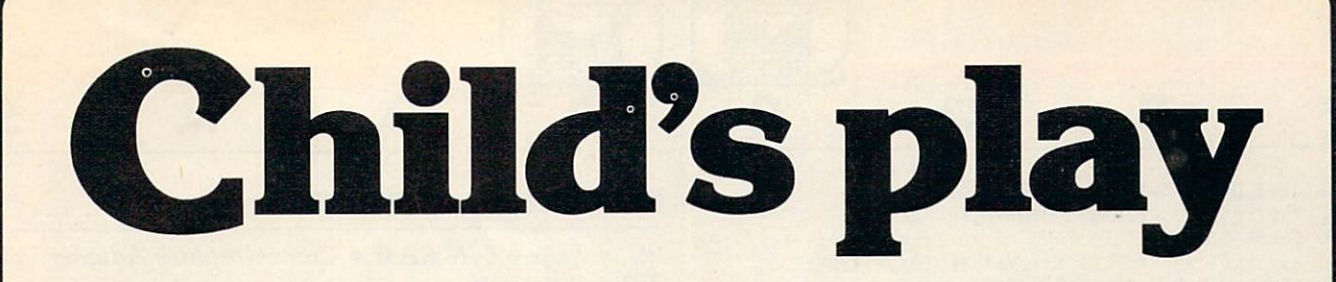

#### Newest additions to the best-selling **I Speak BASIC series**

#### I Speak BASIC to My Commodore 64™ I Speak BASIC to My TI-99/4A™

(Jones) Field-tested computer literacy courses that introduce students (and teachers) to BASIC language programming. No previous computer experience is re quired. Texts are machine specific for the Commodore <sup>64</sup> and TI-99/4A and provide <sup>a</sup> complete understanding of the machines. The Student Texts begin each lesson with learning objectives, followed by definitions of key terms, programming examples, in-class exercises, assignments, a summary, programming practices, and a quiz.

All of these best-selling I Speak BASIC titles are available: Teacher's Manual: Commodore <sup>64</sup> #6162, TI-99/4A #6163, Atari® #6168, VIC™ #6169, Apple™ #6165, PET® #6166,

TRS-80™ #6164. \$18.75 each. Student Text: Commodore <sup>64</sup> #6172, TI-99/4A#6173, Atari® #6178, VIC™ #6179, Apple™ #6175, PET® #6176, TRS-80™ #6174, \$9.75 each.

## Order by Phone operator KP34 In NJ call (201) 393-6315

marks of Atari, Inc., and Commodore<br>Business Machines, Inc., respectively<br>TI-99 (4A, Apple, and TRS-80 are trade<br>TI-99 (4A, Apple, and TRS-80 are trade<br>Computer, Inc., and Radio Shack,<br>a division of Tandy Corp., respective Company, Inc.

#### Explorer to Logo to Logo to Logo to Logo to Logo to Logo to Logo to Logo to Logo to Logo to Logo to Logo to Lo

(Von Mertens and Webb) This fascinating guide leads children on an excitent and the treasure is a construction of the treasure is a construction of the treasure is computer literacy for children and computer  $\alpha$ microcomputer operations. Introduced are pre-computer activities, Logo commands, hands-on examples, and imaginative games. Comes complete with teacher's manual and activities on spirit masters. Apple™ version: #6226 teacher's manual \$3.95; #6227 student text \$12.50. MIT version: #6231 teacher's manual \$3.95; #6232 student text \$12.50.

#### The Commodore 64™ Picture Book  $T$

(Nadler) unique "picture book" introduction for firsttime computer owners. These books explain how to unpack and set up the machine and offer easy program ming exercises. Each program is "pictured" in the book with illustrated photos of the screen against which users can check their results. Commodore <sup>64</sup> version, #6453, \$10.95. WC version, #6303, \$10.95.

#### Microcomputers Can Be Kidstuff

(Burke) Makes "child's play" out of learning com puters—from the excite ment of game playing to the challenges of problem solving. The author pre sents clear explanations of hardware and software and prepares readers to "speak" BASIC and Pilot languages; she then covers the basic techniques of writing programs, saving them on diskettes or cassettes, and using commercial software. Includes an easy-to-use glossary and a checklist for using the computer. #5202, \$11.95.

#### Mail to:

Hayden Book Company, Inc. Dept. KP34 <sup>10</sup> Mulholland Drive Hasbrouek Heights, NJ <sup>07604</sup>

ende number. If I am not completely satisfied, I may return the book(s) undamaged<br>within 10 days for a complete refund. I am<br>enclosing \$2.00 to cover postage and □ Enclosed is my check/money order Bill my  $\Box$  Visa  $\Box$  MasterCard

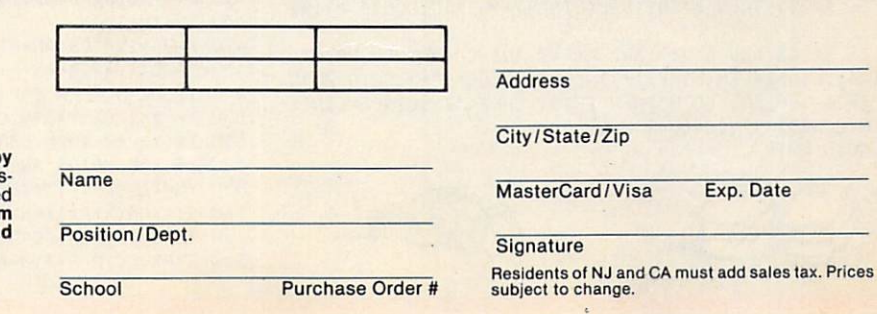

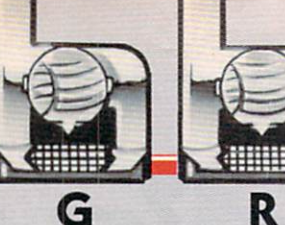

**IBM / DUELING CANNONS** 

B(J)+3,P-5:DRAWTO BCJ)+3,P:DRAWT0 B(J)-3,P-5 <sup>260</sup> PLOT BCJ)-3/P:0RAWTO B(J)+3,P-5:NEXT 270 COLOR O:IF IV THEN FOR J=1 TO IV:X=AX(J):Y=AY(J):P LOT X, Y:PLOT X+1, Y:PLOT X+1, Y+1:PLOT X, Y+1:NEXT J <sup>280</sup> SOUND 0,0,0,O:SOUND 1,0,0,0 <sup>290</sup> POKE TR,2:PRINT CHRSC156);:POKE TR,2:P0KE TC,1+27\* NP:PRINT "ANGLE?";:GOSUB 2000:AN=Z <sup>300</sup> IF AN<5 OR AN>175 THEN GOSUB 1000:GOTO <sup>290</sup> 310 POKE TR,0:POKE TR,0:POKE TR,0:POKE TR,0:POKE TR,0:POKE TR,0:POKE TR,0:POKE TR,0:POKE TR,0:POKE TR,0:POKE TR,0:POKE TR,0:POKE TR,0:POKE TR,0:POKE TR,0:POKE TR,0:POKE TR,0:POKE TR,0:POKE TR,0:POKE TR,0:POKE TR,0:POKE TR, 320 POKE TR, O:POKE TR, O:POKE TR, O:POKE TR, O:POKE TR, O:POKE TR, O:POKE TR, O:POKE TR, O:POKE TR, O:POKE TR 330 POKE TR, 2: PRINT CHR\$(156);:POKE TC, 2+27\*NP: PRINT " BAGS?";:GOSUB 2Q00:BG=Z 340 IF (BG<>INT(BG)) OR BG<1 OR BG>40 THEN GOSUB 1000: GOTO <sup>330</sup> <sup>350</sup> POKE TR,1:POKE TC,6+27\*NP:PRINT ": <sup>360</sup> POKE TR,1:P0KE TC,6+27\*NP:PRINT BG; 370 POKE TR, 2010 POKE TR, 2010 POKE TR, 2010 POKE TR, 2010 POKE TR, 2010 POKE TR, 2010 POKE TR, 2010 POKE TR, 2010 POKE TR, 2010 POKE TR, 2010 POKE TR, 2010 POKE TR, 2010 POKE TR, 2010 POKE TR, 2010 POKE TR, 2010 POKE TR, <sup>390</sup> PY=P-5:PX=B(NP):IV=Q 410 X=BG\*IV\*COS(AN\*PI)/10+B(NP)-WIND\*SQ(IV) <sup>420</sup> Y=BG\*IV\*SINCAN\*PI)/10:Y=P+(( NOT NP)\*-1+NP)\*Y+t6\*S QCIV) <sup>430</sup> IF X<3 OR X>316 OR Y<0 THEN <sup>610</sup> 440 IF Y>P+7 THEN GOTO 460 <sup>450</sup> IF X>BCNP)-5 AND X<B(NP)+5 THEN <sup>520</sup> <sup>460</sup> YM=CABSCPY-Y)/((ABSCPX-X))+1E-04))\*SGNCY-PY) <sup>470</sup> ST=SGN(X-PX):RN=CX-PX):CC=O <sup>480</sup> IF N=1 THEN CC=RN:RN=O:ST=-ST 490 L=PX+CC:M=PY+YM\*ABS(CC) 500 IF YY(L)<M THEN 570 <sup>510</sup> CC=CC+ST:IF ABS(CC-RN)>ABS(ST) THEN <sup>490</sup> <sup>520</sup> COLOR 1:PL0T X,Y:PLOT X+1,Y:PL0T X+1,Y+1:PL0T X,Y+ <sup>530</sup> SOUND 0,20+Y/4,10,6:S0UND 1,21+Y/4,10,6:S0UND 0,0, 540 PX=X:PY=Y:AX(IV)=X:AY(IV)=Y <sup>550</sup> IF YYtXXY THEN L=X:M=YY(X) :GOTO <sup>570</sup> <sup>560</sup> GOTO <sup>400</sup> 570 IF ABS(X-B(0))<4 OR ABS(X-B(1))<4 THEN 620 <sup>580</sup> IF X<3 OR X>316 THEN <sup>610</sup> 590 COLOR 0:FOR J=1 TO 25:BX=L-3+RND(0)\*6:BY=M+RND(0)\* 3:PL0T BX,BY:SOUND 0,RND(0)\*100,8,10:SOUND 1,RND(0)\*20 0,8,12 <sup>600</sup> NEXT <sup>610</sup> NP=1-NP:G0T0 <sup>270</sup> <sup>620</sup> COLOR 1:F0R J=X-10 TO X+10 STEP 2:PL0T J,P-(RND(O) \*10+10):DRAWTO X,P:FOR DEL=1 TO 5U:NEXT DEL <sup>630</sup> SOUND 0,RND(Q)\*255,3,6:S0UND 1,RND(0)\*255,8,8:NEXT J:SOUND O,O,O,O:SOUND 1,0,0,0 <sup>640</sup> POKE TC,5:P0KE TR,3:PRINT "DO YOU WISH TO CONTINUE <Y/N>";:INPUT RS:IF R\$C1,1)="Y" THEN <sup>70</sup> <sup>650</sup> GRAPHICS O:POKE 82,2:END 1U00 POKE TR,3:P0KE TC,15:PRINT CHRS(253);"BAD VALUE"; :FOR DEL=1 TO 500:NEXT DEL:PRINT CHR\$(156);:RETURN 2000 CO=0:LINE\$="0":OPEN #1,4,0,"K:" 2010 GET #1,A 2020 IF A=155 THEN Z=INT(VAL(LINE\$)\*10)/10:CLOSE #1:RE TURN <sup>2030</sup> IF <A>45 AND A<58) AND A<>47 AND C0<6 THEN PRINT CHR\$(A);:LINE\$(LENCLINE\$)+1)=CHR\$CA):C0=C0+1:G0T0 <sup>2010</sup> <sup>2040</sup> IF A=126 AND C0>0 THEN PRINT CHR\$(A);:LINE\$=LINE\$ (1,LEN<LINE\$)-1):C0=C0-1 <sup>2050</sup> GOTO <sup>2010</sup>

R

O

 $PC$  or  $PC$ jr  $\bullet$  64K RAM  $\bullet$  Color Graphics Adapter  $(PC)$   $\bullet$  color TV or monitor optional  $\bullet$  Advanced

А

M

BASIC (PC); Cartridge BASIC (PCjr)

 KEY OFF:CLS:SCREEN 1,0:C0L0R 8,0:PI=3.141593/180 20 FOR X=1 TO 14:KEY(X)ON:ON KEY(X) GOSUB 4000:NEXT X DIM YYC320),SQC100),AXC100),AY(100),B(1) FOR 1=0 TO 1:L0CATE (11+1\*4),1:PRINT STRING\$(40,42) ;:NEXT N\$="D UELING CANNONS" LOCATE 13,8 :FOR 1=1 TO LEN(N\$):PRINT MID\$(N\$,I,1); SOUND RND(1)\*3OOO+1OOO,.5:NEXT FOR DL=1 TO 500:N£XT DL FOR S= <sup>3000</sup> TO <sup>900</sup> STEP -10:S0UND S,S/4000:NEXT CLS:SDD=80:G0SUB <sup>1000</sup> 110 FOR I=1 TO 100:SQ(I)=(I/10)^2:NEXT I  $120 IV=0$ 130 FOR I=1 TO VAL(RIGHT\$(TIME\$,2)):X=RND:NEXT I 140 LOCATE 21,5:PRINT"ANGLE: 0";SPACE\$(5);"WIND: 0  $A$ NGLE: 0" LOCATE 22,5:PRINT"BAGS: 0";SPACE\$C15);"BAGS: 0" NP=0:P=INT<RN0\*20)+139:HG=INT(RND\*50)+25  $1.80$  Report (1, P)-(3),  $3.9$  YYCI)=INT(SIN((C1-140)\*4.5+180)\*P1)\*HG)+P LINE (I,YY(I))-(I,P),1:NEXT WIND=INT(RND\*10):IF RND\*100>50 THEN WIN0=-WIND 240 LOCATE 21,23:PRINT ABS(WIND); PRINT ABS(WIND); PRINT ABS(WIND); PRINT ABS(WIND); PRINT ABS(WIND); PRINT ABS(WIND); PRINT ABS(WIND); PRINT ABS(WIND); PRINT ABS(WIND); PRINT ABS(WIND); PRINT ABS(WIND); PRINT ABS(WIND); P LINE C140,10)-(180,12),1,B IF WIND>0 THEN LINE C15O,8)-C135,11),1:LINE -(150, 14),1:G0T0 <sup>280</sup> LINE (1?0,8)-(185,11),t:LINE -(170,14),1 B(0)=RND\*20+60-5\*ABS(WIND) B(1)=RND\*20+240+5\*ABS(WIND) FOR 1=0 TO 1:LINE (B(I)-3,P-6)-(B(I)+3,P),2,BF:NEX T I FOR 1=1 TO IV:PSET(AX(I),AY(1)),O:NEXT SOUND 150,3 GOSUB 3000:L0CATE 23,5+23\*NP:PRINT "ANGLE? ";:GOSU 4010:AN=Z IF AN<5 OR AN>175 THEN GOSUB 2000:G0T0 <sup>330</sup> LOCATE 21,11+23\*NP:PRINT SPACESC5); 370 LOCATE 21, 11+23\*NP: PRINT USING "###.#";AN; 380 GOSUB 3000:LOCATE 23,5+23\*NP:PRINT "BAGS? ";:GOSUB 4010:BG=Z GOSUB <sup>3000</sup> IF B6<1 OR BG>40 OR BG <> INT(BG) THEN GOSUB 2000: GOTO 380 420 LOCATE 22,11+23\*NP: PRINT SPACE\$(5); LOCATE 22,11+23\*NP:PR1NT BG; BG=BG\*10:IF NP=1 THEN AN=AN+180 PY=P-6:PX=B(NP):IV=0 <sup>460</sup> IV=IV+1 X=BG\*IV\*C0S(AN\*PI)/10+B(NP)-WIND\*SQ(IV) Y=BG\*IV\*SINCAN\*PI)/10 IF NP=0 THEN Y=P-Y+16\*SQ(IV) ELSE Y=P+Y+16\*SQ(IV) IF X<1 OR X>319 OR Y<1 THEN <sup>670</sup> IF Y>P+7 THEN <sup>530</sup> IF X>B(NP)-5 AND X<B(NP)+5 THEN <sup>590</sup> YM=(ABS(PY-Y)/(ABS(PX-X)+.0001))\*SGN(Y-PY) ST=SGN(X-PX):RN=(X-PX):CC=O

<sup>550</sup> IF N=1 THEN CC=RN:RN=O:ST=-ST

<sup>560</sup> L=PX+CC:M=PY+YM\*ABSCCC)

R G R  $\mathbf O$  $\blacktriangle$ M <sup>570</sup> IF YY(L)<M THEN <sup>630</sup> ELSE CC=CC+ST Finally, change lines 20, 40-50, 70-100, 120-150, 170, <sup>580</sup> IF ABS(CC-RN)>ABS(ST) THEN <sup>560</sup> 190, 210-260, 310, 350-370, 400^20, 480, 570, 620-640, 660, 590 PSET (X,Y),1:SOUND 37,0:SOUND (450-Y)\*4,.5 <sup>600</sup> PX=X:PY=Y:AX(IV)=X:AYCIV)=Y 670, 690, and <sup>1000</sup> to read as follows: 610 IF YY(X)<Y THEN L=X:M=YY(X):G0T0 630 20 DIM yy(256),sq(100),ax(100),ay(100),b(1) <sup>40</sup> VTAB 13:HTA8 3:PRINT n\$ 50 FOR  $i = 0$  TO 1:VTAB  $i * 4 + 11$ :HTAB 1:FOR  $j = 0$  TO <sup>640</sup> IF X<1 OR X>319 THEN <sup>670</sup> 30:PRINT "\*";:NEXT j:NEXT i <sup>650</sup> SOUND 37,0:F0R SD=1 TO 100:SOUNO RND\*909+37,1:SOUN <sup>70</sup> HGR:HOME D 37,0:NEXT SD 660 FOR I=1 TO 25:BX=L-3+RND\*6:BY=M+RND\*3:PSET(BX,BY), 80 VTAB 20:HTML "WIND: 0": VTAB 20: 2": VTAB 21: VTAB 21: VTAB 21: VTAB 21: VTAB 21: VTAB 21: VTAB 21: VTAB 21: VTAB 21: VTAB 21: VTAB 21: VTAB 21: VTAB 21: VTAB 21: VTAB 21: VTAB 21: VTAB 21: VTAB 21: VTAB 21: VTAB 21: VT O:NEXT I 9 **9 PRINT 199 PRINT "ANGLE"** " PRINT " PRINT " PRINT " PRINT " PRINT " PRINT " PRINT " PRINT " PRINT " PRINT " PRINT " PRINT " PRINT " PRINT " PRINT " PRINT " PRINT " PRINT " PRINT " PRINT " PRINT " PRINT " PRINT " PRINT <sup>670</sup> SOUND 37,0:NP=1-NP:G0T0 <sup>310</sup> 100 PRINT SPC 200 PRINT SPC 200 PRINT SPC 200 PRINTS SPC 200 PRINTS SPC 200 PRINTS SPC 200 PRINTS SPC 200 PRINTS SPC 200 PRINTS SPC 200 PRINTS SPC 200 PRINTS SPC 200 PRINTS SPC 200 PRINTS SPC 200 PRINTS SPC 200 PRINTS SPC <sup>680</sup> FOR SD=1 TO 50:SOUND RND\*1QU+37,10 120 p = RNDC1) 20 139:html RNDC1, 20 139:html RNDC1, 20 139:html RNDC1, 20 139:html RNDC1, 20 139:html RNDC1, 20 130:html RNDC1, 20 130:html RNDC1, 20 130:html RNDC1, 20 130:html RNDC1, 20 130:html RNDC1, 20 130:html RNDC1 690 FOR DL=1 TO RND\*10:NEXT DL:SOUND 37,0:NEXT SD 0 to 25 years and 25 years and 25 years and 25 years and 25 years and 25 years and 25 years and 25 years and 25 years and 25 years and 25 years and 25 years and 25 years and 25 years and 25 years and 25 years and 25 years <sup>700</sup> SDD=8 159 TO STEP -1: HPLOT 0, in the step of the step of the step of the step of the step of the step of the step of the step of the step of the step of the step of the step of the step of the step of the step of the step of th <sup>710</sup> FOR 1= X-15 TO X+15 STEP <sup>150</sup> FOR <sup>107</sup> TO 147:hx SINCCCi - 106) 4.5 <sup>180</sup> <sup>720</sup> LINE U,P-INT(RND\*15))-(X,P),INT(RND\*3>+1 production and the product of the product of the product of the product of the product of the product of the product of the product of the product of the product of the product of the product of the product of the product <sup>730</sup> GOSUB 1000:NEXT 170 HPLOT i, p TO i, 159 HPLOT i, 159 HPLOT i, 159 HPLOT i, 159 HPLOT i, 159 HPLOT i, 159 HPLOT i, 159 HPLOT i <sup>740</sup> FOR K=X-13 TO X+13 STEP 190 VTAB 20: PRINT ABS(WIND) 20: PRINT ABS(WIND) 20: PRINT ABS(WIND) 20: PRINT ABS(WIND) 20: PRINT ABS(WIND) 20: PRINT ABS(WIND) 20: PRINT ABS(WIND) 20: PRINT ABS(WIND) 20: PRINT ABS(WIND) 20: PRINT ABS(WIND) 20: PRINT ABS <sup>210</sup> HPLOT 107,10 TO 147,10 <sup>750</sup> LINE <K,P-INT(RN0\*5)-22)-(X,P),INT(RND\*3)+1 220 IF wind > 0 THEN HPLOT 107,10 TO 120,5:HPL0T 107,1 <sup>760</sup> GOSUB 1000:NEXT <sup>0</sup> TO 12O,15:GOTO <sup>240</sup> <sup>770</sup> LOCATE 24,5:PRINT "DO YOU WISH TO CONTINUE? <Y/N> <sup>230</sup> HPLOT 147,10 TO 134,5:HPL0T 147,10 TO 134,15 <sup>240</sup> bCO) RNDC1) <sup>15</sup> <sup>55</sup> ABSCwind) <sup>780</sup> A\$=INKEYS:IF A\$="" THEN <sup>780</sup> 250 **b** 250 and 250 and 250 and 250 and 250 and 250 and 250 and 250 and 250 and 250 and 250 and 250 and 250 and 250 and 250 and 250 and 250 and 250 and 250 and 250 and 250 and 250 and 250 and 250 and 250 and 250 and 250 an <sup>800</sup> SCREEN O,O:WIDTH 80:KEY ON:END 260 FOR  $i = 0$  TO 1: FOR  $j = b(i) - 3$  TO  $b(i) + 3$ : HPLOT 790 CLS: IF A = YES: IF A = YES: IF A = YES: IF A = YES: IF A = YES: IF A = YES: IF A = YES: IF A + YES: IF A + YES: IF A + YES: IF A + YES: IF A + YES: IF A + YES: IF A + YES: IF A + YES: IF A + YES: IF A + YES: IF A + YE <sup>1000</sup> FOR SD=1 TO RND\*SDD+1:S0UND RND\*100+37,10 j,p-5 TO j,p:NEXT <sup>1010</sup> FOR DL=1 TO RN0\*10:NEXT DL:SOUND 37,0:NEXT SD 310 VTAB 23:HTML SPC(30); VTAB 23:HTML SPC(30); VTAB 23:HTML SPC(30); VTAB 23:HTML SPC(30); VTAB 20 npm) 23:HTML SPC(30); VTAB 20:HTML SPC(30); VTAB 20:HTML SPC(30); VTAB 20:HTML SPC(30); VTAB 20:HTML SPC(30); VTAB 20:HTML 1020 RETURN :PRINT MANGLE?";:GOSUB 2000:an 2000 GOSUB 3000:BEEP:LOCATE 23,5:PRINT"BAD VALUE!"; 350 VTAB 21: HTML 21: HTML 21: HTML 21: HTML 21: HTML 21: HTML 21: HTML 21: HTML 21: HTML 21: HTML 21: HTML 21: HTML 21: HTML 21: HTML 21: HTML 21: HTML 21: HTML 21: HTML 21: HTML 21: HTML 21: HTML 21: HTML 21: HTML 21: HT 360 VTAB 21:HTAB 7 + 19 \* np: PRINT an;:HTAB 0 <sup>2010</sup> FOR DL=1 TO 500:NEXT DL:GOSUB 3000:RETURN 370 VTAB 23:HTAB 0:PRINT SPC(30);:VTAB 23:HTAB 20 \* np <sup>3000</sup> LOCATE 23,1rPRINT SPACE\$(39); rPRINT "BAGS?";:GOSUB 2000:bg 400 VTAB 22:HTAB 7 + 19 \* np:PRINT SPC(6); 410 VTAB 22:HTAB  $7 + 19 * np:PRINT bg;$ <sup>4020</sup> AS=INPUTS(1):A=ASC(A\$) 420 VTAB 23:HTAB 0:PRINT SPC(30); 4030 IF A=13 THEN Z=INT(VAL(L\$)\*10)/10:RETURN <sup>4040</sup> IF CA>45 AND A<58) AND A<>47 AND C0<6 THEN PRINT 480 IF  $x < 3$  OR  $x > 254$  OR  $y < 0$  THEN 650 570 HCOLOR =  $3:HPLOT x, y$ CHR\$(A);:L\$=L\$+A\$:C0=C0+1:G0T0 <sup>4020</sup> 620 IF  $x < 3$  OR  $x > 254$  THEN 650  $-1950$   $-1950$   $-1950$   $-1950$   $-1950$   $-1950$   $-1950$   $-1950$   $-1950$   $-1950$   $-1950$   $-1950$   $-1950$ <sup>630</sup> HCOLOR O:FOR TO 25:bx - <sup>2</sup> RND(1) :C0=C0-1:IF COO THEN LS=LEFT\$(LS,LEN(LS)-1) ELSE L\$=" :by =  $m + RND(1) \times 2$ :HPL0T bx,by <sup>640</sup> NEXT <sup>4060</sup> GOTO <sup>4020</sup> 660 HCOLOR =  $3:FOR$  i =  $x - 10$  TO  $x + 10$  STEP 2:HPLOT i

#### **MODIFICATION** MODIFICATION CONTINUES INTO A REPORT OF THE CONTINUES OF THE CONTINUES OF THE CONTINUES OF THE CONTINUES OF THE CONTINUES OF THE CONTINUES OF THE CONTINUES OF THE CONTINUES OF THE CONTINUES OF THE CONTINUES OF THE CONTINUE

#### COIECO/DUEUNG CANNONS

 $ADAM \bullet 80K RAM \bullet color TV or monitor optional$ 

Use the Apple version, with the following alterations: Omit lines 270, 300, and 320. Add lines 2000-2060:

```
2000 c = 1:L$ = "0"
2010 GET a$:a = ASC(a$)
2020 IF a = 13 THEN z = INT(VAL(1\text{\$}) + 10) / 10:RETURN
2030 IF a > 45 AND a < 58 AND a <> 47 AND c < 6 THEN L
$ = 1$ + a;c = c + 1:PRINT a$; GOTO 2010
2040 IF a <> 163 THEN 2010<br>2050 IF c = 1 THEN L$ = "0":GOTO 2010
2050 IF THE 2010 IF THE 2010 IF THE 2010 IF THE 2010 IF THE 2010 IF THE 2010 IF THE 2010 IF THE 2010 IF THE 20
2060 1$ = LEFT$a$,LENU$)-1):c 1:PRINT a$;:GOTO
 2010
```
, p  $\sim$  10) To  $\sim$  10) To  $\sim$  10) To  $\sim$  10) To  $\sim$  10) To  $\sim$  10) To  $\sim$  10) To  $\sim$  10) To  $\sim$  10) To  $\sim$  10) To  $\sim$  10) To  $\sim$  10) To  $\sim$  10) To  $\sim$  10) To  $\sim$  10) To  $\sim$  10) To  $\sim$  10) To  $\sim$  10) To <sup>670</sup> VTAB 23:HTA8 1:PRINT "DO YOU WISH TO CONTINUE? <Y/  $N>$ " 690 IF a\$ = "y" OR a\$ = "Y" THEN 70 1000 VTAB 23:HTAB 0:PRINT CHR\$(7);SPC(10);"BAD VALUE!" ;SPC(10);:F0R dl <sup>=</sup> TO 1000:NEXT dL:RETURN

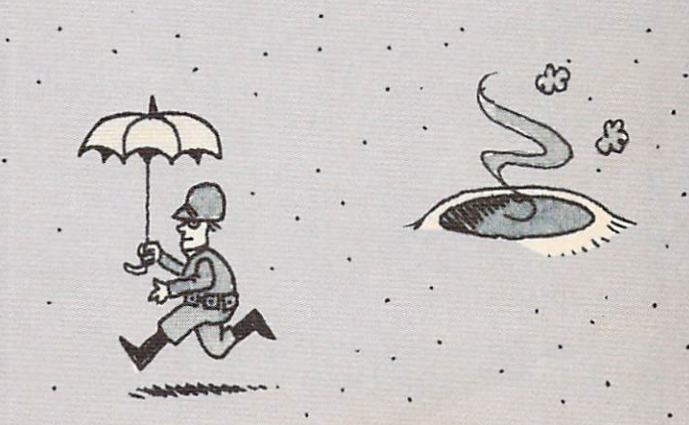

# **3-D Rotation** Hotshot Effects Made Easy

X

E

### By Peter Cockcroft and John Jainschigg

E

P

Admiral Akbar, Supreme Commander of the Reb el Forces, gestured with one webbed claw toward the high-res image of the forest planet that floated, glimmering, above the computer console. The admi ral pressed a key, and the projection seemed to rotate on its axis. Details that had been hidden on its farther side came slowly into view as it turned...

These memorable graphics from the movie Return of the Jedi were produced by high-speed computers and sophisticated animation techniques. But the BASIC on your home computer is powerful enough to handle the math and logic needed to display and manipulate simple three-dimensional images.

First, you have to be able to draw pictures of 3-D objects in perspective on your two-dimensional com puter screen. By "projecting" each point in the ob ject onto the screen, you can create an illusion of depth.

The subroutine at line <sup>3000</sup> converts the 3-D co ordinates of a point  $(X, Y, Z)$  into corresponding 2-D coordinates (XP, YP) for plotting on the screen. The size of the object and the distance between you and the screen are worked into this calculation.

Making something rotate in three dimensions is an impressive feat, but the calculations are simple. The subroutine at line <sup>2000</sup> rotates points (X, Y, Z) around the  $X$ ,  $Y$ , and  $Z$  axes in turn.

You can use the object supplied or input X, Y, and Z coordinates for points and lines making up your own. Then the program asks you how far (in degrees) you want to rotate the object around each axis, the scale at which you want to view the object, and the distance between you and the screen.

For the object we've designed, scale values from to 3 and distance values from 50 to 5000 work best; but play around with other values, too.

PETER COCKCROFT attends Stuyvesant High School in New York City. Ever since he discovered 3-D graphics, he has been wandering around chanting sine and cosine tables and wearing cardboard glass es with red and green lenses.

JOHN JAINSCHIGG, technical editor of K-POWER, is the guy they come to when Peter's chanting gets too loud.

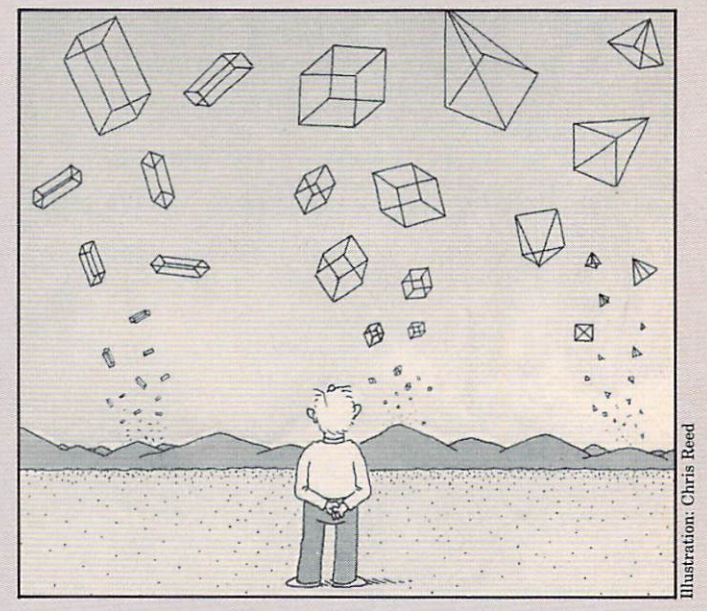

H

Α

## APPLE/3-D ROTATION

T

II plus or IIe  $\bullet$  32K RAM

```
10 HGR:HGR2:TEXT:HOME
20 HTML 20 HTML 20 HTML "3-D DEMO":NORMALIZE "3-D DEMO":NORMALIZE "3-D DEMO":NORMALIZE "3-D DEMO":NORMALIZE "3-D DEMO":NORMALIZE "3-D DEMO":NORMALIZE "3-D DEMO":NORMALIZE "3-D DEMO":NORMALIZE "3-D DEMO":NORMALIZE "3-D DEMO
C30) "PRESS (2)"
PRESS C1)":VTAB 10:PRINT "CREATE YOUR OWN OBJECT:" TAB
40 GET AS: IF AS <> "1" AND AS <> "2" THEN 40
50 HOME: J = 1:IF A$ = "1" THEN DIM A(63,3):NL = 40:GOT
0.24060 DIM AGE OF DIM ACTION AND A RESIDENCE OF DIMENSIONS OF DIMENSIONS OF DIMENSIONS OF DIMENSIONS OF DIMENSIONS OF DIMENSIONS OF DIMENSIONS OF DIMENSIONS OF DIMENSIONS OF DIMENSIONS OF DIMENSIONS OF DIMENSIONS OF DIMENSIONS
:NORMAL:PRINT COORDINATES TO PLOT;":INVERSE:PRINT ">
70 H0ME:VTAB 21:PRINT "ENTER ";:INVERSE:PRINT "X I";
X Y Z";:NORMAL
80 PRINT " TO DRAW FROM LAST POINT;":INVERSE:PRINT "E"
;:NORMAL:PRINT TO ERASE (GO BACK ONE STEP); ";:INVER
SE:PRINT "a";:NORMAL:PRINT " TO EXIT";
90 FLASH: PRINT "SEPARATE DATA WITH SPACES"; : FOR DE = 1
 TO 2000:NEXT DE:NORMAL:VTAB 24:HTAB 1:PRINT SPC(30);:
VTAB 24:HTAB 1
100 INPUT X$:IF X$ = "" THEN 70
110 IF LEFT$(x$,1) = "a" THEN 270
120 IF (LEFT$(X$,1) = ">" OR LEFT$(X$,1) = "E") AND J
= 1 THEN HOME:VTAB 22:HTAB 6:PRINT CHR$(7);"ERROR. NO
PRIOR POINT PLOTTED!":FOR DE = 1 TO 1000:NEXT DE:GOTO<br>70
700
130 \times 10^{-1} . The set of the set of the set of the set of the set of the set of the set of the set of the set of the set of the set of the set of the set of the set of the set of the set of the set of the set of the set
:GOSUB 1000:J = J + 1:GOTO 70
140 TF = 0:IF LEFT$(X$,1) = ">" THEN X$ = RIGHT$(X$, L
EN(X$) - 1):TF = 1150 0:M 1:X 1:X$ X$ " "
160 IF MID$CAS, INFORMATION IN THE RELEASE OF THE RELEASE OF THE MIDSCHILE AND LOCATED AND LOCATED AND LOCATED AND LOCATED AND LOCATED AND LOCATED AND LOCATED AND LOCATED AND LOCATED AND LOCATED AND LOCATED AND LOCATED AND
X - M)):M = X:C = C + 1170 X = X + 1:IF X = LENGTH(X$) THEN 190180 IF C < 3 THEN 160
190 HCOLOR= 3
200 X = A(J,0):Y = A(J,1):Z = A(J,2):S = 3:D = 5000:60SUB 3000
210 IF TF = 1 THEN HPLOT TO XP, YP: A(J, 3) = 1: GOTO 230
```
#### Т н  $\blacktriangle$ P E L I X 220 HPLOT  $XP,YP:A(J,3) = 0$ 1080 IF  $F = 1$  THEN HPLOT TO XP, YP 1090 NEXT I POKE -16300,O:POKE -16301,O:RETURN <sup>240</sup> HOWE:FOR TO NL:READ X\$:IF LEFT\$CX\$,2) "TO" <sup>1100</sup> THEN A(J<sub>J</sub>O) = VAL(RIGHT\$(X\$, LEN(X\$) - 2)):A(J<sub>J</sub>3) = 1 2000 REM<br>READ A(J<sub>J</sub>1)<sub>/</sub>A(J<sub>J</sub>2):GOTO 260 2000 2000 2010 REM ROTATE ROUTINE 2010 RFM ROTATION AROUND THE X-AXIS :READ A(J,1),A(J,2):G0T0 <sup>260</sup> <sup>2010</sup> <sup>250</sup> A(J,O) VAL(X\$):A(J,3) O:READ A(J,1),A(J,2):J <sup>2020</sup>  $J + 1:READ A(J,0), A(J,1), A(J,2):A(J,3) = 1$ 2030 REM ROTATION AROUND THE Y-AXIS Y + CX Z:Y = YN CX Z:Y = YN CX Z:Z = YN CX Z:Z = YN CX Z:Z = YN CX Z:Z = YN CX Z:Z = YN CX Z:Z = YN CX Z:Z = Y  $260$  J = J + 1:NEXT I<br> $270$  HGR:S =  $3:D = 5000:60$ SUB 1000  $2040$  XN = CY \* X + SY \* Z:Z = -SY \* X + CY \* Z:X = XN 2050 REM ROTATION AROUND THE Z-AXIS <sup>280</sup> H0ME:VTAB 21:PRINT ">X=";RX;" >Y=";RY;" >Z=";RZ;" <sup>2060</sup> <sup>X</sup> <sup>+</sup> CZ \* Y:X XN XN CZ SZ Y:Y 2070 RETURN S=";S;" D=";D <sup>2070</sup> 3000 REM PERSPECTIVE DISPLAY ROUTINE--290 PRINT "CHANGE X, Y, Y, Y, Y, OR D." 30000 20000 3010 REM TAKES X, Y, Z --> RETURNS XP, YP <sup>300</sup> VTAB 23:PRINT "(3 TO QUIT, OR JUST <RETURN> TO DIS <sup>3010</sup>  $PLAY)$ ";:GET Q\$  $3020$  IF Y + D = 0 THEN D = 1 3030 A =  $D * S / (Y + D)$ <sup>310</sup> If Q\$ CHR\$(13) THEN GOSUB 1000:GOTO <sup>280</sup> <sup>3030</sup> 320 IF Q 320 IF Q 320 IF Q 320 IF Q 320 IF Q 320 IF Q 320 IF Q 3040 IF Q 3040 IF Q 3040 IF Q 3040 IF Q 3040 IF Q 3040 IF Q 3040 IF Q 3040 IF Q 3040 IF Q 3040 IF Q 3040 IF Q 3040 IF Q 3040 IF Q 3040 IF Q 3040 IF Q 3040 IF Q XP <sup>=</sup> <sup>X</sup> \* A:YP A:XP XP 140: <sup>80</sup> 330 VTAB 22:PRINT SPC(80);:VTAB 22:PRINT "CHANGE ";Q\$;<br>"BY HOW MUCH (+ OR -)";:INPUT AD  $\mathbf{r}$  and  $\mathbf{r}$  are  $\mathbf{r}$  and  $\mathbf{r}$  are  $\mathbf{r}$  and  $\mathbf{r}$  are  $\mathbf{r}$  and  $\mathbf{r}$  are  $\mathbf{r}$  and  $\mathbf{r}$  are  $\mathbf{r}$  and  $\mathbf{r}$  and  $\mathbf{r}$  are  $\mathbf{r}$  and  $\mathbf{r}$  and  $\mathbf{r}$  and  $\mathbf{r}$  and BY HOW MUCH (+ OR -)";:INPUT AD <sup>3060</sup> IF YP <sup>191</sup> OR YP THEN YP <sup>191</sup> 191) 3070 RETURN ):RZ = RZ + AD \* (Q\$ = "Z"):S = S + AD \* (Q\$ = "S"):D 340 RX RX RX RX RX RX RY RY AD COLUMN 20070 RX RX RY RY AD COLUMN 20070 RX RX RY RY RY RY RY RY RY RY RY RY RY DATA -4,3,0,-2,3,-3,TO 2,3,-3,TO 4,3,0,TO 2,3,3  $= D + AD * (QS = "D")$ DATA TO -2,3,3,TO -4,3,0,-4,-3,0,-2,-3,-3 350 GOTO 280 GOTO 280 GOTO 280 GOTO 280 GOTO 280 GOTO 280 GOTO 280 GOTO 280 GOTO 280 GOTO 280 GOTO 280 GOTO 28 DATA TO -4,-3,0,-4,3,0,-A,-3,0,-2,3,-3,-2,-3,-3 DATA TO 2,-3,-3,TO 4,-3,0,TO 2,-3,3,TO -2,-3,3 1000 POKE 60,0:POKE 61,32:POKE 62,255:POKE 63,63:POKE  $66,0:$  POKE  $67,64:$  CALL  $-468:$  HGR: HCOLOR= 3: IF J = 0 THEN DATA 2,3,-3,2,-3,-3,4,3,0,4,-3,0,2,3,3,2,-3,3 RETURN <sup>4050</sup> DATA -2,3,3,-2,-3,3,-10,0,0,-4,0,0,4,0,0 1010 POKE -16299, 0: POKE -16302, 0 DATA 10,0,0,4,-5,-10,10,-5,-4,TO 10,-5,4 1020 SX = SIN(RX / 57.3):SY = SIN(RY / 57.3):SZ = SIN( DATA TO 4,-5,10,4,5,-10,10,5,-4,TO 10,5,4  $RZ / 57.3$ DATA TO 4,5,10,4,-5,-10,4,5,-10,10,-5,-4 1030 CX =  $COS(RX / 57.3):CY = COS(RY / 57.3):CZ = COS$ DATA 10,5,-4,10,-5,4,10,5,4,4,-5,10,4,5,10 RZ / 57.3) DATA -4,5,-10,-10,5,-4,TO -10,5,4,TO -4,5,10 1040 FOR  $I = 1$  TO J 1050  $X = A(I, 0):Y = A(I, 1):Z = A(I, 2):F = A(I, 3)$ DATA -4,-5,-10,-10,-5,-4,T0 -10,-5,4 DATA TO -4,-5,10,-4,5,-10,-4,-5,-10,-10,5,-4 1060 GOSUB 2000:GOSUB 3000 DATA -10,-5,-4,-10,5,4,-10,-5,4,-4,5,10 4140 DATA  $-4, -5, 10$ 1070 IF  $F = 0$  THEN HPLOT XP, YP

#### P U Z L E Z

# 3-D Tic-Tac-Toe

### By k-power's Resident Hacker

Spock invented 3-D Tic-Tac-Toe. You see, being Vulcan and all, he got real frustrated dealing with McCoy and all the rest of those illogical hu mans all the time. He thought up this program so he could play his computer and regain his sanity.

K-power's Resident Hacker stole the idea and converted it so you can play a friend. He figured you didn't need the therapy.

### RADIO SHACK/ TIC-TAC-TOE

TRS-80 Color Computer 32K RAM Extended Color BASIC

```
10 DIM BX(3,3,3),BY(3,3,3),P(3,3,3):PCLEAR
20 CLS:VT=1:L$="3-D TIC-TAC-TOE":GOSUB 1000:VT=5:L$="U
SE ARROW KEYS TO MOVE CURSOR ON":GOSUB 1000
30 L$="ROU OR COLUMN. USE SPACE BAR TO":GOSUB 1000:L$=
"MOVE FROM BOARD TO BOARD. TO":GOSUB 1000
40 LS="REGISTER A MOVE, PRESS <ENTER>.":GOSUB 1000:LS=
```
"PLAY CONTINUES UNTIL ALL SPACES":GOSUB <sup>1000</sup> <sup>50</sup> L\$="ARE FILLED. YOU THEN EARN ONE":GOSUB 1000:L\$="P OINT FOR EACH GROUP OF 3 IN A":GOSUB 1000:LS="ROW IN A NY DIRECTION.":GOSUB 1000:GOSUB <sup>2000</sup> <sup>60</sup> FP=1-RNDC2):PM0DE 4,1:PCLS:SCREEN 1,0:8=1 <sup>70</sup> FOR Y=40 TO <sup>140</sup> STEP 50:C=1 <sup>80</sup> FOR X=50 TO <sup>155</sup> STEP 35:IF X<155 THEN FOR R=1 TO 3: BXCB,R,C)=X+10+R\*17:NEXT R:C=C+1 <sup>90</sup> LINECX,Y)-(X+51,Y-39),PSET:NEXT <sup>100</sup> C0=0:R=1:FOR Z=Y TO Y-39 STEP -13:C0=C0+17:IF Z>Y-<sup>39</sup> THEN FOR CI=1 TO 3:8Y<B,R,CI)=Z-6:NEXT CI:R=R+1 <sup>110</sup> LINE <35+CO,Z)-(140+CO,Z),PSET:NEXT Z:B=B+1:NEXT <sup>120</sup> LINE (100,168)-C140,168),PSET:C=27:G0SUB <sup>3000</sup> <sup>130</sup> M<1)=1:M(2)=1:H(3)=1:DX=77:DY=34:GOTO <sup>240</sup> <sup>140</sup> A\$=INKEY\$:IF A\$="" THEN <sup>140</sup> <sup>150</sup> IF A\$=CHRSC13) THEN IF FP THEN <sup>260</sup> ELSE <sup>310</sup> <sup>160</sup> MC1)=MC1)-(A\$=CHRS(32)) 170 M(2)=M(2)-(A\$=CHR\$(94))+(A\$=CHR\$(10)) <sup>180</sup> HC3)=MC3)-(A\$=CHR\$C9))+(A\$=CHR\$C8)) 190 FOR I=1 TO 3:IF M(I)=4 THEN M(I)=1 ELSE IF M(I)=0 THEN  $M(I)=3$ <sup>200</sup> NEXT <sup>210</sup> DX=BXCM(1),MC2),MC3)):DY=8Y(MC1),H(2),M(3)) <sup>220</sup> IF DX=SX AND DY=SY THEN <sup>140</sup> <sup>230</sup> LINE (SX-21,SY+4)-CSX-8,SY-5),PRESET:LINE -CSX+18, SY-5),PRESET:LINE -CSX+5,SY+4),PRESET:LINE -<SX-21,SY+ 4),PRESET <sup>240</sup> LINE (DX-21,DY+4)-(DX-8,DY-5)/PSET:LINE -(DX+18,DY -5),PSET:LINE -CDX+5,DY+4),PSET:LINE -(DX-21,DY+4),PSE T:SX=DX:SY=DY

p

E

R

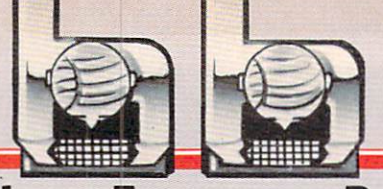

E

 SOUND DX,1:G0T0 <sup>140</sup> IF P(M(1)/H(2),H(3))<>0 THEN <sup>220</sup> 270 LINE (t)X-8,DY-4)-(DX+4,DY-4)-(DX+4,DY-4)-(DX+4,DY-4)-(DX+4,DY-4)-(DX+4,DY-4)-(DX+4,DY-4)-(DX+4,DY-4)-(DX+ )-(DX-20,DY+4),PSET PCMC1),M(2),M(3)>=ABSCFP)+1 FP=NOT FP:C=C-1:IF C=0 THEN <sup>360</sup> GOSUB 3000:GOTO <sup>140</sup> IF P(M(1),MC2),M(3)><>0 THEN <sup>220</sup> CIRCLE<DX-2,DY),13,,.25 PCM(1),M(2),M(3>)=1-FP FP=NOT FP:C=C-1:IF C=0 THEN <sup>360</sup> GOSUB 3000:GOTO <sup>140</sup> REM END GAME/COUNT ROWS P1=0:P2=0:CLS:VT=1:L\$="C0UNTING POINTS ...":GOSUB 1000 380 FOR 3:F0R Y=1 TO 3:F0R Y=1 TO 3:F0R Y=1 TO 3:F0R Y=1 TO 3:F0R Z=1 TO 3:F0R Y=1 TO 3:F0R Y=1 TO 3:F0R Z=1 TO 3:F0R Z=1 TO 3:F0R Y=1 TO 3:F0R Y=1 TO 3:F0R Y=1 TO 3:F0R Y=1 TO 3:F0R Y=1 TO 3:F0R Y=1 TO 3:F0R Y=1 TO 3:F0R  $\overline{\mathbf{3}}$  IF Q=1 THEN A(Y,Z)=P(X,Y,Z) IF Q=2 THEN A(Y,Z)=P<Y,Z,X) 410 IF Q=3 THEN  $A(Y,Z)=P(Z,X,Y)$  NEXT Z:NEXT IF Q=1 THEN GOSUB 4010:G0SUB 5010:G0SUB <sup>6010</sup> IF Q=2 THEN GOSUB 5010:G0SUB <sup>6010</sup> IF Q=3 THEN GOSUB <sup>6010</sup> NEXT X:NEXT FOR X=1 TO 3:F0R Z=1 TO 3:A(X,Z)=P(X,Z,Z>:NEXT Z:N EXT X:GOSUB <sup>6010</sup> 480 FOR X=1 TO 3:FOR Z=1 TO 3:A(X,Z)=P(X,4-Z,Z):NEXT Z IF P1>P2 THEN W\$=" 0/':L0\$=" X":W=P1:L=P2 ELSE IF P2+P2+P1 The Manufacturer of the Second Water of the Second Water of the Second Water of the Second Water of the Second Water of the Second Water of the Second Water of the Second Water of the Second Water of the Second Wa IF P1=P2 THEN <sup>540</sup> CLS:VT=1:L\$="THE WINNER ...":GOSUB 1000:L\$="IS PLA

Z

Z

U

YER "+W\$:GOSUB <sup>1000</sup> 520 L\$="WITH A TOTAL OF"+STR\$(W)+" POINTS ...":GOSUB 1 OOO:GOSUB <sup>2000</sup> OINT(S).":GOSUB 1000:G0SU8 2000:GOTO <sup>550</sup> <sup>530</sup> L\$="TO "+L0\$+"1S":GOSUB 1000:L\$="MERE"+STRSCL)+" <sup>540</sup> CLS:L\$="A TIE, EACH OPPONENT HAVING":GOSUB 1000:L\$ ="ACCRUED A TOTAL OF"+STR\$(P1)+" POINTS.":GOSUB 1000 <sup>550</sup> L\$="DO YOU WANT TO PLAY AGAIN? (Y/N)":GOSUB <sup>1000</sup> <sup>560</sup> A\$=INKEY\$:IF A\$="" THEN <sup>560</sup> <sup>570</sup> IF A\$="Y" THEN RUN ELSE END 1000 M=LEN(L\$): IF M/2<>INT(M/2) THEN L\$=L\$+" ": GOTO 10 <sup>00</sup> ELSE FOR N=1 TO M/2 <sup>1010</sup> PRINT3VT\*32-16-N,LEFT\$(L\$,N);RIGHT\$(L\$,N):NEXT N: VT=VT+1:RETURN <sup>2010</sup> A\$=INKEY\$:IF A\$="" THEN <sup>2010</sup> ELSE CLS:RETURN 2000 PRINTS AND RESIDENT ANY KEY TO CONTINUE. A REPORT OF THE SERVICE OF THE SERVICE OF THE SERVICE OF THE SERVICE OF THE SERVICE OF THE SERVICE OF THE SERVICE OF THE SERVICE OF THE SERVICE OF THE SERVICE OF THE SERVICE OF <sup>3000</sup> IF FP THEN XA=140:YA=1OQ:DA=1O ELSE XA=100:YA=140 :DA=-10 <sup>3010</sup> LINE <XA,168)-(XA-DA,158),PRESET:LINE (XA,168)-(X A-DA, 178), PRESET <sup>3020</sup> LINE (YA/168)-(YA+DA,158),PSET:LINE (YA,168)-(YA+ DA,178>,PSET 3030 RETURN 3030 RETURNS 1999 RETURNS 1999 RETURNS 1999 RETURNS 1999 RETURNS 1999 RETURNS 1999 RETURNS 1999 RETURNS 1999 R <sup>4000</sup> REM CHECK LINES <sup>4010</sup> FOR A=1 TO 3:C1=0:F0R B=1 TO 3:C1=A(A,B)+C1:NEXT B:GOSUB 7000:NEXT A:RETURN <sup>5000</sup> REM CHECK COLUMNS <sup>5010</sup> FOR A=1 TO 3:C1=0:FOR B=1 TO 3:C1=A(B/A)+C1:NEXT B:GOSUB 7000:NEXT A:RETURN <sup>6000</sup> REM CHECK DIAGONALS <sup>6010</sup> C1=A(1,1)+AC2,2>+AC3,3):G0SUB 70O0:C1=A(1/3)+A(2, 2)+A(3,1):G0SUB 7000:RETURN <sup>7000</sup> P1=P1-CC1=3>:P2=P2-(C1=6):RETURN

O

Ε

R

P

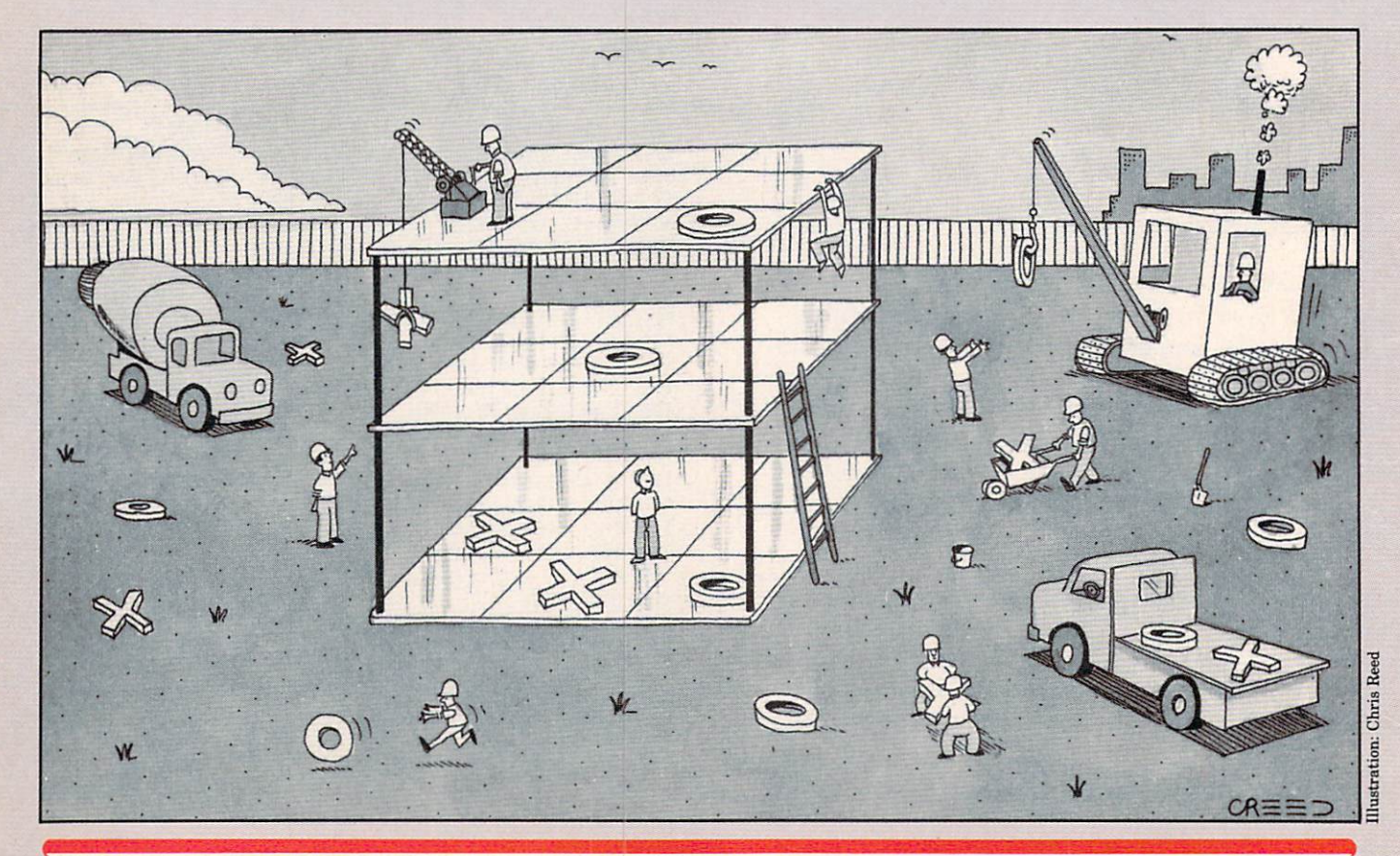

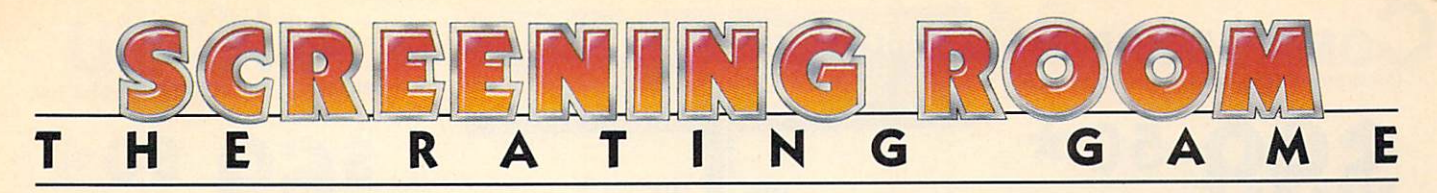

# ONE-ON-ONE

HARDWARE REQUIREMENTS: Apple IHI1 plus/He, 48K (disk); joy stick(s); Mockingboard (optional) MANUFACTURER: Electronic Arts, <sup>2755</sup> Campus Drive, San Mateo, CA 94403; (415) 571-7171 PRICE: \$40

One-on-One, by Eric Ham mond (with help from Julius Erving and Larry Bird), unques tionably rates as one of the best sports-simulation computer games around.

First off, you're given the choice of playing as Bird or Dr. J. This is one of the game's most interesting and innovative as pects. You take on their strengths and shooting percent ages. For example, Dr. J can drive faster toward the basket, while Bird does better under the boards. My playing technique made Dr. J the clear choice because I tend to steal and make fast breaks.

The game supports one or two players. Offense uses the joy stick, and defense plays from the keyboard. The game also allows the use of two joysticks by means of a special adapter. I wasn't fortunate enough to ex plore this option, but found key board control to be pretty good.

Using joystick or keyboard, you move your player up, down, left, and right. The fire button initiates jumping, shooting, spin ning, stealing, fouling, etc. The players respond remarkably rap idly in smooth, flicker-free animation.

Many details add to the real ism of One-on-One. lot of run ning and frequent use of the ac tion control, for example, lowers a player's physical condition. As

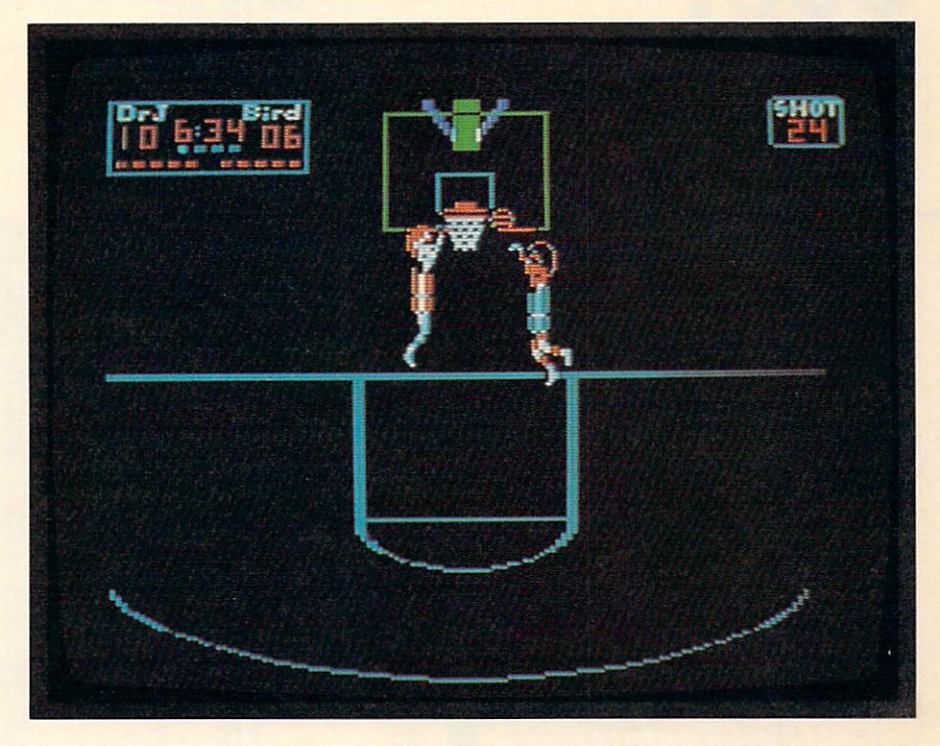

he gets increasingly tired (indi cated by a bar graph on the bottom of the screen), speed, aim, and precision deteriorate. Hot and cold streaks are also included and cold streaks are also included ed. Once you're hot, you can shoot from anywhere on the court and score. But when you're cold, you might be better off tak ing <sup>a</sup> time-out. The three time outs you get per game help to re plenish your strength.

Four skill levels are included, from "Park and Rec" up to "Pro." At higher levels, play speeds up, computer opponents become tougher, and fouling is taken more seriously. If the ref catches you "reaching," "hacking," "traveling," etc., he'll appear on the screen and penalize you accordingly.

What really makes One-on-One special are the small touches it's been endowed with. First and foremost is instant replay. Periodically, certain exceptional plays are picked out and shown over again in slow motion. An

other touch is the massive roar from the "crowd" that greets ev ery basket. Last (and certainly not least), players are rewarded for slam dunks with a shattering backboard and a shower of glass.

One-on-One is one of the most riveting games I've ever played. The attention to detail is really impressive. You'll never find this game in the bottom of a closet under smelly socks.

MATT DAVIS, 16 MATTER STATES AND DESCRIPTION OF REAL PROPERTY. New York, New York

#### **RATINGS** THE

K-POWER reviewers base their ratings on a  $1-10$ scale, with a 10 being that rare piece of software that's too outstanding for words. The lower end of the scale is reserved for the dogs that shouldn't have left the asshow it has been as a should be a shown to be as a shown of the asset of the asset of the asset of the asset of the asset of the asset of the asset of the asset of the asset of the asset of the asset of the asset of the as sembly line. Enough said.

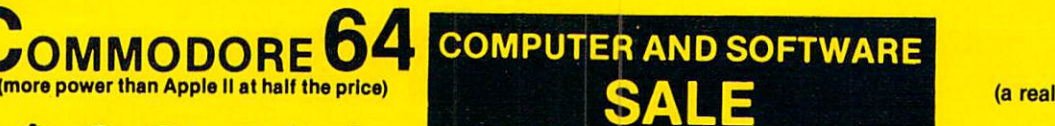

**WE** 

**HAVE** 

**BEST** 

**SERVICE** 

**THE** 

**WE** 

**HAVE** 

**LOWEST** 

**PRICES** 

**THE** 

# \$99 50\*

- 170K DISK DRIVE \$139.00
- TRACTION FRICTION PRINTER \$99.00

#### \* COMMODORE 64 COMPUTER \$99.50

You pay only \$199.50 when you order the power-<br>ful 84K COMMODORE 64 COMPUTER! LESS the<br>value of the SPECIAL SOFTWARE COUPON we SAVE OVER \$100 off software sale prices!! With only \$100 of savings applied, your net computer<br>cost is \$99.50!! <u>. . . . . . . . . . . . .</u>

When you buy the Commodore 64 Computer<br>from Protecto Enterprizes you qualify to purchase ONE SOFTWARE BONUS PACK for a special price of \$24.95!! Normal price is \$49.95 (40 programs on disk or 24 programs on 5 tapes).

You pay only \$239.00 when you order the 170K<br>Disk Drive! LESS the value of the SPECIAL drive that allows you to SAVE OVER \$100 off<br>software sale prices!! With only \$100 of savings applied, your net disk drive cost is \$139.00.

#### TRACTION FRICTION PRINTER \$99.00

You pay only \$199.00 when you order the Comstar T/F deluxe line printer that prints 8 1/2 x 11 labels etc. 40, 66, 80, 132 columns. Impact dot<br>matrix, bi-directional, 80 CPS. LESS the value of with your printer that allows you to SAVE OVER<br>\$100 off software sale prices!! With only \$100 of savings applied your net printer cost is only \$99.00.

Now you program 80 COLUMNS on the screen<br>at one time! Converts your Commodore 64 to 80 EXPANSION BOARD!! List \$199-PLUS-you also can get an <sup>80</sup> COLUMN BOARD WORD PROCESSOR with mail merge, terminal emulator, ELECTRONIC SPREAD SHEET. List \$59.00 SALE S24.95 if purchased with <sup>80</sup> COLUMN BOARD!! (Tapeor Disk)

## <sup>80</sup> COLUMNS IN COLOR

This EXECUTIVE WORD PROCESSOR is the<br>finest available for the COMMODORE 64 computer! The ULTIMATE for PROFESSIONAL Wordprocessing application! DISPLAYS <sup>40</sup> OR <sup>80</sup> COLUMNS IN COLOR or Black and White! Sim ple to operate, powerful text editing with a 250 WORD DICTIONARY, complete cursor and in sert/delete key controls line and paragraph insertings and output to all printers! Includes a<br>powerful mail merge. List \$99.00 20,000 WORD<br>DICTIONARY - List \$24.95 SALE \$19.95. EX-ECUTIVE DATA BASE - List \$69.00 SALE \$49.00. (Disk only}.

### SPECIAL SOFTWARE COUPON

We pack a SPECIAL SOFTWARE COUPON with every COMMODORE 64 COMPUTER-DISK DRIVE-PRINTER-MONITOR we sell! This coupon allows you to SAVE OVER |S1OO OFF SALE PRICES S20OS30Q sav-1 ings are possible!!

#### PROFESSIONAL SOFTWARE COMMODORE <sup>64</sup>

 $\sim$ 

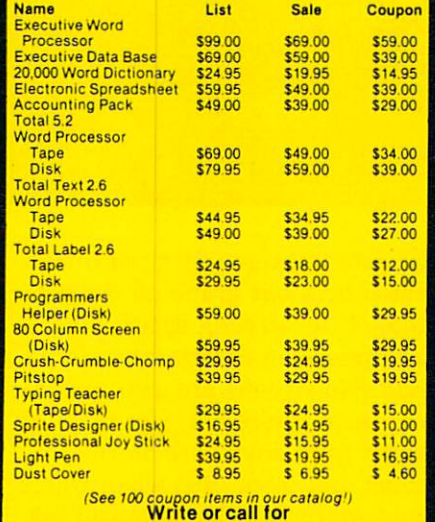

Sample SPECIAL SOFTWARE COUPON!

#### EXECUTIVE QUALITY PROFESSIONAL BUSINESS SOFTWARE

The Cadillac of business programs for Commodore 64 Computers

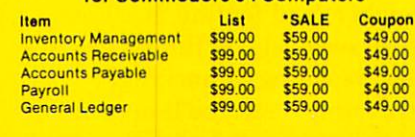

## VIC-20 computer at the price of the price of the price of the price of the price of the price of the price of the pri

**60 50 \***  $\sim$   $\sim$   $\sim$ 

- 40-80 COLUMN BOARD \$49.00 40-80-80 COLUMN BOARD \$49.000 COLUMN BOARD \$49.000 COLUMN BOARD \$49.000 COLUMN BOARD \$49.000 COLUMN BOARD \$49.000 COLUMN BOARD \$49.000 COLUMN BOARD \$49.000 COLUMN BOARD \$49.000 COLUMN BOARD \$49.000 COLUMN BOARD \$49.000 COL
- 32K RAM EXPANDER \$89.00

#### VIC-20 COMPUTER S69.50

This 25K VIC-20 computer includes a full size 66 key typewriter keyboard color and graphics keys, upper'lower case, full screen editor, 16K level II floating point decimal, self teaching book, connects to any T.V. or monitor! (Limit one to a customer!) <u>. . . . . . . . . . .</u>

40-80 COLUMN BOARD \$49.00<br>Now you can get 40 OR 80 COLUMNS on your T.V. or monitor at one time! No more running out of line space for programming and making columns! Just plug in this Expansion Board and to 40 OR 80 COLUMNS!! You can also get an 80 merge, terminal emulator, ELECTRONIC<br>SPREAD SHEET!! List \$59.00 SALE \$24.95 if purchased with <sup>80</sup> COLUMN BOARD! (Tape or Disk) Disk).

This cartridge increases programming power<br>over 8 times!! Expands total memory to 57K<br>switches are on outside of cover! Has expansion part!! Lists for \$199 (OUR BEST BUY!)

#### **60K MEMORY EXPANDER \$49.00**

ton – Ribbon cable – CARDCO. A must to get the most out of your VIC-20 Computer!

Increases programming power 2 1/2 times. Expands lotal memory to 33K (33,000 bytes).<br>Dands lotal memory to 33K (33,000 bytes). Includes FREES 16.95 game.

#### 16K RAM CARTRIDGE \$59.00

Increases programming power times. Expands total memory to 41K (41,000 bytes). Memory block switches are an outside cover! CARDCO Includes FREE \$29.95 adventure game!!

#### 9" GREEN SCREEN MONITOR S69.00

Excellent quality SANYO, easy to read, <sup>80</sup> col umns <sup>24</sup> lines. Green Phosphorous screen with anti-glare, metal cabinet! Saves your T.V. PLUS \$9.95 for connecting cable.

#### 12" GREEN OR AMBER MONITOR S99.00

top quality, SANYO, 80 columns x 24 lines, easy<br>to ready, anti-glare, faster scanning! A must for word processing PLUS \$9.95 for connecting cable.

LOWED FRICH TO DAY FREE RINAL 90 DAY FREE REPLACEMENT WARRANTY. BEST SERVICE IN U.S.A. ONE DAY EXPRESS MAIL OVER <sup>500</sup> PROGRAMS FREE CATALOGS

please add 6% tax. Add \$20.00 for CANADA, PUERTO RICO, HAWAII orders. WE DO NOT EXPORT TO OTHER COUNTRIES.

Enclose Cashiers Check, Money Order or Personal Check. Allow <sup>14</sup> days for delivery, 2 to 7 days for phone orders, 1 day express mail! Canada orders must be in U.S. dollars. VISA - MASTER CARD - C.O.D.

PROTECT **ENTERPRIZES** (WE LOVE OUR CUSTOMERS) ENTERPRIZES BOX 550, BARRINGTON, ILLINOIS <sup>60010</sup> Phone 312/382-5244 to order

# SANYO MONITOR SALE!!

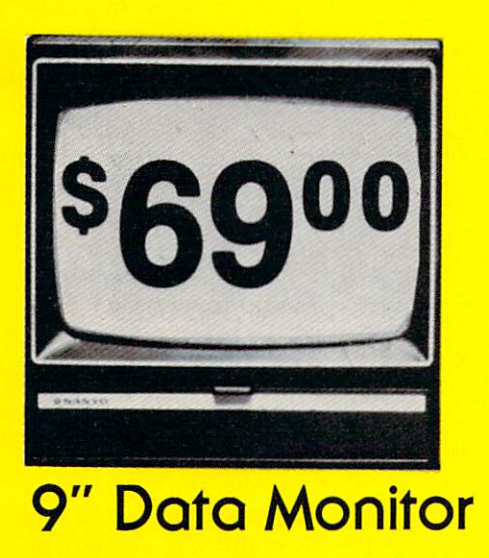

- $\bullet$  80 Columns  $\times$  24 lines
- **Green text display**
- Easy to read no eye strain
- Up front brightness control
- **High resolution graphics**
- Quick start no preheating
- Regulated power supply
- Attractive metal cabinet
- UL and FCC approved UL and FCC approved a proved and FCC approximately approximately approximately approximately approximately approximately approximately approximately approximately approximately approximately approximately approximately app
- 15 Day Free Trial 90 Day Immediate Replacement Warranty

9" Screen - Green Text Display **1999 12-13 12-14 13:30 14:30 15:30 16:31 16:31 16:31 16:31 16:31 16:31 16:31 16:31 16:31 16:31 16:31 16:31 16:31 16:31 16:31 16:31 16:31 16:31 16:31 16:31 16:31 16:31 16:31 16:31 16:31 16:31** 12" Screen - Green Text Display (anti-reflective screen) \*\$ 99.00 12" Screen - Amber Text Display (anti-reflective screen) \*\$ 99.00 14" Screen - Color Monitor (national brand) \*\$239.00 \*PLUS \$9.95 for Connecting Cable.

## Display Monitors From Sanyo

With the need for computing power growing every day, Sanyo has stepped in to meet the demand with a whole new line of low cost, high quality data monitors. Designed for commercial and personal com puter use. All models come with an array of features, including upfront brightness and contrast controls. The capacity 5x7 dot characters as the input is <sup>24</sup> lines of characters with up to <sup>80</sup> characters per line.

Equally important, all are built with Sanyo's commitment to technological excellence. In the world of Audio/Video, Sanyo is synonymous with reliability and performance. And Sanyo quality is reflected in our reputation. Unlike some suppliers, Sanyo designs, manufactures and tests virtually all the parts that go into our products, from cameras to stereos. That's an assurance not everybody can give you!

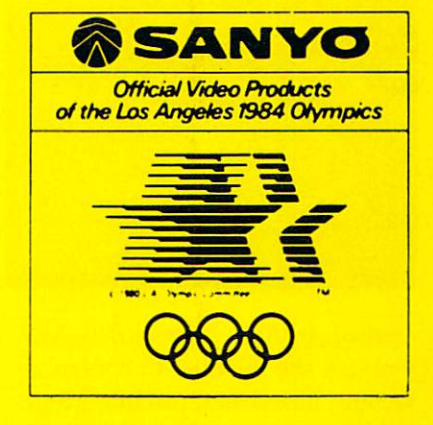

. LOWEST PRICES . 15 DAY FREE TRIAL . 90 DAY FREE REPLACEMENT WARRANTY LOWEST PRICES <sup>15</sup> DAY FREE TRIAL <sup>90</sup> DAY FREE REPLACEMENT WARRANTY BEST SERVICE IN U.S.A. ONE DAY EXPRESS MAIL OF LIBRARY FREE CATALOGS IN THE SERVICE IN THE SERVICE OF LIBRARY FREE CATALOGS IN THE SERVICE OF LIBRARY FREE CATALOGS IN THE SERVICE OF LIBRARY FREE CATALOGS IN THE SERVICE OF

(Add \$3.00 for shipping, handling and insurance. Add \$6.00 for CANADA, PUERTO RICO, HAWAII orders. WE DO NOT EXPORT TO OTHER **COUNTRIES.** 

**Enclose Cashiers Check, Money Order or Personal Check. Allow 14 days** orders must be in U.S. dollars, VISA - MASTER CARD - C.O.D.

ROTE ENTERPRIZES (WE LOVE OUR CUSTOMERS)BOX 550, BARRINGTON, ILLINOIS <sup>60010</sup> Phone 312/382-5244 to order

### **STAR LEAGUE** STAR LEAGUE AND DESCRIPTION OF REAL PROPERTY AND RELEASED AT LCCC. **BASEBALL**

HARDWARE REQUIREMENTS: Atari Hardware Research and the property of the control of the control of the control of the control of the control of the control of the control of the control of the control of the control of the control of the control of the 400180011200XL, 32K (disk and cassette); also available for Com modore <sup>64</sup> (disk and cassette);  $j \rightarrow j$ MANUFACTURER: Gamestar Inc., <sup>1302</sup> State St., Santa Barbara, CA 93101; (805) 963-3487 PRICE: \$31.95

It's the bottom of the ninth and "Slugger" McGee is up to and "Slugger" McGee is up to up to up to up to up to up to up to up to up to up to up to up to up to up to up to bat againt the famous "Heat" Muldoon. The score is tied and the frenzied fans are screaming wildly. Every eye in the stadium is on McGee. Here's the pitch ... and it's a flamin' fast ball down the middle. Slugger takes his the middle middle. Slugger takes his slugger takes his slugger takes his slugger takes his slugger takes his slugger takes his slugger takes and the slugger takes of the slugger takes of the slugger takes of the slugger ta swing. It's a hit! It's got the height, it's got the speed, it's go ing, going, going, gone!! Slugger trots around the bases to the cheers of the crowd.

If you've always wanted to be a baseball hero, here's your

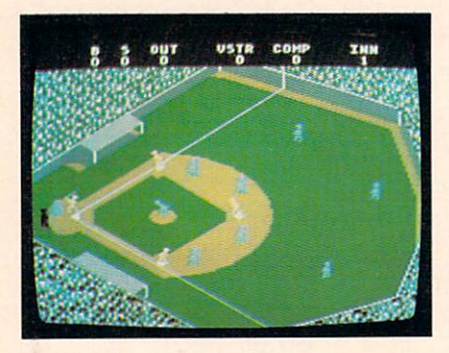

chance. In Star League Baseball, you use the joystick to control a variety of batters, pitchers, and fielders. The visiting team can be played by either a friend or your computer (who, by the way, never makes errors). never makes errors).

The screen shows a detailed view of a baseball stadium, complete with dugouts and fans. At boot-up, you're given the choice

of practicing, or playing. Take my advice and use the batting practice option—it takes awhile to get a feel for hitting.

**SCREENING ROOM** 

RATING

To start the game, you must pick your team of hitters and pitchers. A liner hits average distances consistently, while distances consistently, while the constant and consistent and consistent and consistent and consistent and consistent and consistent and consistent and consistent and consistent and consistent and consistent and consistent sluggers go for the fences. For printed by the choice between the choice between the choice between the choice between the choice between the choice between the choice between the choice between the choice between the choice between the choice between th tween "Heat" Muldoon or "Curves" Cassidy. (Each throws eight different kinds of pitches. In the pitches of pitches of pitches of pitches. In the pitches of pitches.

Players at bat and the oppos ing team in the field are all joy stick controlled. After you get used to it, the system is as natural as using a catchers' mitt or your own throwing arm.

It's just one of the way in the way of the way of the way of the way of the way of the way of the way of the way of the way of the way of the way of the way of the way of the way of the way of the way of the way of the way Gamestar did a fantastic job of bringing realism to computer baseball. You feel as if you're really playing in the major leagues. There's a seventh-inning stretch complete with mu sic and the option to send in "Knuckles" Flanagan to relieve Muldoon or Cassidy. (After sev en innings they're programmed they're programmed they're programmed they're programmed they're programmed they're programmed they're programmed they're programmed they're programmed they're programmed they're programmed th to lose the stuff. The studies is a stuff of the stuff. The stuff of the stuff. The stuff of the stuff. The stuff of the stuff. The stuff of the stuff. The stuff of the stuff. The stuff. The stuff. The stuff. The stuff. Th ball slows down, and "Curves'" throw loses its twist. After the construction of the construction of the construction of the construction of the construction of the construction of the construction of the construction of the construction of the construct you've picked your team, you're even asked to rise for the nation al anthem, while picture of the picture of the picture of the picture of the picture of the picture of the picture of the picture of the picture of the picture of the picture of the picture of the picture of the picture of Old Glory flashes on the screen.

Star League Baseball is the best baseball game I've seen for the Atari. The graphics and ani mation are fantastic. The sound, though sparse, is well done and used in just the right places. Though the game is very easy to learn, it's difficult to master and you have to play an almost per fect game in order to beat the computer. You won't play it once and put it on the shelf, any more than you would play one game of real baseball and call it a season.

**STEVE HOROWITZ, 16** STEVE HOROWITZ, 16 A.C. 2004 Westport, Connecticut

## **RETURN TO PIRATE'S ISLE**

HARDWARE REQUIREMENTS: 77- 99/4A (cartridge) MANUFACTURER: Texas Instru-MANUFACTURER: TEXAS INSTRUCTION IN THE RESIDENCE OF A RESIDENCE OF A RESIDENCE OF A RESIDENCE OF A RESIDENCE OF A RESIDENCE OF A RESIDENCE OF A RESIDENCE OF A RESIDENCE OF A RESIDENCE OF A RESIDENCE OF A RESIDENCE OF A RES ments, P.O. Box 53, Lubbock, TX 79408; (800) TI-CARES PRICE: \$39.95

If you've been aching for an exceptional challenge in a text/ graphic adventure, here's your game. In Return to Pirate's Isle, you am an ambitious adventure to a late and an amount of the ambitious and an ambitious adversary and an ambitious on <sup>a</sup> mission to discover and store 13 hidden treasures. On

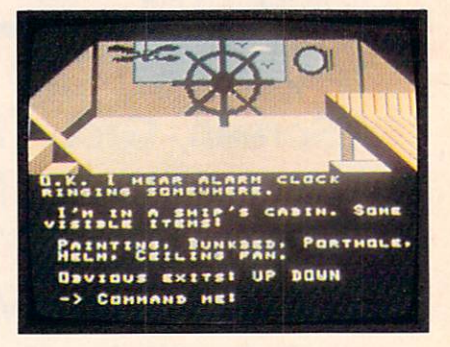

your journey you've got to ven ture through some fairly exotic and treacherous locations, and you're confronted with innumer able dangers and dead ends that supposedly require only logic and cunning to overcome. (Easiand current current to overcome. (Easier Current over comes to overcomes the current over comes to over the current over the current over the current over the current over the current over the current over the current over er said than done!) Be alert and study each situation carefully. You never know whether death or wealth awaits you.

Your typed-in commands con sist of either one or two words, such as: CLIMB ROCK, LOOK such as: Climb Rock, Look, Look, Look, Look, Look, Look, Look, Look, Look, Look, Look, Look, Look, Look, Look, DOWN, or DROP HAMMER. Once you get used to the lingo, com munication with the computer is fairly simple because of the game's substantial vocabulary.

It's an exciting, challenging jour ney that tests your resourceful ness and patience. As you inves tigate your surroundings, you'll

# How to make your family feel at home with home computer. At home computer with home computer and the computer of the computer of the computer. The computer of the computer of the computation of the computation of the computation of the computation of

## Start with a Charter Subscription and Charter Subscription of the Charter Subscription and Charter Subscription of the Univ to Family Computing. The Family Computing of the Computing of the Computing of the Computing of the Computing of the Computing of the Computing of the Computing of the Computing of the Computing of the Computing of the Com

FAMILY COMPUTING isn't just about computers, but about families like yours,

It's the first non-technical computer magazine for parents. Written in plain English, To help you make the right decisions about buying and using a computer for the whole family's **henefit** 

### Find out which hard-<br>ware and software ware and software and software and software and software and software and software and software and software and software and software and software and software and software and software and software and software and softw make sense for you.

Most of us feel  $\alpha$  little nervous about the first outing to the computer store Which computer should you buy? How much should you spend? How do you know it won't be obsolete tomorrow?

Now you can look to FAMILY COMPUTING for advice on choosing the right system to match your fami ly's needs. With the flexibility to grow with you as your needs change.

If you already own a computer, we'll help you pick the right add-ons and software to get more out of your investment.

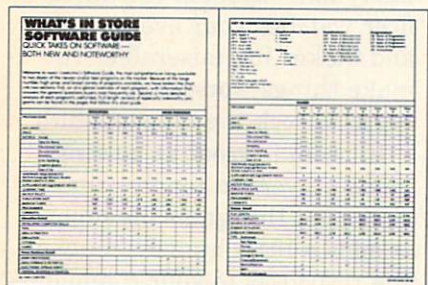

### Use your home **Computer** for fun and profit.

Because there's so much to know about computers, FAMILY COMPUTING shows you exactly how other families are using their computers to become more knowledgeable, to make their lives more enjoyable, even to earn more money. As <sup>a</sup> Charter Subscriber, you'll discover .. • Foolproof do-it-yourself programs for the Apple, Atari, Commodore 64, and Vic-2O, IBM, Texas Instrument Timex. and Radio Shack TRS-80. • How kids use computers for entrepreneurial ventures.

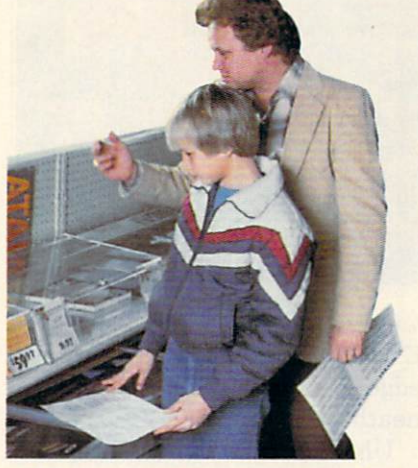

· Database services for family shopping, household finances, invest ments, up-to-the-minute news. • A computer buyers guide... and more. You'll also find hands-on instruction to help parents (and kids) who aren't computer experts. FAMILY COMPUTING takes the mystique out of computers.

### Help your kids from kindergarten through college.

Most parents buy a computer to help give their kids an educational advantage.

And that's also the best reason to subscribe to FAMILY COMPUTING from Scholastic—The publisher that has been making learning fun for more than 6O years.

In FAMILY COMPUTING, you'll dis cover the most effective way to coordinate your computer with your child's school work for faster, surer learning. What to do for a computerresistant child (or one who knows more about computing than the computing than the computing term of the computing term of the computing term of teacher). How much you should help and the with computer-assisted homework.

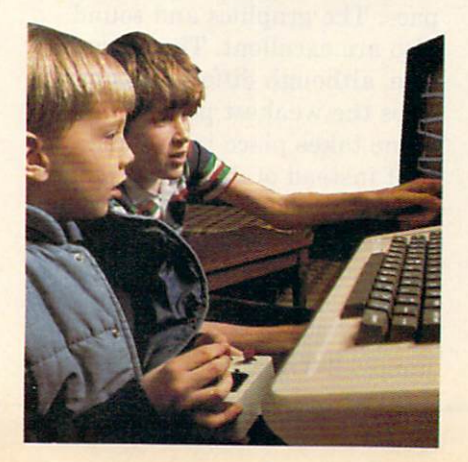

And once you've helped them through high school, FAMILY COMPUTING can show you how to use a simple program to choose the right college.

### Get <sup>12</sup> issues for only **\$15.97.** And a free Computer Dictionary with your paid Charter Subscription.

Get your hands on copy of FAMILY and Copy of FAMILY and Copy of FAMILY and Copy of FAMILY and Copy of FAMILY and Computer to the product of the computation of the computation of the computation of the computation of the computation of the computation of the computation of the computation of the computation of the computation of the c self feel at home with home computers. FAMILY COMPUTING is so simput a magnetic computation of the state of the simulation of the simulation of the state of the state of the state of the state of the state of the state of the state of the state of the state of the state of the state of ple, even an adult can understand it. We promise! We promise the control of the control of the control of the control of the control of the control of the control of the control of the control of the control of the control of the control of the control of the control of t

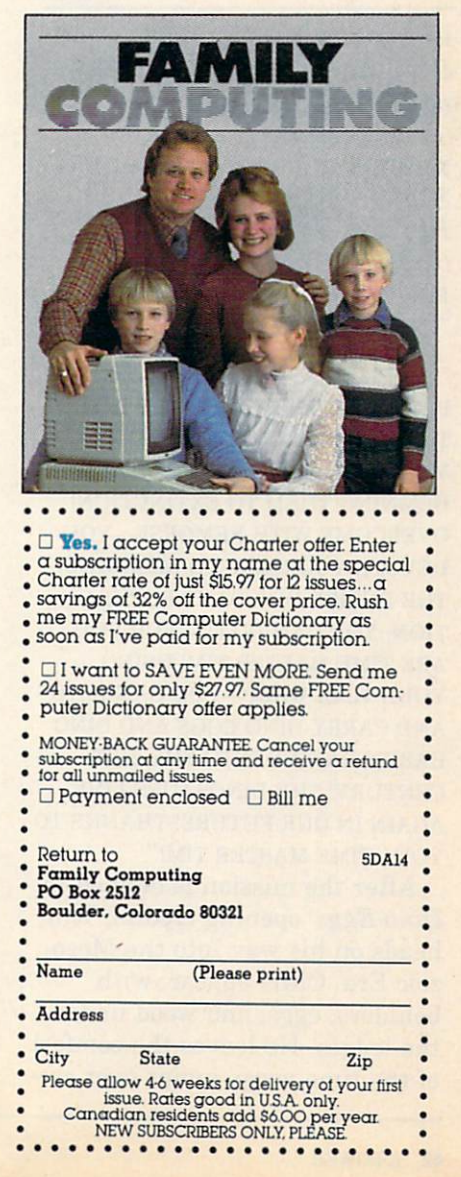

#### find items that can help you with various tasks. But, only a certain amount of equipment may be carried at a time, so you may need to pick out only items vital to your mission.

Before attempting Return to Pirate's Isle, decide whether you want to tackle this complex adventure. It's an excellent cartridge with beautiful color tridge with beautiful coloration and coloration and coloration and coloration and coloration and coloration and coloration and coloration and coloration and coloration and coloration and coloration and coloration and color graphics, but is not recommended to the comment of the comment of the second second second second second second for the timid novice.

TOM PETERSON, 14 Vancouver, Washington

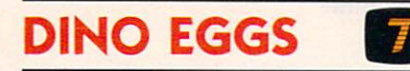

HARDWARE REQUIREMENTS: Apple IIIII plus/He, 48K (disk); also available for Commodore <sup>64</sup> (disk); joystick MANUFACTURER: Micro Fun, <sup>2699</sup> Skokie Valley Rd., Highland Park, IL 60035; (312) 433-7550 PRICE: \$400,000 per cent of the price of the price of the price of the price of the price of the price of the

EXPLORING THE PREHISTORIC PAST VIA TIME WARP—YOU INFECT THE DINOSAURS WITH COMMON MEASLES—ACCIDENTALLY CON DEMNING THEM TO EXTINCTION! **OVERCOME WITH REMORSE-YOU** OVER COME WITH REMOVABLE WITH REMOVABLE AND DESCRIPTION OF A REMOVABLE CONTINUES. WE ARRANGE WITH REMOVABLE CONTINUES. DEVOTE YOURSELF TO RESCUING THE ENTIRE DINOSAUR POPULA TION, YOU CAN DO IT!-FOR YOU TION. YOU CAN DO IT!—FOR YOU CAN DO IT!—FOR YOU CAN DO IT!—FOR YOU CAN DO IT! ARE MASTER OF THE AREAS ( PERSONAL COMPANY) ( THE COMPANY COMPANY COMPANY COMPANY COMPANY COMPANY COMPANY COMPANY COMPANY YOUR TIME WARP-YOU CAN FIND YOUR TIME WARPHALE IN REPORTS. THE CAN FIND OF THE CAN FIND OF THE CAN FIND OF THE CAN FIND OF THE CAN FIND OF THE CAN FIND OF THE CAN FIND OF THE CAN FIND OF THE CAN FIND OF THE CAN FIND OF THE CAN FIND OF THE CAN FIND OF AND CARRY DINO EGGS AND DINO **BABIES SAFELY INTO THE 21ST** BABIES SAME INTO THE 21ST SAFEKEEPING INTO THE 21ST SERVICES INTO THE 21ST SERVICES INTO THE 21ST SERVICES INTO THE 21ST SERVICES INTO THE 21ST SERVICES INTO THE 21ST SERVICES INTO THE 21ST SERVICES INTO THE 21ST SERVICES CENTURY! THE DINOSAURS LIVE AGAIN IN OUR FUTURE! THANKS TO X OU — TIME MASTER THE MASTER TO ANNUAL

After the mission is defined in Dino Eggs' opening credits, Tim heads on his way into the Mesozoic Era. Cliffs appear, with boulders, eggs, and wood under the ledges. He leaves the comfort of the time warp, jumps over cre

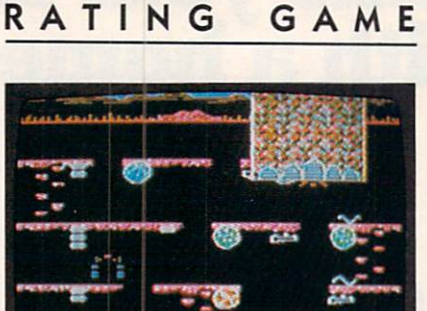

**SCREENING ROOM** 

**TOOXI E -- I [DING HOM ATTACK]** 

vasses, and runs along ledges. Knocking a boulder over the edge, he finds nothing under

Uh-oh . . . the screen says, "DINO MOM COMING—START FIRE." To scare her away, Tim piles some wood and starts blaze. Now that that's taken care of, he jumps over a protosnake, kicks over another boul der, and finds three dinosaur der, and finds the finds three dinosaures of the finds three dinosaures and finds the finds of the finds of the finds of the finds of the finds of the finds of the finds of the finds of the finds of the finds of the finds eggs. Tim carries them to the time was a send of the can send out the can send out the can send out the can send out the can send out the can send the eggs to the future before his time runs out.

Time the search continues his search. The search continues his search and the continues his search. The model of the search But, oh no! The fire has gone out and . . . SMASH! Dino Mom literand . . . SMASH! Dino Mom liter ally puts her foot down to end the kidnapping of her babies. But, never fear, Tim still has two more lives and (if you're good enough) <sup>10</sup> levels of diffi culty to proceed through.

Similar to other climbing games (like Hard Hat Mack), Dino Eggs has some special touches. It's ideal for novices. The instructions are clear and the game proceeds at your own pace. The graphics and sound also are excellent. The story line, although different, is per haps the weakest point. The game takes place in the distant past instead of, like most games, the future. Tim's actions are hu man-like, not futuristic, unique, or superhuman. Instead of using laser beams, he lights a fire; instead of flying, Tim walks and jumps. If Time Master Tim could transport some 21st-century speed and excitement with him into prehistory, I could recommend this game more highly.

STEPHANIE KAUFMAN, 17 Denver, Colorado

# PLANETFALL

HARDWARE REQUIREMENTS: Apple IIIII plus/lie, 32K (disk); also available for Atari 4001800, 32K and 4001800, 32K and 4001800, 32K and 4001800, 32K and 4001800, 32K and 4001 (disk); Commodore <sup>64</sup> (disk); IBM PC, 48K (disk); TI-99/4A, 32K (disk); and TRS-80 Models  $\overline{\phantom{a}}$ MANUFACTURER: Infocom, Inc., <sup>55</sup> Wheeler St., Cambridge, MA 02138; (617) 492-1031 PRICE: \$49.95

You're a member of the prestigious Stellar Patrol, warping around the far reaches of the galaxy. But life is far from glam orous in this text adventure. As an ensign seventh class, you're assigned to floor-scrubbing duty in one of the space cruiser's many hallways. An obnoxious of ficer watches your every move and makes life miserable. To make things worse, explosions begin to rock the cruiser's hull.

Infocom is great at putting game players in tough situa tions, but this game does more. It adds a little humor. Many of the responses to your commands are funny, and sometimes even sarcastic. And when you get to an abandoned planet after escap ing from your doomed cruiser, you meet up with a hilarious robot named Floyd. You'll soon discover that this helpmate isn't always so helpful. He's much more interested in playing games like "hider and seeker." Though a frustrating character to deal with, Floyd gives the

game a lot of personality.

The object of the game isn't immediately clear. You roam the planet with your newfound friend and investigate ruins. It takes a little looking to discover what you have to do.

 $T$  . The extremely detailed details are detailed detailed as  $T$ scriptions of all the locations are first-rate. The lack of graphics is never a problem because the text is much more informative than a picture could ever be. And the computer accepts complex sen tences, which allows for all sorts of possibilities. One of the great things about Planetfall is that it can respond to many of the crazy things you type in. Sometimes the only way out of a situation is through an off-the-wall command.

Planetfall is unlike many text adventures. It offers more than just a challenging trip into a fantasy world; it also offers a lot of laughs.

PAUL AND DAVID SCHOEMAN, <sup>14</sup> New York, New York

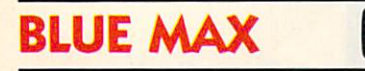

HARDWARE REQUIREMENTS: Atari 400, 32K (disk and case of the second case of the second case of the second case of the second case of the second case of the second case of the second case of the second case of the second case of the second case of the s 1200XL, 64K (disk and cassette); also available for Commodore <sup>64</sup> (disk and cassette); joystick MANUFACTURER: Synapse Soft ware, <sup>5221</sup> Central Aue., Rich mond, CA 94804; (415) 527-7751 PRICE: \$34.95

Your entire squadron has been destroyed, and it's up to you to reach the enemy city and bomb three designated targets within it. Max Chatsworth is your name, but your mates call you "Blue Max," after the medal the Axis powers are offering to any one who shoots down your plane.

Reaching your targets isn't

easy. As you fly over a river valley (the first scenario), enemy planes attack and massive anti aircraft guns shoot from below. You'll score if you bomb bridges and buildings. Rack up more points by hitting moving targets such as boats or vehicles.

To get to the next scenario, the road to the city, you have to bomb a number of specially

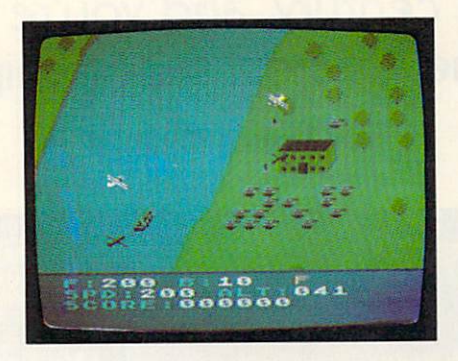

marked targets. That's not an easy task when enemy guns are blasting away at the sky around you.

When (and if) you get to the city, you must hit the three marked targets to complete your mission. Along the way, you'll find friendly runways so you can land, refuel, and repair your plane.

You maneuver your plane with a joystick. You can ascend, descend, bank left, bank right, drop bombs, fire your machine gun, and land. And you better the second control of the second control of the second control of the second control of the second control of the second control of the second control of the second control of the second contr get good at it, because you've got only one plane (a real disadvan tage). Once you crash, it's all over.

Blue Max is definitely exciting and should hold your attention for quite a while. The combinafor the combination of the combination of the combination of the combination of the combination of the combination of the combination of the combination of the combination of the combination of the combination of the combi tion of sound and 3-D graphics makes you feel like you're really in the driver's seat of a World War fighter plane. Once you take off, there's never a dull moment as you fly through unfriendly skies as Blue Max.

DANIEL HOROWITZ, <sup>14</sup> Westport, Connecticut

## Anywhere else is just a camp.

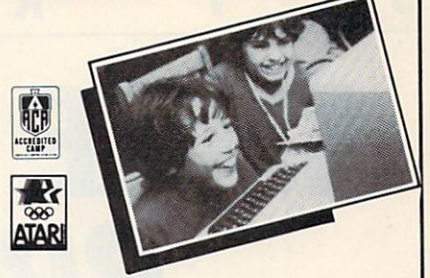

The choice is yours! You can go to just any summer camp or you can go to an Atari Computer Camp.

Atari Computer Camps offer a full program of sports and recreational activities and state-of-the-art com puter instruction. And, that's something you can't find at just any camp.

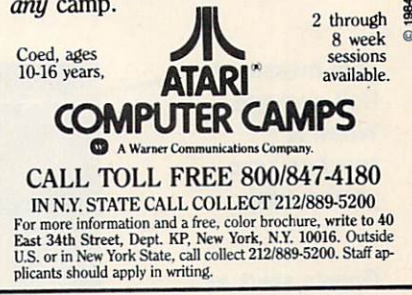

**SAVE YOUR** 

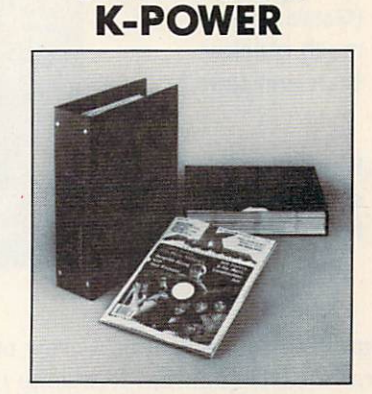

## Library Binders and Slipcovers

the silver K-POWER logo on the spine, and Slipcases protect and organize your these durable and attractive Library Binders and attractive Library Binders and attractive Library Binders and magazines. magazines. The contract of the contract of the contract of the contract of the contract of the contract of the

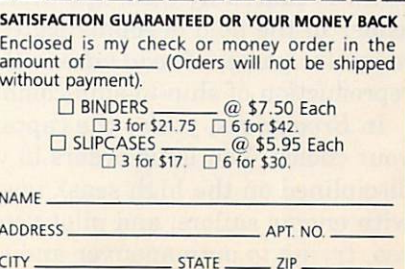

P.O. BOX 5120/DEPT. K-POW/PHILADELPHIA, PA. 19141<br>orders allow six weeks delivery Foreign & Canadian orders add \$2.50 per

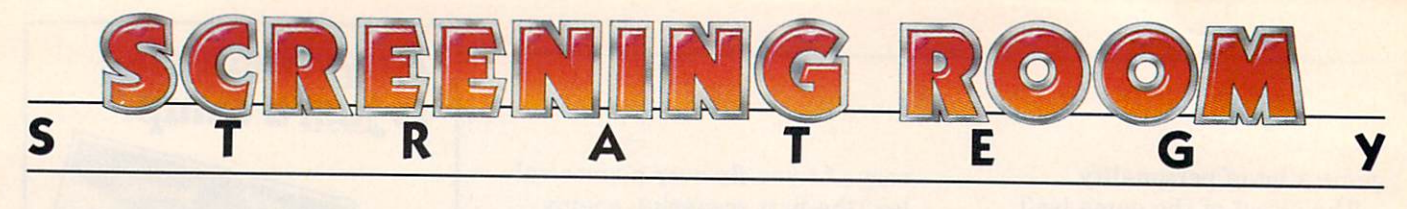

# TAKE THE HELM I BROADSIDES BROADSIDES IN 1979 IN 1979 IN 1979 IN 1979 IN 1979 IN 1979 IN 1979 IN 1979 IN 1979 IN 1979 IN 1979 IN 1979 IN 1979 IN 1979 IN 1979 IN 1979 IN 1979 IN 1979 IN 1979 IN 1979 IN 1979 IN 1979 IN 1979 IN 1979 IN 1979 IN 1979 IN

It's the 18th century, and you're the captain of one of the greatest sailing ships in history.

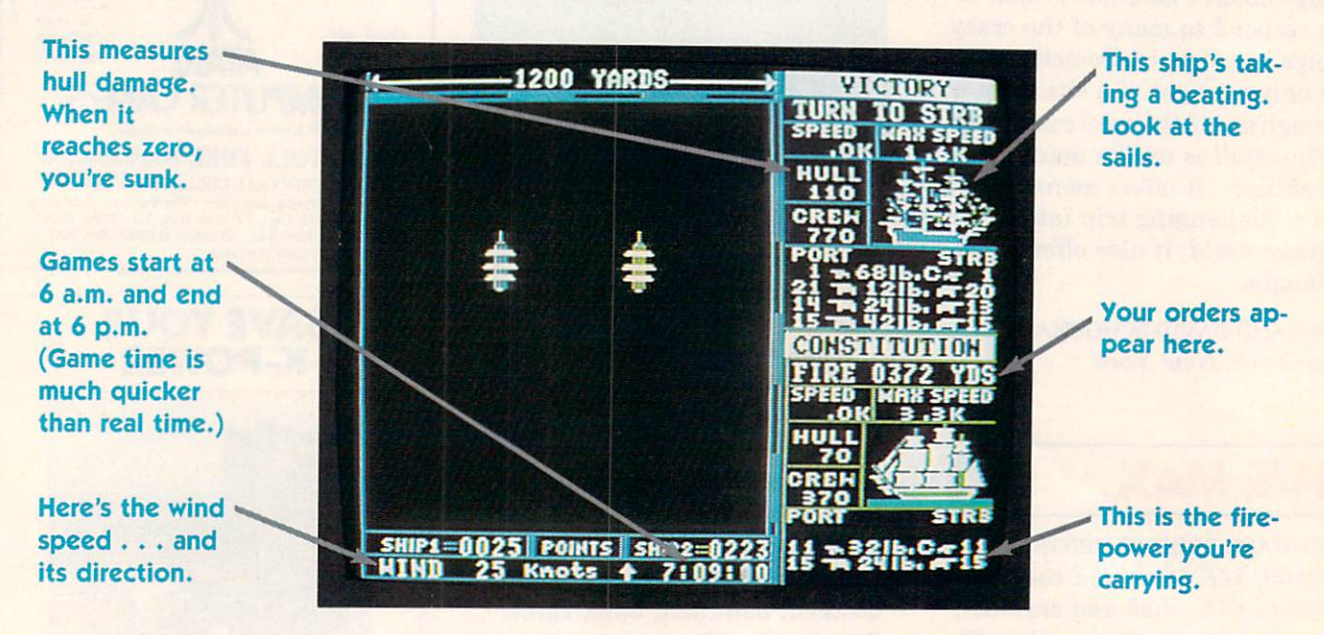

**By James Delson** By lames Dclson

Imagine commanding a crew of gallant sea warriors in battle against fearsome enemies, the wind billowing your sails, the reek of gunpowder filling your nostrils, the heavy thud of cannon shot shak ing the decks beneath your feet.

Now the glorious days of mighty sailing ships can be relived in an Apple game called Broadsides (48K disk). Produced by Strategic Simulations, Inc., the leader in the field of sophisticated war and strategy computer games, Broadsides is the most accurate reproduction of ship-to-ship combat you can find.

In Broadsides, you're the captain of the ship of your choice. You issue orders to your crew (the most disciplined on the high seas), engage in sword fights with enemy sailors, and pilot your vessel across the sea, trying to outmaneuver and sink the enemy.

When the game begins, your computer becomes a shipyard. If you don't feel like using any of the ves sels on the disk (such as the Constitution or the Bonhomme Richard), you can "build" your own. You select from a menu to decide the size of your crew and ship, the number and caliber of your can nons, your loading speed, the ship's turning time, and the accuracy of your snipers. (Snipers come into play when the two ships engage in the game's boarding scenario.) After creating your ship, you can do battle against some of the mightiest ships in history (captained by a friend or by the computer).

JAMES DELSON writes about movies and computer games for several national magazines.

## 垫 SHIP-BUILDING TIPS - 挂载 SHIP-BUILDING TO SHIP-BUILDING TO SHIP-BUILDING TO SHIP-BUILDING TO SHIP-BUILDING TO SHIP-BUILDING TO SHIP-BUILDING TO SHIP-BUILDING TO SHIP-BUILDING TO SHIP-BUILDING TO SHIP-BUILDING TO SHIP-BUILDING TO SHIP-BUILDING TO S

I've played *Broadsides* more than 100 times, and have experimented a lot in the ship-building mode. Here are some of the tricks that have helped me considerably. They'll help you on your way to becoming the next ruler (or scourge) of the seven seas. the seven seven seven seven seven seven seas. The seven seven seven seven seven seven seven seven seven seven

Borrow a library book about great sea battles and build the ships described in one famous encounter. See how the battle was fought in real encounter. See how the battle was founded to a see how the battle was fought in real of the battle was founded life, then try to change history by using your own strategy.

Build ships for yourself and the computer if the computer is consistently beating you. Balance play by lowering the computer's shot value, raising your hull points, or changing the number of guns.

Set up a target-practice game to learn to shoot well. You build a gunless ship for the computer and then try to sink it as quickly as possible. For more precise firing, set up a two-player game so you can maneuver both ships.

Keep a written record of the ships you've built. You can use the good ones again and make sure you don't use the failures a second time.

Use paddles, if you have them. They're better than the keyboard or joysticks for ship control.

Learn to be patient. You can inflict greater damage by holding your fire until the precise moment for a rake, or a full broadside.

Use your imagination. Create fantasy battles (like a small ship with two 42-pound guns against a big ship with 12 six-pounders).  $-J.D.$ 

# TIPS FROM THE ADMIRAL

Here are nine pointers from Broadsides' designer Wayne Garris.

When learning to play, use the shipbuilding option to create vessels with high hull points and <sup>a</sup> few light cannons for yourself and the com puter. This way, you can learn to sail without being blasted out of the water. blasted out of the water.

To stand a better chance against the computer, try to knock out a number of guns on one side of the computer's ship. It's programmed to try to use its better side, so it will then turn and try to face you with its other broadside. Wait until its stern is to you, then rake it with chain shot to knock out its sails. By alternately shooting at the weaker side and the sails, you'll keep the computer ship turning its weaker side to you.

The computer generally gets in the first shot as soon as the game starts. To even things up, pause the game as soon as you set its pace. Release the pause, set the range, and shoot back.

To judge firing range while playing against the computer, put the game in pause, then use ruler to get accurate distance.

Don't turn you ship into the wind of the wind of the wind of the wind of the wind of the wind will be will be will be with the wind of the wind of the wind of the wind of the wind of the wind of the wind of the wind of the slow it down and stop it, giving your enemy an easy target. Turn with the wind, but only after planning where you'll try to go. Only turn into the wind if you're shooting at the enemy and can keep blasting away while halted.

Use chain shot only for firing at sails. But don't try to shoot them out completely. Once the enemy's sails have been reduced to below <sup>50</sup> percent of their original strength, the ship will be gin to lose steering control. At that point the sails also become harder to damage. also become harder to damage. The contract of the second second terms of the second second terms of the second second terms of the second second terms of the second second terms of the second second second second second se

Eliminate enemy snipers first. Aim one more sniper at the enemy's snipers than he's firing at yours. Then, aim extra snipers at his crew.

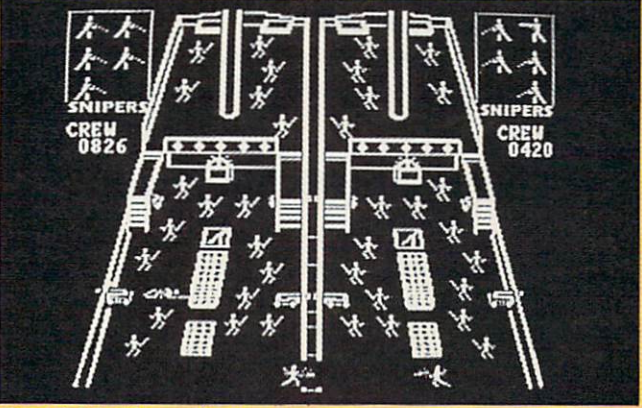

Broadsides' boarding screen.

You can repair hull damage by disengaging ships from battle. The enemy will lose the points he got for hitting you, and your ship can re gain up to <sup>10</sup> hull points.

If you're in danger of being defeated, keep  $\bullet$ breaking off contact to disengage and reen gage. At least you can get a draw.  $-.I. D.$ 

# What should you look for in personal

Before you go looking for personal computer software, you should know what personal computer software looks like.

(You're not alone if you don't already know that software programs come in a package.)

Programs are "pre-recorded" on cartridges, tapes or diskettes. And, although you can't tell by looking at these cartridges, tapes or diskettes, the programs on them can be very different.

### What you put in is what you get out.

What happens when you play a high-quality tape on a high-quality recorder? Superior sound.

This analogy can also hold true with software. The better the program quality, the better the result - be it improved productivity or creativity.

IBM Personal Computer Software is both tested and approved by IBM. And these programs are designed to take advantage of an IBM personal computer's many advanced hardware features.

#### What the value is. where <u>the value is the value is the value</u> is the value of the value of the value of the value of the value of the value of the value of the value of the value of the value of the value of the value of the value of the va

What are improved math skills worth? More efficient inventory control? Faster communications? What is accomplishment worth?

Any way you look at it, the value of personal computer software is the value of doing your best.

### What compatibility means.

Many of the same software programs that run on the IBM Personal Computer you use at work will run on other IBM personal computers you use in other places. So you can, for example, continue in your family room what you started in the classroom or boardroom. (Or the other way around.)

# Personal Con Manager

**Productivity Series** 

# computer software?

nunications

## What's available.

One software program can't satisfy everyone's computing needs. That's why IBM has such an extensive library of programs. You'll find a series for productivity, education, business, entertainment, lifestyle, programming or communications.

With IBM Personal Computer Software, you have a choice.

In word processing, for example, you may want a simple program for memo writing. You'll find that program in the IBM software library. If you want a sophisticated program for report writing, you'll find that in the library as well.

#### What's inside. where it is interested in the contract of the second state of the second state in the second state of the second state in the second state in the second state in the second state in the second state in the second state in

Sometimes learning a program is easy. Sometimes it's not. That's why inside every IBM software package are instructions that are clear and understandable.

## What you can do right now.

There's more to look for in personal computer software than what you've read here. To find out more, look no further than your authorized IBM Personal Computer dealer. For one near you, call 800-447-4700. In Alaska or Hawaii, 800-447-0890.

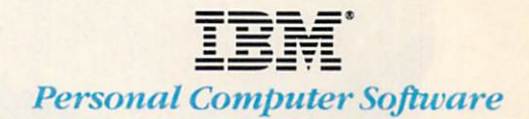

## lial up information<br>ervices with a single ervices with single-terms with single-terms with single-terms with single-terms with the single-term  $\sim$

eystroke. Send or receive iail .. stock and weather reports .charts or spreadsheets... Jtomatically over standard lone lines.

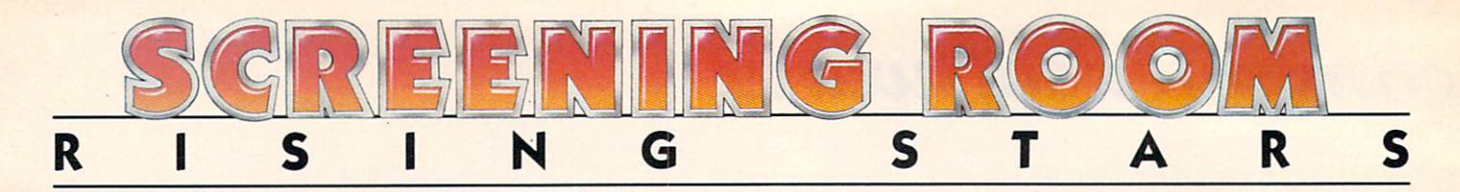

# Copy in color

At the end of the rainbow is an ink-jet printer that colors in red, green, blue, yellow, magenta, violet, and black. The seven-color printer brightens your hard copy, hut at a colorful price. The TRS-80 CGP-220 Ink Jet Printer is 80 CGP-220 International control of the problems of the printer international control of the printer international control of the printer international control of the printer international control of the printer internatio available for \$699 at Radio available for the form of the form of the form of the form of the form of the form of the form of the form of the form of the form of the form of the form of the form of the form of the form of the form of the form of the Shack Computer Centers and participating Radio Shack Stores and dealers nation-Stores and dealers and dealers national control and dealers national control and dealers national control and dealers are a second control of the control of the control of the control of the control of the control of the c wide. Tandy Corporation/ Radio Shack, <sup>1800</sup> One Tandy Center, Ft. Worth, TX 76102; (817) 390-3011.

# Jumping for joysticks

Challenge your friends to some hot computer games on your Apple II, TRS-80, or IBM PC with this new line of joysticks. Wico's Com puter Command group features dual

independent-fire buttons, arcadesized steel shaft handles, and the choice of spring-return or free-float modes are modes and in the price at the second at  $\mathcal{L}$ \$49 and can be purchased at computer stores. Contact: Wico Corp., <sup>6400</sup> W. Gross Point Rd., Niles, IL 60648; (312) 647-7500.

# Computer talk

One of the nice things about computers is that they don't talk back. At least not until now. Ap ple users can give their comput ers a voice with the Ufonic Speech Composer program fea turing a 2,000-word vocabulary and a human-like voice. The Ufonic system can be added to

programs you write or to unpro tected software that you own. Unfortunately, talk is not cheap. The system, which includes the Ufonic interface card, an ampli fier, and a connecting cable, is available for \$495 through Borg-Warner Educational Systems, <sup>600</sup> W. University Dr., Arling ton Heights, IL 60004. Or call toll-free: (800) 323-7577. toll-free: (800) 323-7577.

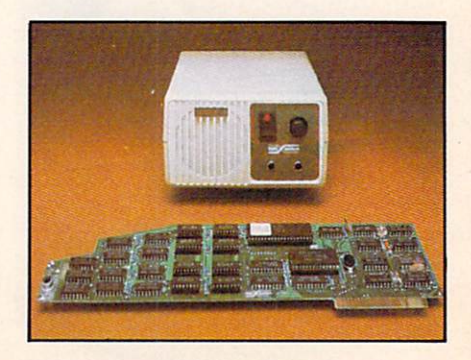

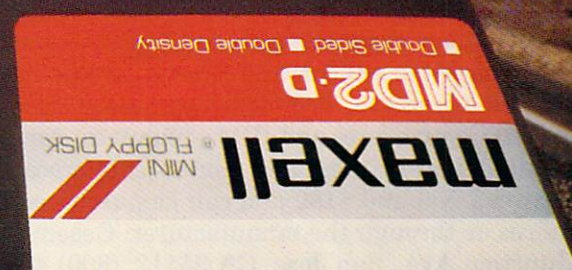

# You're traveling through 140° terrain at 300 rpm.

## Only one disk guarantees safe passage through the torrid zone of drive heat. Maxell.

A lifetime warranty. And manufacturing standards that make it almost unnecessary.

Consider this: Every time you take your disk for a little spin, you expose it to drive heat that can sidetrack data. Worse, take it to the point of no return. Maxell's unique jacket construction defies heat of 140°F. And keeps your information on track.

And Maxell runs clean. A unique process impregnates lubricants throughout the oxide layer. Extending media and head life. How good is Gold? Maxell's the disk that many drive manu facturers trust to put new equipment through its paces. It's that bug-free.

So you can drive a bargain. But in accelerated tests, Maxell floppys lead the industry in error-free performance and durability. Proving that if you can't stand the heat you don't stand a chance.

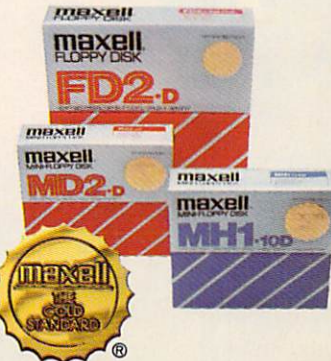

Maxell Corporation of America, <sup>60</sup> Oxford Drive. Moonachie. NJ. <sup>07074</sup> 201-440-8020

ma<u>xell — maxell — maxell — maxell — maxell — maxell — maxell — maxell — maxell — maxell — maxell — maxell — ma</u> IT'S WORTH IT

maxell

#### GREENING ROOM SCREENING ROOM AND A COMPANY AND A REPORT OF THE COMPANY OF THE COMPANY OF THE COMPANY OF THE COMPANY OF THE COMPANY OF THE COMPANY OF THE COMPANY OF THE COMPANY OF THE COMPANY OF THE COMPANY OF THE COMPANY OF THE COMPANY RISING **STARS** RISING STARS

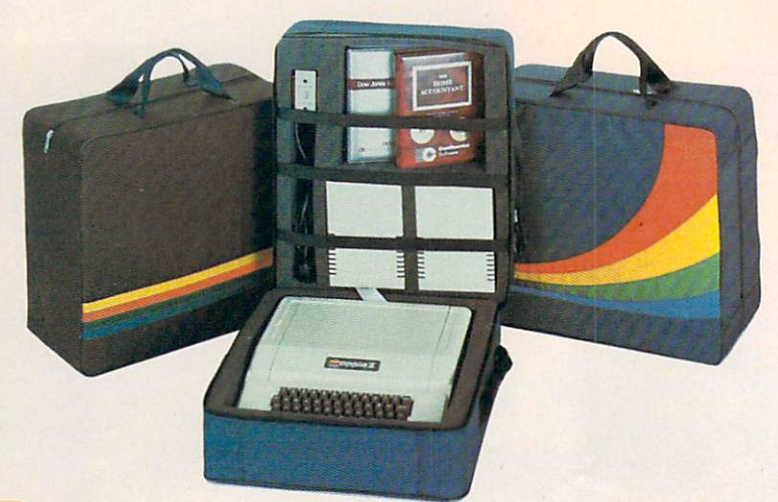

## Pack it in Pack it in

Keep your computer safe and sound in transit. Carry it between home, school, and friends' houses in this colorful, rugged Microcase. The foam-lined cases carry Apple, Atari, Commodore, and IBM computers. And they're also available for printers and monitors. Microcases are priced between \$99 and \$189 and can be purchased at computer stores or through the manufacturer: Casemaker, 1754-C Junction Ave., San Jose, CA 95112; (800) 428-7825.

Photo: Curtis Washington Photo: Curtis Washington

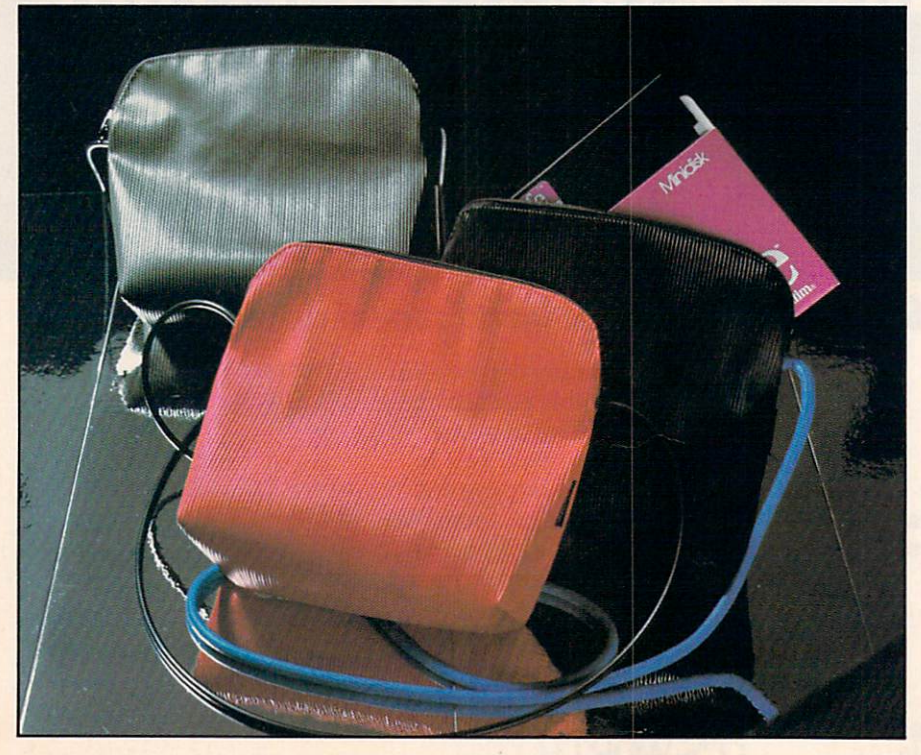

# Micro-music mania

Making music with micros is simple with all the new music software, but composer Robb Murray takes the cake. Robb didn't just play music on his computer—he composed an origi nal record. "Classical Mosquito!" is <sup>a</sup> <sup>45</sup> r.p.m. recital of original classical works composed entire ly on his TRS-80. The record is available for \$4 at select stores available for the form of the select stores in the select stores in the select stores in the select stores in the select stores in the select state of the select state in the select state of the select state in the select or by writing Robb Murray at <sup>444</sup> St. James PI., Chicago, IL 60614; (312) 975-8020.

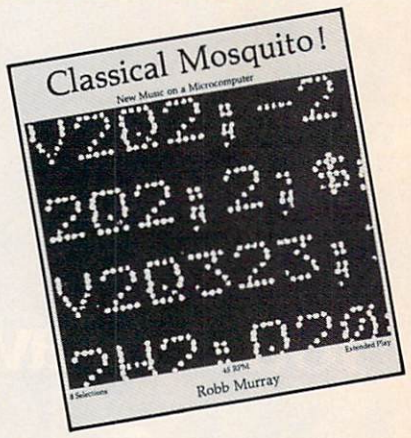

# Disk-o bags

Floppy-disk users with a flair for fashion will enjoy these trendy rubber-tread bags. The 7 by 8-inch pouches come in as sorted colors. Just slide in the state in the same in the state in the state in the state in the state in the s piece of cardboard for extra flop py protection. The bags are priced from \$8 to \$10 at many department stores, or through the manufacturer: Walker Prod ucts, <sup>110</sup> Capp St., San Francis co, CA 94110; (415) 863-2839.
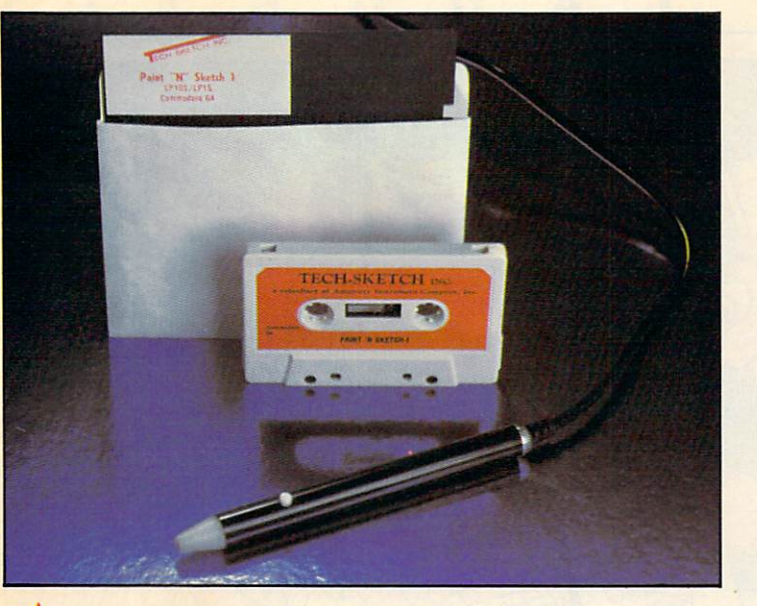

### light touch

Lighten up on those keyboard commands! The Tech-Sketch light pen lets you work directly on the computer screen, creating graphics on your Apple, Atari, and Com modore without even touching the keys. In addition to drawing and filling in your own figures, you can use shapes preprogrammed in the accompanying software. Tech-Sketch and its paint-sketch software is priced at \$39.95. A super-sensitive light pen model is available for \$119.95. This pen can control the cursor from as far as six inches from the screen. Both light pens are available 07006; (800) 526-2514.

### For a clean For cleaning and control to the control of the control of the control of the control of the control of the control of the control of the control of the control of the control of the control of the control of the control of machine

No matter how often you use your computer, it's bound to col lect dust. Dust and static build up can mess up your computer's circuitry and your carefully keyed-in information. Cut down static and dust with very little effort by using ACL's Staticide Wipes. A box of 24 towelettes costs \$5 and can be purchased at computer or office-product stores. For information, contact the manufacturer: ACL, Inc., <sup>1960</sup> E. Devon Ave., Elk Grove, IL 60007; (312) 981-9212.

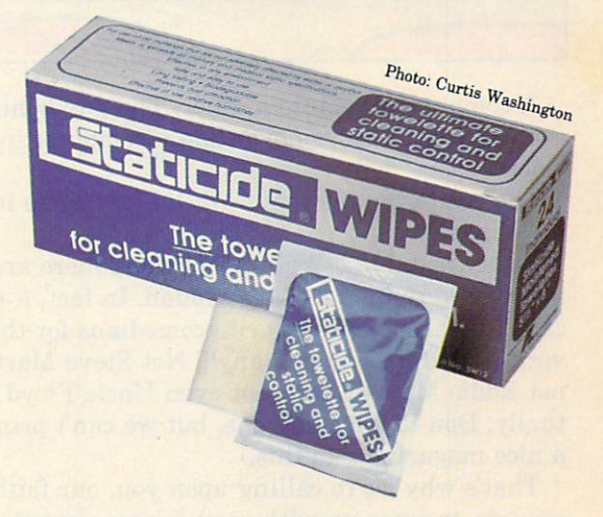

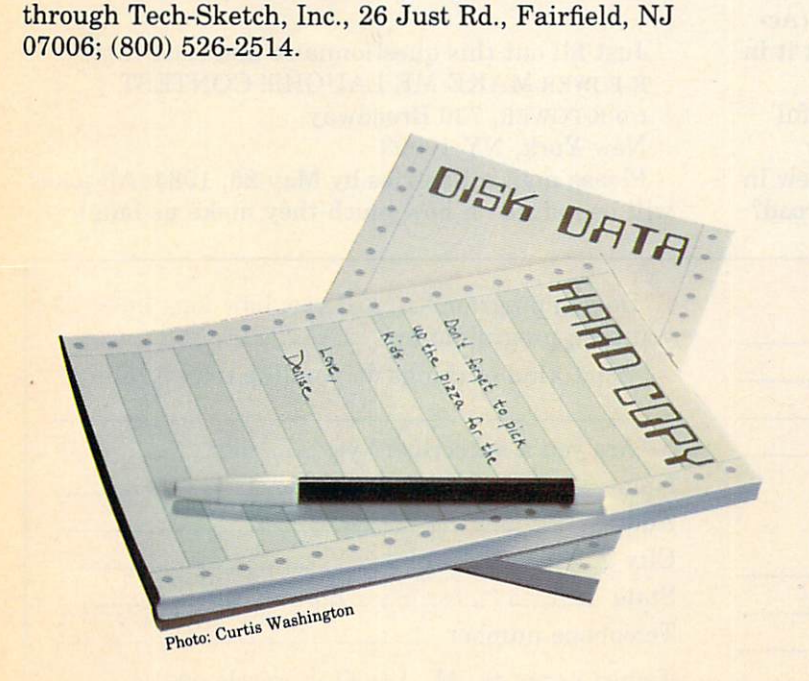

## Forget-me-notes

Just because your computer has a 64K memory doesn't mean you do. Write yourself reminders with these computer-motif memo pads. Each of eight different designs costs \$3. The memo pads are available at stationery stores and gift shops or through Com puter Personals, P.O. Box 376, South ampton, PA 18966; (215) 947-6175.

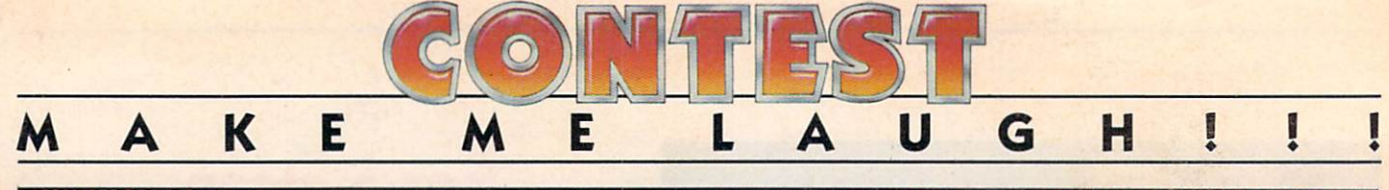

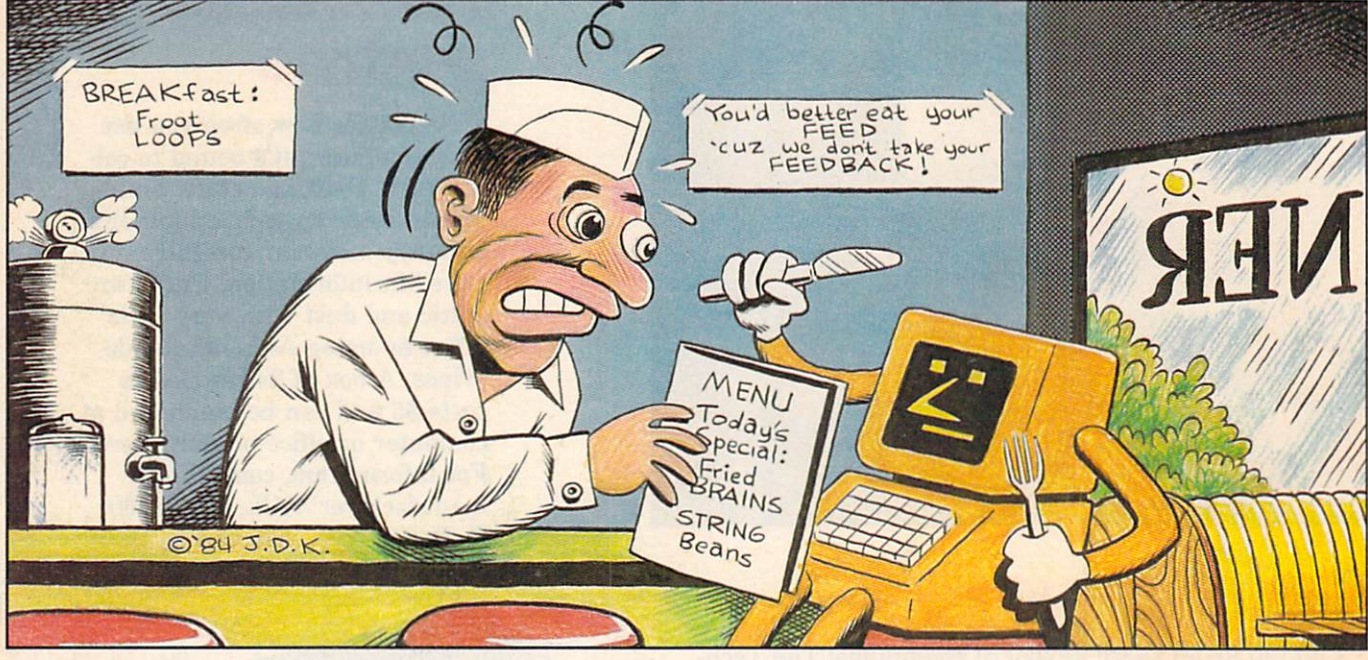

A computer goes into a diner. The guy behind the counter says, "We've never had a computer in here before!"

The computer answers, "Well, I just came in for a little byte!"

Pretty bad, huh? Well, it's obvious there aren't many good computer jokes around. In fact, K-POWER called up all of your favorite comedians for their fa vorites, and nobody had any!!! Not Steve Martin, not Eddie Murphy, and not even Uncle Floyd. (Ac tually, Don Rickles had one, but we can't print it in a nice magazine like this.)

That's why we're calling upon you, our faithful readers, to come up with some funny computer jokes. How many computers does it take to screw in a light bulb? Why did the computer cross the road?

What happened to the computer after it was washed up on a desert island?

We'll print any and all jokes that make us laugh—and the <sup>10</sup> best ones will win prizes!!! We'll give away K-POWER T-shirts, free subscriptions, and stuff from around the office that we couldn't give away anywhere else (like those awful educational programs they call games—you know the ones we mean).

Just fill out this questionnaire and send it to: K-POWER MAKE ME LAUGH!!! CONTEST c/o K-POWER, <sup>730</sup> Broadway, New York, NY <sup>10003</sup> Please mail all entries by May 25, 1984. All jokes will be judged on how much they make us laugh.

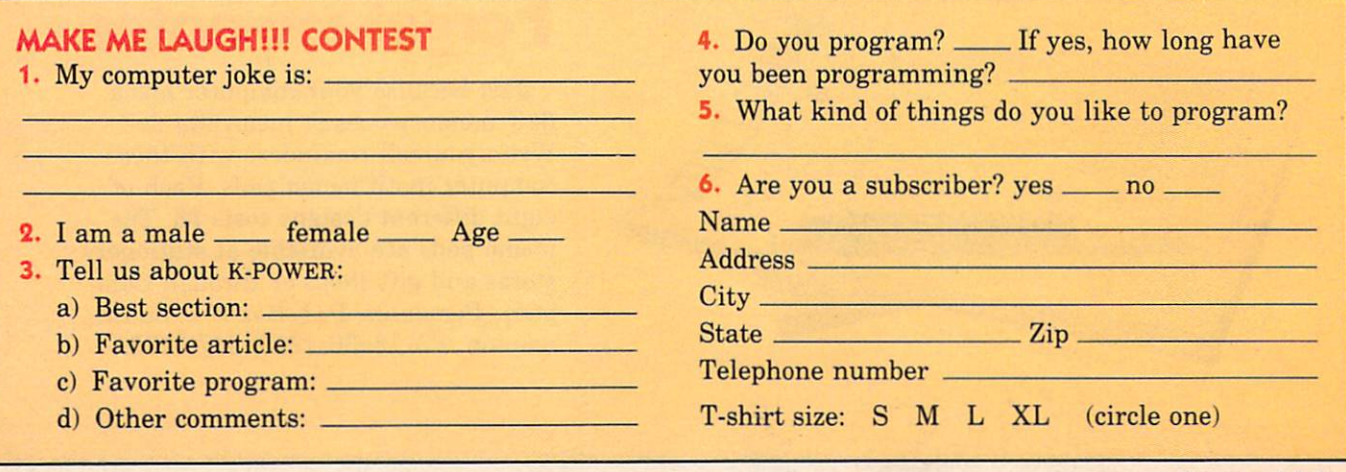

Beach Landing, the spine-tingling new strategy arcade games arcade games arcade games arcade games arcade games arcade games arcade games arcade gam from Weekly Reader Family Software. combat as landing ships hit the shell-distribution in the shell-distribution of the shell-distribution of the shell-distribution ...dodge withering enemy fire...and

نی م

undo the south and they can be considered in the south of the south of the south of the south of the south of Glory on the embattle short that the embattle short the short that the short that the public short that the short of

64267 A.2

333

 $\mathcal{L}$  and  $\mathcal{L}$  for great features that make the fierce features that make the field  $\mathcal{L}$ invasion even more exciting! Like magnified "• We are the battle zone that probably detailed the battle second support the battle zone that the battle second real strategy...arcadeaction...high-score saves f\* ... fabulous sound. ..multiple levels... and more!

on the contract of the contract of the

Developed by Optimum Resource, Computer and Atari Computers and Atari Computers and Atari Computers and Atari Computers and Atari Computers and with 48K and one disk drive. The second order to the contract of the contract of the contract of the contract of

computer stores and the computer stores every where the computer stores are a second state of the computer stores and order by calling toll-free 1-800-852-

**BEACH LANDING**<br>Weekly Reader<br>Family Software<br>Aivision of Xerox Education Publications

A division of Xerox Education Publications of Aerox Education Pu.<br>Middletown, CT 06457

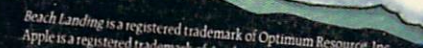

Ο

13565

ABLE.1

**APTUR** 

А

m

88

# Commodore Software-The Best Game in Town.

#### ... Take on the world, toughen up your trigger finger and fire away...

 $\frac{1}{2}$ Creamn

Commodore is the best computer value in town...at home, at school and at work... with our exciting, easy to use, inexpensive VIC <sup>20</sup> and C64 computers.

We're fast becoming the best game in town when it comes to entertainment for the whole family...and at affordable prices able prices.

THE BEST ARCADE IN TOWN can be in your own home with our exciting, faithful reproductions of the best of Bally Midway arcade games. Our Kickman, (which just received a coveted "Electronic Games" award for an arcade translation) lets you steer the unicycle to catch the falling objects, as they fall quicker and quicker!!

Gorf. Lazarian, and Omega Race give you the best in classic space action against the one-eyed leviathon, the droids or the evil Empire. In The Wizard of Woryou attempt

to defeat the Wizard and the Wizard and the Wizard and the Wizard and the Wizard and the Wizard and the Wizard fighting your way through to the end. With the new Commodore "MAGIC VOICE"... It talks back to you too!!

You commandeer the fleet at sea with our version of Seawolf, and become the master tactician as you battle "it out" with enemy fleet.

Clowns and Blueprint round out our arcade entertainment package to keep your fingers nimble and your mind in gear.

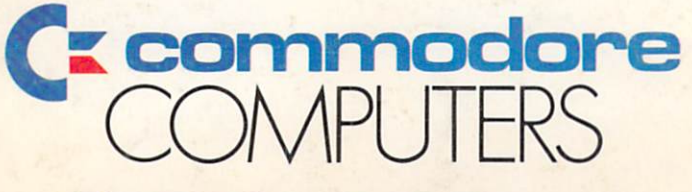

### First In Quality Software

See your local dealer now... He's got the best game in town... just for you.